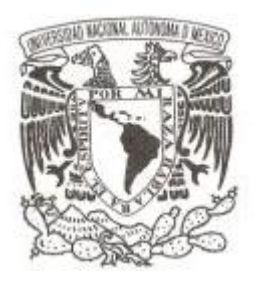

# **UNIVERSIDAD NACIONAL AUTÓNOMA DE MÉXICO**

## **FACULTAD DE CIENCIAS**

### **SISTEMA PARA DAR SEGUIMIENTO A LOS EGRESADOS DE LA FACULTAD DE CIENCIAS, UNAM**

## **REPORTE DE SERVICIO SOCIAL**

# **QUE PARA OBTENER EL TÍTULO DE: LICENCIADA EN CIENCIAS DE LA COMPUTACIÓN**

**P R E S E N T A :**

**LAURA FRÍAS CARRILLO**

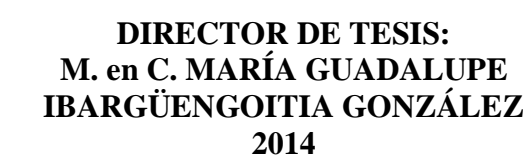

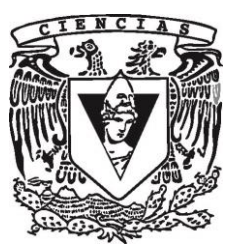

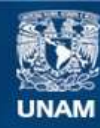

Universidad Nacional Autónoma de México

**UNAM – Dirección General de Bibliotecas Tesis Digitales Restricciones de uso**

#### **DERECHOS RESERVADOS © PROHIBIDA SU REPRODUCCIÓN TOTAL O PARCIAL**

Todo el material contenido en esta tesis esta protegido por la Ley Federal del Derecho de Autor (LFDA) de los Estados Unidos Mexicanos (México).

**Biblioteca Central** 

Dirección General de Bibliotecas de la UNAM

El uso de imágenes, fragmentos de videos, y demás material que sea objeto de protección de los derechos de autor, será exclusivamente para fines educativos e informativos y deberá citar la fuente donde la obtuvo mencionando el autor o autores. Cualquier uso distinto como el lucro, reproducción, edición o modificación, será perseguido y sancionado por el respectivo titular de los Derechos de Autor.

1. Datos del alumno Frías Carrillo Laura 55 45 05 72 26 Universidad Nacional Autónoma de México Facultad de Ciencias Ciencias de la Computación 304296183

- 2. Datos del tutor M en C María Guadalupe Elena Ibargüengoitia González
- 3. Datos del sinodal 1 Dra Hanna Jadwiga Oktaba
- 4. Datos del sinodal 2 Dra Amparo Lopez Gaona
- 5. Datos del sinodal 3 Dra Nora Elizabeth Galindo Miranda
- 6. Datos del sinodal 4 M en I Gerardo Avilés Rosas
- 7. Datos del trabajo escrito Sistema para dar seguimiento a los egresados de la Facultad de Ciencias, UNAM 72 p. 2014

# Contenido

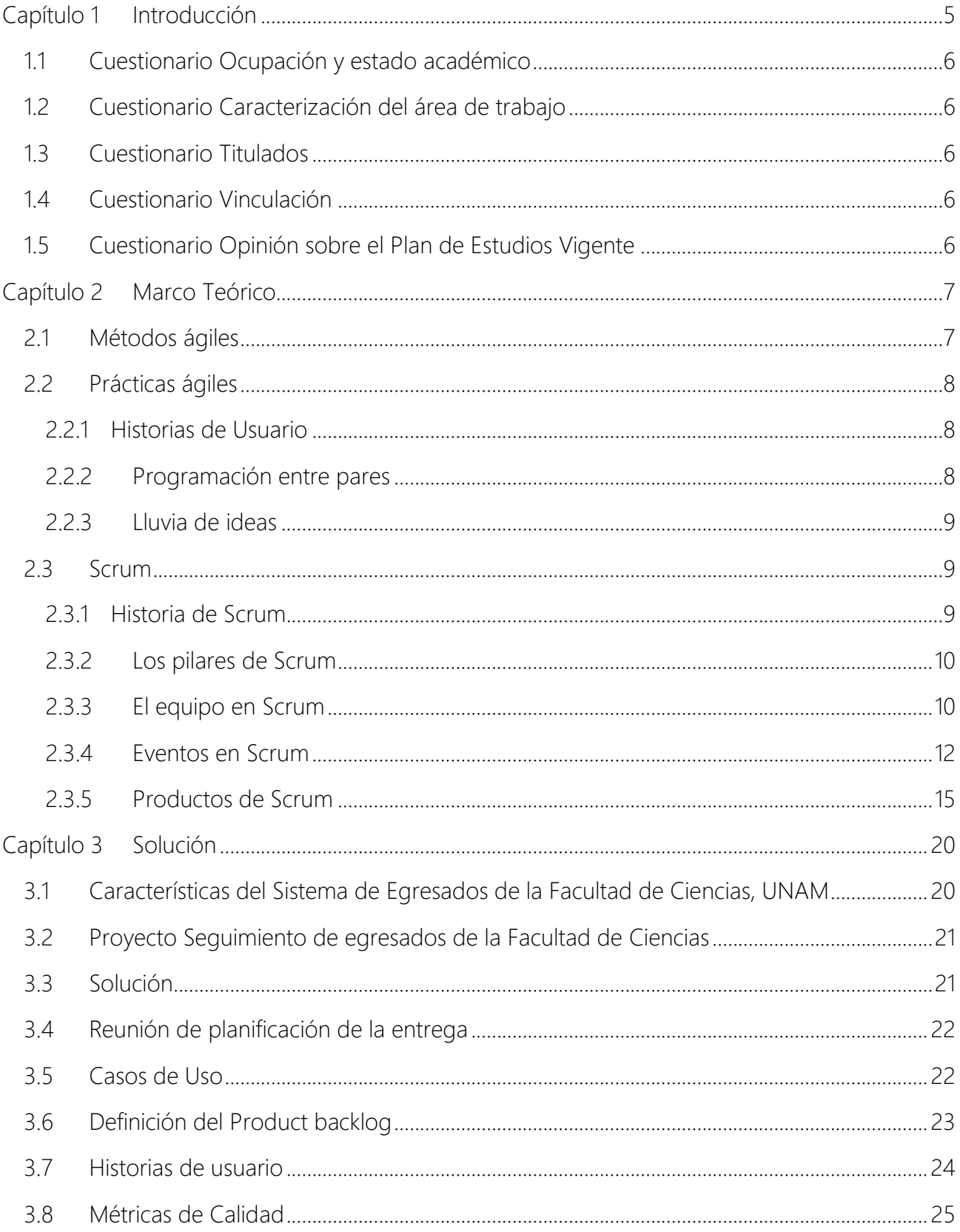

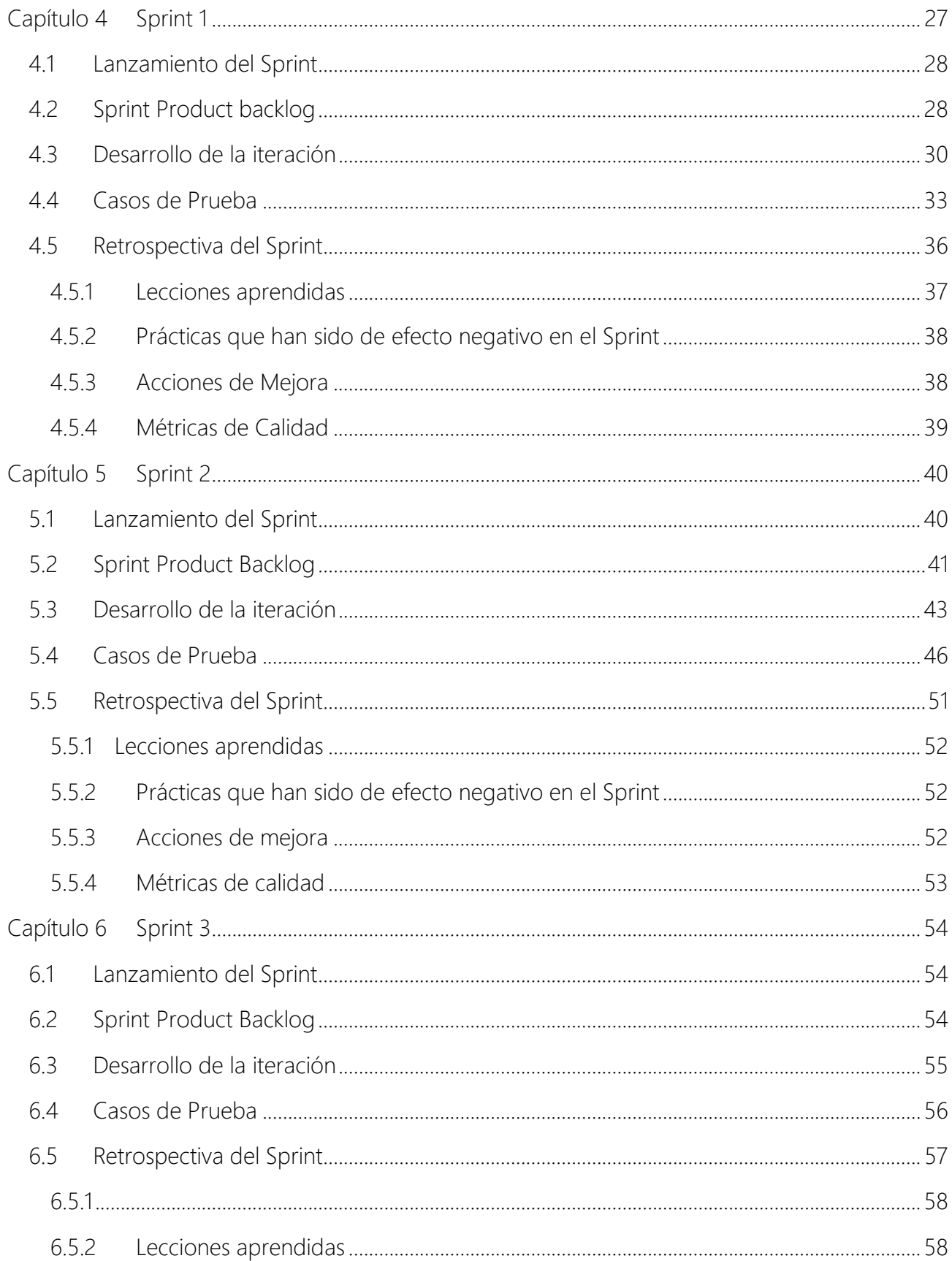

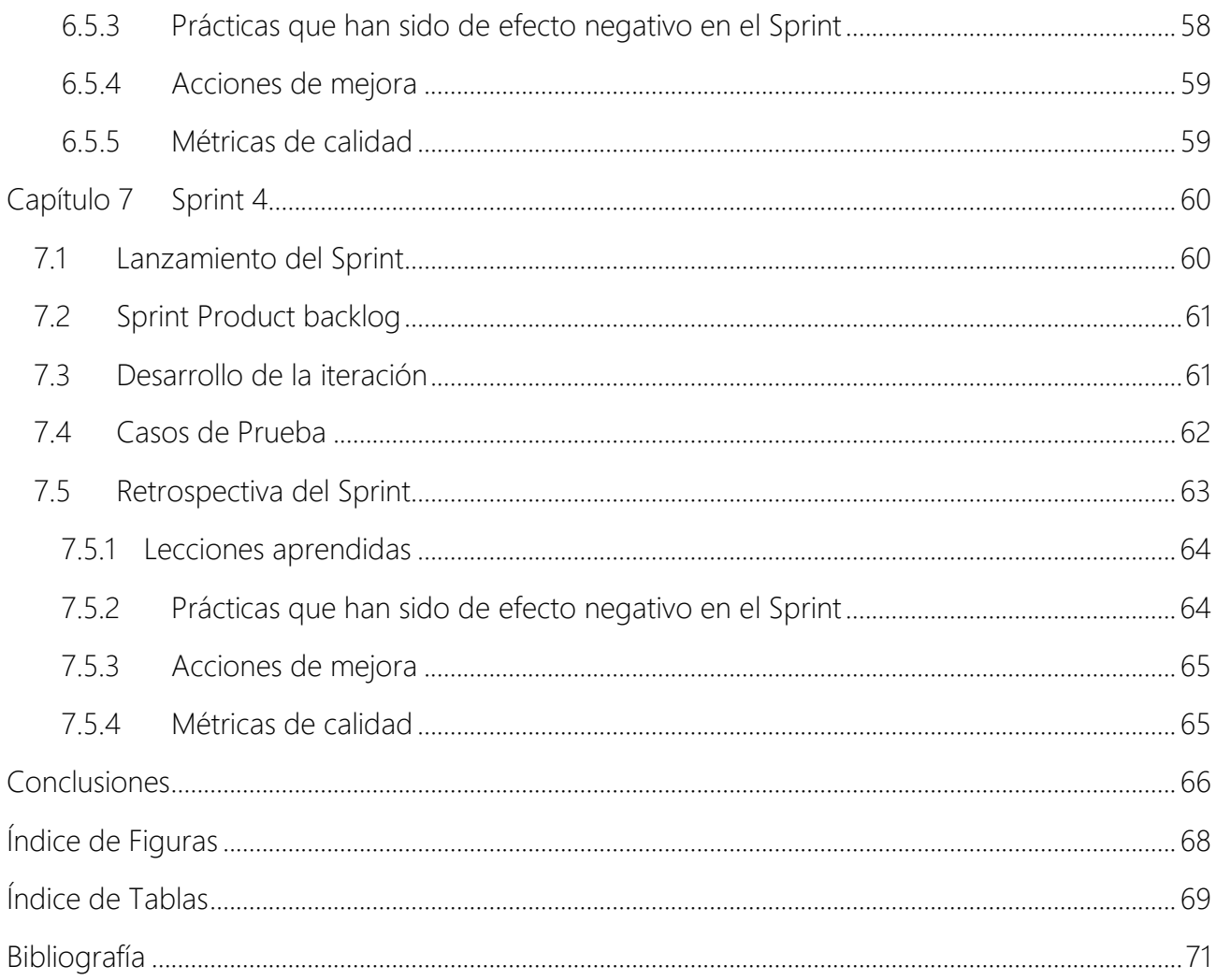

# <span id="page-6-0"></span>Capítulo 1 Introducción

Un egresado en la UNAM, es aquel alumno que ha terminado satisfactoriamente todos los créditos del plan de estudios de su carrera. El darle seguimiento a los egresados representa oportunidades de desarrollo y mejora para los propios alumnos, la Facultad y la Universidad.

A través de un seguimiento puntual de los egresados, podemos saber en qué área están trabajando, sí ya concluyeron su proceso de titulación y la acreditación de idiomas, conocer si están interesados en seguir teniendo vinculación con la Facultad y la Universidad a través de maestrías, posgrados, doctorados, actividades especiales, etcétera. Toda esta información ayuda al egresado a seguir en contacto con la Universidad y sus programas y a la Facultad de Ciencias a desarrollar mejores planes de estudios, becas y formas de titulación.

Esta necesidad de dar seguimiento a los egresados, se convirtió en el proyecto del curso de Temas Selectos de Ingeniería de Software impartido por la M. en C. Guadalupe Ibargüengoitia G; durante este curso, se desarrolló la primera versión del sistema de egresados para la Facultad de Ciencias haciendo uso de *Scrum*, un método ágil de Ingeniería de Software y donde tuve la oportunidad de liderar el proyecto como *Scrum master*, lo cual incluye, además de desarrollar junto con el equipo el producto de software, asegurar que el proceso sea comprendido por todos los integrantes, estar en contacto con el cliente para identificar las necesidades del proyecto, guiar al equipo en el desarrollo monitoreando cada una de las iteraciones, llevar el control de versiones asegurando de esta manera liberar un producto de calidad.

Los requerimientos fueron solicitados por la Dra. Nora Elizabeth Galindo quien tenía a su cargo la Secretaría de Asuntos Estudiantiles de la Facultad y con quien tuve reuniones de seguimiento durante todo el proceso de desarrollo del sistema.

Al término del curso de Temas Selectos de Ingeniería de Software, el sistema de egresados quedó en una primera versión que hizo falta mejorar para tener así, un sistema completo y robusto. Por tal motivo, durante el servicio social que realicé en la Secretaría de Asuntos Estudiantiles, la tarea principal fue perfeccionar y hacer más robusto el sistema de egresados además de participar en diferentes actividades en apoyo a la Secretaría.

El objetivo del sistema es dar seguimiento a los egresados de la Facultad mediante un cuestionario que surge de la entonces Comisión de Exalumnos, integrada por la Dra. Nora E. Galindo Miranada, el Act. Mauricio Aguilar González, y el Dr. Javier García García, las secciones que contiene este cuestionario son las siguientes:

#### <span id="page-7-0"></span>1.1 Cuestionario Ocupación y estado académico

A través de esta sección, la Facultad podrá conocer en dónde se encuentran trabajando los egresados, el área de trabajo, la antigüedad, su cargo y las funciones que desempeña. Esta información servirá para entender si los egresados tienen un trabajo de acuerdo a la carrera que concluyeron en la Facultad y si no es así, entender las causas y revisar los planes de estudio.

Al final de esta sección del cuestionario, se le pregunta al egresado su estatus académico, qué licenciatura cursó, si ya está titulado, cuántos años tiene de serlo, etcétera.

#### <span id="page-7-1"></span>1.2 Cuestionario Caracterización del área de trabajo

En esta sección, la Facultad podrá saber a más detalle las características del área de trabajo del egresado, obteniendo información como el sector en donde trabaja, los problemas atendidos y la ubicación de la problemática.

#### <span id="page-7-2"></span>1.3 Cuestionario Titulados

A través de esta sección se le pregunta al egresado sobre sus intereses en continuar con su formación académica (Especialización, Maestría, Doctorado) o si desea ofrecer cursos de educación continua en el plantel. Este cuestionario ayudará a la Facultad a crear mejores programas para los egresados que deseen hacer un posgrado y tener contacto con la Facultad para ayudar en sus programas.

#### <span id="page-7-3"></span>1.4 Cuestionario Vinculación

El cuestionario de Vinculación está enfocado a conocer de una manera detallada cómo el egresado mantiene una comunicación con la Facultad o cómo acercarlo a seguir colaborando con ella. De esta manera, los egresados pueden compartir sus experiencias con las nuevas generaciones.

#### <span id="page-7-4"></span>1.5 Cuestionario Opinión sobre el Plan de Estudios Vigente

El último, es un cuestionario abierto que pide la opinión de los egresados respecto al plan de estudios vigente de su carrera. Las opiniones ayudarán a los Consejos a tomar decisiones o modificaciones a los planes de estudios de acuerdo a la experiencia de los egresados.

Toda la información que se concentra en el sistema de egresados podrá ser útil para la revisión de planes y programas de estudio de las licenciaturas y para las tareas de diversas Secretarías de la Facultad de Ciencias.

# <span id="page-8-0"></span>Capítulo 2 Marco Teórico

#### <span id="page-8-1"></span>2.1 Métodos ágiles

La Ingeniería de Software tiene muchas definiciones, una de ellas es la siguiente:

"Es la aplicación sistemática, disciplinada y cuantificable del desarrollo, operación y mantenimiento de software" (1)

Durante el curso de Ingeniería de Software se aprende y practica el proceso que se lleva a cabo para la creación de software de calidad.

Ser ágil se refiere a aquello que hacemos con rapidez pero con eficiencia, por eso se dice que en el mundo tan ajetreado que vivimos ser ágil está de moda.

En la Ingeniería de Software, el ser ágil se ha convertido en una parte fundamental en la creación de software gracias a que la industria de hoy en día busca la creación rápida y eficiente de productos con altos estándares de calidad.

Los métodos ágiles de ingeniería del software están basados en el desarrollo iterativo e incremental, es decir, se hacen varias entregas del producto de software en un tiempo determinado y a su vez mostrando avances en cada uno de ellos enfatizando las comunicaciones cara a cara en vez de la documentación por lo que a veces son criticados y tratados como indisciplinados por falta de una documentación técnica. (2)

En el Manifiesto Ágil (3) se escriben de manera resumida los valores que se han aprendido a través de la experiencia y a los que un método ágil debería apegarse y que se describen a continuación:

- Individuos e interacciones sobre procesos y herramientas.
- Software funcionando sobre documentación extensiva
- Colaboración con el cliente sobre negociación contractual.
- Respuesta ante el cambio sobre seguir un plan.

Hay diversos métodos ágiles en Ingeniería de Software. En la realización de un proyecto podemos usar las actividades que mejor se adecúen a lo que queremos realizar, aquellas con las que nos sentimos cómodos y obtenemos los resultados adecuados.

Durante el desarrollo del sistema de egresados de la Facultad de Ciencias, se usó el marco Scrum y diversas prácticas de métodos ágiles.

En la siguiente sección se detallará el marco Scrum, su historia, pilares y las principales características.

#### <span id="page-9-0"></span>2.2 Prácticas ágiles

Para el desarrollo de un producto de software se pueden realizar diversas prácticas rápidas y eficientes dadas por los métodos ágiles. Hay diversos métodos ágiles actualmente que podemos usar de acuerdo a nuestras necesidades. Las que a continuación se detallan son las que se usaron en el desarrollo del sistema.

#### <span id="page-9-1"></span>2.2.1 Historias de Usuario

La historia de usuario es una práctica usada principalmente en metodologías ágiles pues es una manera fácil de conocer los requerimientos que se necesitan para el desarrollo del producto de software. Las historias de usuario representan un requisito de software y deben estar escritas de manera breve en el lenguaje del usuario con peticiones concretas y pequeñas con la información imprescindible.

Una correcta historia de usuario se escribe en un par de líneas en una nota adhesiva pequeña, al ser corta, representará los requisitos concretos del cliente manteniendo una relación cercana permitiendo dividir los proyectos en pequeñas entregas que se traduce en estimar fácilmente el esfuerzo de desarrollo.

#### <span id="page-9-2"></span>2.2.2 Programación entre pares

La programación entre pares requiere que dos desarrolladores participen en un proyecto y en una misma estación de trabajo (4). La programación entre pares puede ser fácilmente usada en la actividad del desarrollo, programación y la revisión de software. Mientras uno de los desarrolladores se encuentra programando, el otro desarrollador no escribe nada, sólo se dedica a revisar que el código que su par está escribiendo sea el correcto y de acuerdo a la solución que se necesita para el proyecto.

La programación entre pares es también de mucha ayuda cuando se realizan las pruebas del sistema, uno de los desarrolladores redacta las pruebas de unidad, el otro piensa acerca de la clase que satisfará a dicha prueba.

La programación entre pares tiene muchas ventajas:

- Se logra que la gente menos experimentada aprenda de la gente que tiene más experiencia.
- Se termina el trabajo en menos tiempo.
- No se distrae en otras actividades que no sean las del mismo proyecto.

Esta actividad que plantea el método ágil, Programación Extrema (4), recomienda poner a trabajar a los desarrolladores en pares destacando que cada persona relativamente experimentada debe tener como pareja a una persona relativamente inexperta. Al trabajar entre pares se obtiene el doble de maneras para resolver un problema.

#### <span id="page-10-0"></span>2.2.3 Lluvia de ideas

Durante la planeación de un proyecto de software es importante entender el problema y establecer las actividades que se realizarán para terminar el producto de software. Una de las actividades que proponen los métodos ágiles para apoyar el trabajo grupal es la lluvia de ideas. La lluvia de ideas (en [inglés](http://es.wikipedia.org/wiki/Idioma_ingl%C3%A9s) *brainstorming*), es usada como una herramienta de trabajo en equipo, facilita el surgimiento espontáneo de muchas ideas y así poder, de entre todas éstas, elegir una o varias que permitan tomar una decisión para resolver un problema, tema o situación dada.

La lluvia de ideas fue una creación de Alex Faickney Osborn, (5) quien en 1938 descubrió que se crean mejores ideas creativas en los procesos interactivos que en aquellos donde los individuos trabajan de una manera independiente. La lluvia de ideas facilita la oportunidad de hacer sugerencias sobre el tema o problema que se esté tratando.

Para que esta actividad tenga éxito y todos los integrantes del equipo participen, una regla importante es que cada una de las ideas propuestas deben ser consideradas como válidas, que no se critiquen ni se juzguen por más descabellada que parezca.

Durante esta actividad, los participantes deben estar en un ambiente cómodo y tranquilo, esto es importante pues de esta manera se logran generar la mayor cantidad de ideas posibles pues es prioridad la cantidad más que la calidad, esto fomentará la propuesta de ideas originales. (5)

La lluvia de ideas puede surgir de diferentes maneras, una de las más fáciles es repartir entre los asistentes pequeñas hojas de papel, un moderador se encarga de hacer la pregunta o cuestionar el tema a tratar y los demás participantes escriben en las hojas todas las ideas que les surjan. Una vez que todos han escrito sus ideas, el moderador lee cada una de ellas agrupándolas por similitud.

#### <span id="page-10-1"></span>2.3 Scrum

#### <span id="page-10-2"></span>2.3.1 Historia de Scrum

Fue presentado formalmente y por primera vez en OOPSLA en 1995 (6). Ha sido un trabajo cooperativo encabezado por Jeff Sutherland y Jeff McKenna; Ken Schwaer con Mike Smith y Chris Martin. *Scrum* es un trabajo de varias personas que han contribuido a la creación y mejora de este método ágil.

*Scrum* es un marco para el desarrollo de software que comenzó a utilizarse a mediados de los años 90. Como lo explica La *Guía Scrum* (6), *Scrum* es un marco en el que se pueden emplear diversas técnicas, no es un proceso o una técnica para desarrollar o crear productos.

*Scrum* propone un proceso iterativo e incremental, estas dos características son comúnmente utilizadas en diversos métodos ágiles. *Scrum* es iterativo porque se tienen varias ciclos en los cuales se va construyendo el software; incremental pues en cada iteración se van agregando y/o mejorando las funcionalidades del producto de software.

#### <span id="page-11-0"></span>2.3.2 Los pilares de Scrum

*Scrum*, tiene un control empírico del proceso lo cual nos permite conocer y controlar los riesgos que pueden aparecer en el desarrollo de software. Sus pilares son:

#### *2.3.2.1 Transparencia*

Todos los miembros del equipo conocen lo que hacen los demás. Contar con el pilar de transparencia en la construcción de software permite conocer los aspectos que pueden afectar el resultado de un producto.

#### *2.3.2.2 Inspección*

Permite conocer y dar seguimiento a las distintas variaciones que pueden presentarse en el producto a desarrollar. El llevar a cabo la inspección con frecuencia permitirá tener un mejor control del estado y calidad del proceso.

#### *2.3.2.3 Adaptación*

Durante las reuniones diarias se puede llevar a cabo el pilar de la adaptación; si se detecta que se deben cambiar ciertas características del producto esto lleva a realizar un cambio que se reflejará en la adopción de un nuevo trabajo y proceso.

#### <span id="page-11-1"></span>2.3.3 El equipo en Scrum

El tener un equipo de desarrollo de un producto de software beneficia en su planeación y creación. Cada integrante tiene características y aptitudes diferentes que ayudan a desarrollar diferentes ideas e incrementar la productividad.

*Scrum* plantea diferentes roles que los participantes pueden adoptar, estos roles son autogestionados, multifuncionales y se trabajan en iteraciones (6).

#### *2.3.3.1 Scrum master*

Es el rol que se encarga de asegurar que el proceso sea comprendido por todos los integrantes del equipo y que se adhieran a los valores, prácticas y normas que aconseja *Scrum*. El integrante del equipo que tome el rol de *Scrum master* debe de tener las aptitudes de liderazgo y palabra pues es quien trabajará y estará en contacto con los clientes para poder identificar las necesidades del proyecto. Una vez que el *Scrum master* conoce el proyecto y los requerimientos, explica al propietario del producto cómo hacer su trabajo.

El *Scrum master* se encarga de que todo el equipo conozca el proceso y lo lleve a cabo en sus actividades como equipo, logrando que sea productivo y construya productos de calidad. El *Scrum master* es el responsable de realizar y monitorear las actividades del *Sprint backlog* de cada uno de los *Sprints*. Un *Sprint* es una iteración o ciclo de desarrollo de un producto de software.

El *Product backlog* es una lista que representa los requisitos para el producto que el o los clientes o usuarios han elaborado; el *Sprint backlog* es un subconjunto del primero que define las tareas de cada uno de los *Sprints.*

En las secciones siguientes se detallarán estos últimos conceptos que son importantes en el marco *Scrum.*

#### *2.3.3.2 Propietario del producto*

El *Propietario del producto* es una persona. Sin embargo, puede existir un comité que oriente en las tareas y prioridades del producto. Es el integrante del equipo que tiene control y visibilidad en las necesidades que el producto debe de satisfacer, las necesidades y características las proporciona generalmente el cliente.

El *Propietario del producto* es la única persona responsable de gestionar el *Product backlog* y de supervisar que las actividades que se planean se lleven a cabo por los integrantes del equipo; por esta razón, todos los integrantes del equipo deben respetar las decisiones de este rol. Es el responsable de apoyar a los demás miembros del equipo a maximizar el trabajo que realizan.

Entre las diferentes actividades de *Propietario del producto*, está la de dar visibilidad, esto quiere decir que todos los miembros del equipo conozcan las actividades y las tareas con mayor prioridad.

#### *2.3.3.3 Equipo de desarrollo*

El equipo de desarrollo lo conforman todos los que realizan un trabajo para desarrollar el producto de software. Los miembros del equipo de *Scrum* se auto-organizan para repartirse las tareas y actividades que se especifican en cada uno de los *Sprints.*

El resto de personas involucradas no pueden decirles cómo hacer su trabajo.

#### <span id="page-13-0"></span>2.3.4 Eventos en Scrum

Una vez que está conformado el equipo de *Scrum* y cada uno tiene claras las actividades que realizará, es importante establecer bloques de tiempo para crear puntos de revisión en el proceso de desarrollo del producto de software.

Los bloques de tiempo dentro de *Scrum* son:

- La Reunión de Planificación de la Entrega,
- la Reunión de la Planificación del *Sprint*,
- el *Sprint*,
- el *Scrum diario*,
- la Revisión del *Sprint* y
- la Retrospectiva del *Sprint* (6)

#### *2.3.4.1 Reunión de Planificación de la Entrega*

Se trata de una de las reuniones más importantes y su propósito es establecer un plan y metas donde los integrantes de *Scrum* establezcan de mutuo acuerdo las fechas de entrega de producto de software.

La Guía Scrum (6) propone las siguientes preguntas como parte de una guía para tener una reunión de planificación de entrega exitosa:

- *¿Cómo podemos convertir la visión en un producto ganador, de la mejor manera posible?*
- *¿Cómo podemos alcanzar o mejorar la satisfacción del cliente deseada y el retorno de la inversión?*

Dentro del plan de entrega, es importante especificar el objetivo de la entrega, las características de mayor prioridad, los riesgos, otras características generales y funcionalidades que tendrá la iteración. Es importante definir una fecha probable de entrega y el coste que tendrá el proyecto de software.

#### *2.3.4.2 Sprint*

Un *Sprint* es un ciclo o iteración en el cual se lleva a cabo el trabajo establecido para el desarrollo del software.(6)

El *Sprint* es el bloque de tiempo más importante de S*crum*. Los productos de software que utilizan *Scrum* para su construcción lo hacen de manera iterativa, esto quiere decir que cada Sprint es un incremento en la funcionalidad del proyecto.

Los *Sprints* se componen de:

- La reunión de planificación,
- la revisión y
- la Retrospectiva. (6).

La duración del *Sprint* es determinada por los miembros del equipo. Durante el *Sprint*, el *Scrum master* debe asegurar que no se realicen cambios que afecten el objetivo, que la duración de cada iteración sea la misma en todo el proyecto y la composición del equipo no cambie durante el *Sprint*.

Cada *Sprint* debe representar un avance incremental en el desarrollo del producto de software de manera que cada iteración debe iniciarse inmediatamente después del anterior. En cada *Sprint* se genera un entregable del producto. Una vez que se han creado las iteraciones suficientes que muestren una característica funcional del producto, la versión ejecutable del producto de software es entregada al cliente.

Un *Sprint* puede ser cancelado antes de que su bloque de tiempo haya terminado, por ejemplo porque el objetivo pueda ser obsoleto al haber cambiado los requerimientos establecidos en un principio por el cliente. Esta cancelación sólo la puede hacer el Propietario del Producto.

#### *2.3.4.3 Reunión de la Planificación del Sprint*

Es donde la iteración se planifica. El Propietario del Producto presenta al resto del equipo cuáles son las prioridades del *Product backlog*; de esta manera el equipo discute cómo se repartirá el trabajo en el próximo Sprint y en los siguientes.

Una vez que se ha definido cuáles serán los alcances del *Product backlog* es necesario establecer el objetivo del *Sprint*. Este objetivo describe la meta que se alcanzará a través del *Product backlog.*

Una vez que se ha establecido el *Product backlog* del *Sprint*, el equipo se encarga de diseñar el trabajo, es en este momento cuando se comienzan a identificar las tareas que conllevan a la realización del objetivo, son pequeñas porciones de trabajo que se convertirán en el producto de software. Estas tareas deben de desglosarse para que puedan completarse en menos de un día.

El equipo se auto-organiza, esto quiere decir que entiende que deben apoyarse unos a otros, de lo contrario el equipo puede hundirse.

Esta reunión es importante, pues el incremento del producto, requiere de la capacidad del equipo y la retrospectiva del *sprint* anterior para poder hacer mejor planificación del siguiente nivel.

#### *2.3.4.4 Revisión del Sprint*

Cada vez que se termina un *Sprint*, es necesario llevar a cabo una reunión de revisión en la que el equipo debate sobre el *Sprint* que terminó, el *Product backlog* que se entregó y con base en esto determinar los pasos a realizar para el próximo *Sprint*.

En esta reunión, el Propietario de Producto identifica los productos que se han realizado y los que no. El equipo analiza lo que salió bien y mal durante el *Sprint*. Es importante que durante estas revisiones también se analice cómo se resolvieron los problemas.

#### *2.3.4.5 Retrospectiva del Sprint*

Una vez que se ha realizado la Revisión del Sprint y antes de que se realice la planificación del próximo *Sprint* en la Reunión de Planificación de *Sprint,* el equipo debe tener una reunión de Retrospectiva.

El *Scrum Master* toma un papel importante en esta reunión, pues es éste quien anima al Equipo *Scrum* a revisar aquellas acciones que fueron realizadas exitosamente y aquellas que causaron problemas durante el desarrollo del *Sprint*. De todas estas experiencias se logrará que la próxima iteración sea más eficaz.

Durante la Retrospectiva, se analiza el trabajo realizado durante el último *Sprint*. Esta revisión debe involucrar a las personas, las relaciones entre ellas, los procesos y las herramientas que se utilizaron durante la iteración. Este análisis permitirá identificar todos los procesos y elementos que se hicieron bien y aquellos que habrá que modificar para mejorar el proceso de los *Sprints* siguientes.

Durante la Retrospectiva de Sprint se debe analizar la composición del equipo *Scrum*, cómo se realiza la organización de las reuniones, las herramientas que se utilizaron, los procesos para la realización de los productos del *Product backlog.*

#### *2.3.4.6 Scrum Diario*

Todos los integrantes del equipo se reúnen todos los días por 15 minutos. Estas reuniones breves y constantes permiten tener un seguimiento del trabajo realizado y la asignación del trabajo del día. Es importante que esta reunión se lleve a cabo a la misma hora y en el mismo lugar.

Cada uno de los miembros del Equipo participa explicando:

- 1. Lo que ha conseguido hacer desde la última reunión;
- 2. Lo que va a hacer hasta la próxima reunión, y
- 3. Qué obstáculos encontró en su camino (6).

Este tipo de reuniones mejoran la comunicación en el equipo de trabajo eliminando reuniones de mayor tiempo que conllevan a reuniones pesadas y poco productivas. El *Scrum Diario* promueve la toma rápida de decisiones mejorando el surgimiento de ideas y decisiones para los proyectos.

El *Scrum Master* es quien debe asegurarse de efectuar el *Scrum Diario* y será su responsabilidad dirigir esta reunión.

#### <span id="page-16-0"></span>2.3.5 Productos de Scrum

A través de los bloques de tiempo se van desarrollando los productos que ayudarán en el desarrollo de software. *Scrum* plantea la generación de dos productos generales: *Product backlog* y el *Sprint backlog*. Durante el proceso para el desarrollo del sistema de egresados, diseñé por cada uno de los productos de *Scrum* una tabla que resume y lleva el control de cada uno de ellos. Estas tablas ayudaron a realizar la documentación y poder evaluar el avance del equipo y del producto de software para mejorar en cada uno de los procesos.

#### *2.3.5.1 Product backlog*

El *Product backlog* es una lista que representa los requisitos para el producto que el o los clientes o usuarios han elaborado. Es responsabilidad del Propietario del Producto revisar el contenido, la disponibilidad y la priorización que detalla el *Product backlog.*

El *Product backlog* no es un documento que permanece fijo durante el procedimiento del desarrollo de software, permanece en contante cambio en la medida que el producto evoluciona.

En el *Product backlog* se debe de detallar una lista de todas las características, funciones, tecnologías, mejoras y correcciones de errores que constituyen los cambios que se harán al producto para futuras versiones (6).

Para que el *Product backlog* sea un documento de gran valor para el desarrollo del producto de software, es importante que las tareas que se definan tengan una descripción y una estimación, esto permitirá conocer cuáles son las tareas que definirán y completarán el desarrollo y conocer en qué estado está cada una de ellas.

Para llevar el seguimiento del *Product backlog* diseñé una tabla que ayuda a registrar las actividades que deben de realizarse para desarrollar satisfactoriamente el sistema de egresados de la Facultad de Ciencias.

- ID: Un número que representa e identifica a cada uno de las actividades que serán funcionales durante el desarrollo del producto de software.
- Funcionales: Representan las tareas a realizarse.
- Sprint: Representa el número del Sprint en el que deberá de realizarse la tarea especificada de acuerdo a la planeación que se realizó con anticipación en la solución del proyecto.
- Estado: Define en qué fase está la tarea. Los estados que se proponen son: *Por comenzar, Pendiente, Terminado*

| <b>Product Backlog General</b> |                    |        |        |  |
|--------------------------------|--------------------|--------|--------|--|
| Id                             | <b>Funcionales</b> | Sprint | Estado |  |
|                                |                    |        |        |  |
|                                |                    |        |        |  |

*Tabla 1 Formato Product Backlog General*

#### *2.3.5.2 Sprint backlog*

Es una lista de tareas que se deben de realizar para desarrollar el *Product backlog* de un *Sprint* en el producto que se le entrega al propietario del producto. (6)

Muchas de estas actividades se identifican durante la Reunión de Planificación del Sprint, para cumplir con el objetivo del *Sprint*.

Una vez que se ha definido el *Product backlog*, es necesario realizar las tareas que se especificaron para desarrollar el producto de software.

Para completar cada una de las tareas, hay que realizar diversas actividades para cumplirlas. Para llevar un seguimiento puntual de estas actividades, diseñé la siguiente tabla que será el formato del *Sprint backlog* que se usará en cada uno de los *Sprints*.

- ID: Un número que representa e identifica a cada uno de las actividades que serán funcionales durante el desarrollo del producto de software. Las tareas se especifican por un número y las actividades o subtareas por un número descendente.
- Funcionales: Representan las tareas a realizarse. Las tareas representan las actividades del *Product backlog* y las subtareas representan aquellas tareas que deben de realizarse para el cumplimiento de las actividades del *Product backlog* que se definieron.
- Sprint: Representa el *Sprint* en el que deberá de desarrollarse dicha tarea para el cumplimiento del *Product backlog* que se estableció.
- Estado: Puede contener los valores: *Terminado, Pendiente, En Proceso* y representa el avance de la tarea que está propuesta.

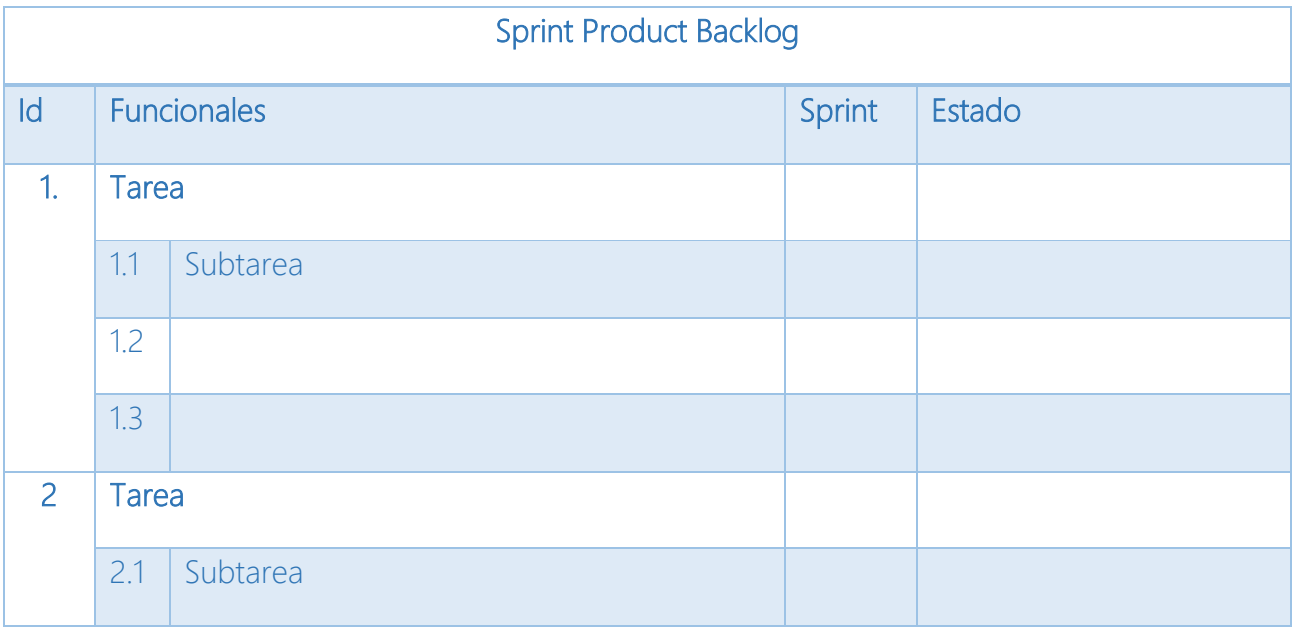

*Tabla 2 Formato Sprint Backlog*

#### *2.3.5.3 Retrospectiva del Sprint*

La retrospectiva del *Sprint* es un proceso que se realiza al término de cada una de las iteraciones. Dentro de la retrospectiva del *Sprint*, es importante realizar un proceso de calidad, el contar con métricas de calidad nos permitirá conocer la calidad del software con base en los defectos encontrados, el avance y evaluación del equipo de software de manera que podamos establecer actividades que fueron exitosas y aquellas que necesitan replantearse para *Sprints* futuros.

Una manera de poder llevar a cabo el seguimiento de calidad del producto de software y del equipo es a través de las siguientes tablas que diseñé para llevar un control como *Scrum master.* 

#### 2.3.5.3.1 Actividades que se hicieron bien

Hay actividades que se realizaron como equipo y que fueron de gran valor durante el *Sprint* y son valiosas para replicar en los *Sprints* siguientes.

Una manera de documentar estas actividades es a través de la siguiente tabla, se puede ir poblando con una lluvia de ideas donde cada integrante del equipo comente qué actividades fueron buenas para él durante el *Sprint*.

Al terminar de escribir las actividades, se hace una votación por cada una de las actividades para conocer cuáles son aceptadas por la mayoría de los integrantes y en base a ello, definir cuáles deben de replicarse en los siguientes *Sprints*.

- Actividades que se hicieron bien: El enunciado que especifica cada una de las actividades que se hicieron bien en el Sprint.
- Número de votos: Número que representa cuántas personas votaron por cada una de las actividades.

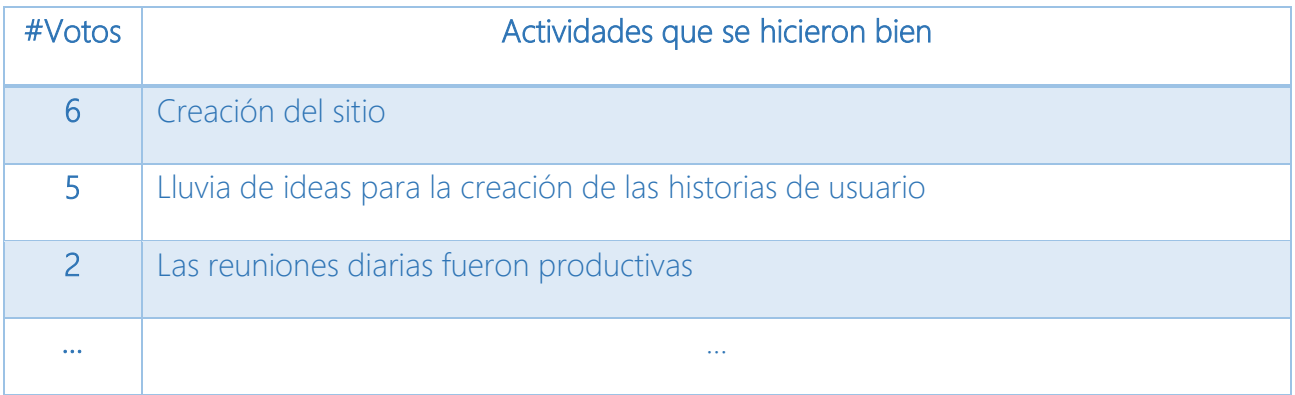

*Tabla 3 Formato de actividades que se hicieron bien*

#### 2.3.5.3.2 Prácticas que han sido de efecto negativo en el Sprint

El tener registradas las prácticas que fueron de efecto negativo en el *Sprint* permitirá que se busquen soluciones de mejora para los siguientes *Sprints*. Al igual que como se hizo en las *Actividades que se hicieron bien*, cada uno de los integrantes puede aportar qué actividades se pueden mejorar y una vez teniendo una lista, votar para buscar las soluciones.

- Necesidades de mejora: El enunciado que especifica cada una de las actividades que se hicieron mal en el *Sprint* y que es necesario encontrar una solución de mejora.
- Número de votos: Número que representa cuántas personas votaron por cada una de las actividades.

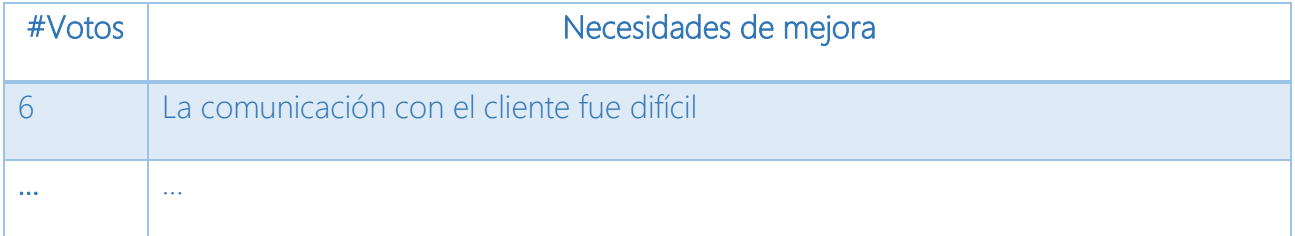

*Tabla 4 Formato de necesidades de mejora*

#### 2.3.5.3.3 Métricas de calidad

Una manera de medir la calidad de nuestro producto de software, es en base a los casos de prueba que se establecen durante los *Sprints* y la relación con los defectos encontrados.

El realizar casos de prueba en cada uno de los *Sprints* permite que el producto de software sea más robusto, se encuentren y resuelvan de manera rápida los errores y que en cada una de las iteraciones sean menos los defectos a corregir.

- Sprint: Especifica el número de *Sprint*
- Número de Casos de Prueba: Es el número que representa cuántos casos de prueba fueron establecidos para el *Sprint*.
- Número de defectos encontrados: El número de defectos que fueron encontrados en el producto de software en la iteración.
- Número de defectos corregidos: Define el número de defectos que se corrigieron durante el *Sprint.*

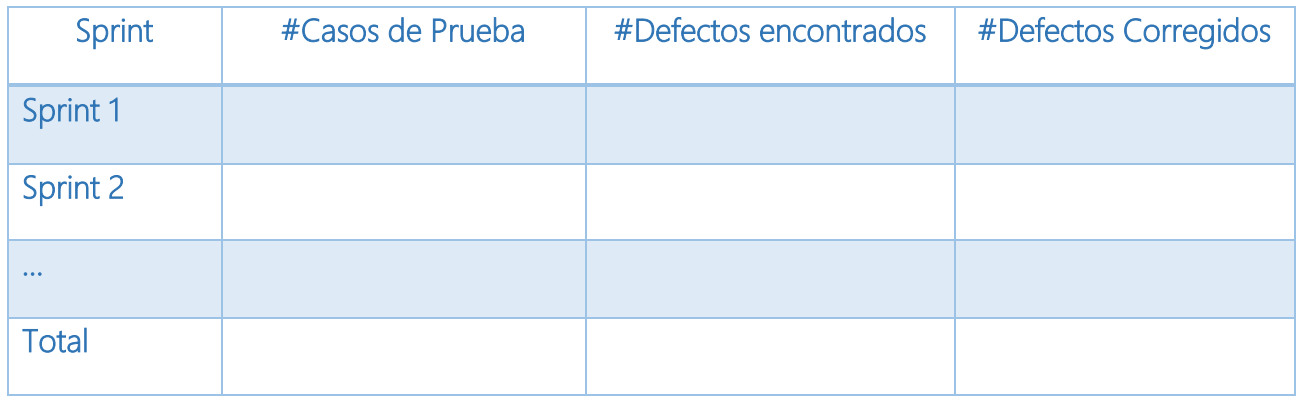

*Tabla 5 Formato métricas de calidad*

A lo largo de los siguientes capítulos se mostrará el proceso de cada uno de los *Sprints* a través de las distintas prácticas ágiles y el método *Scrum*. Se hizo uso de las tablas diseñé para llevar el reporte de las actividades, seguimiento, calidad, pruebas de usuario, etcétera.

# <span id="page-21-0"></span>Capítulo 3 Solución

### <span id="page-21-1"></span>3.1 Características del Sistema de Egresados de la Facultad de Ciencias, UNAM

En la actualidad, dar seguimiento a los egresados de una Universidad o Facultad es de gran importancia pues permite a la institución conocer qué están haciendo sus egresados y con base en ello mejorar planes de estudio, becas y programas de apoyo que les ayudarán en su vida laboral.

Actualmente, la Facultad de Ciencias no cuenta con un sistema de estas características. Sólo se tiene una base de datos pero no conocemos datos socioeconómicos, laborares, profesionales, etcétera.

A lo largo del curso de Temas Selectos de Ingeniería de Software, con el apoyo de la M. en C. Guadalupe Ibargüengoitia trabajamos conjuntamente con la Secretaría de Asuntos Estudiantiles de la Facultad de Ciencias, UNAM para la creación de un sistema que ayude a la recopilación de esta información permitiendo conocer a los egresados y crear o modificar de acuerdo a ello los programas que ofrece la Facultad de Ciencias.

La Secretaría de Asuntos Estudiantiles de la Facultad de Ciencias en el periodo 2009-2010, proporcionó los lineamientos necesarios para el desarrollo del Sistema de Egresados

El sistema es la manera en la cual la Facultad podrá dar seguimiento a todos los egresados del plantel para conocer aspectos como:

- Actualización de datos personales de los egresados de la Facultad de Ciencias.
- Ocupación (área de trabajo, antigüedad, cargo, etcétera)
- Estatus de la carrera (créditos, año de ingreso, acreditación de idiomas, proceso de término de servicio social)
- Interés en continuar con formación académica o educación continua (maestría, doctorado)
- Vinculación con los servicios que la Facultad proporciona (proyectos y programas que la Facultad organiza)
- Opinión del plan de estudios vigente de acuerdo a su carrera.

El siguiente es el enunciado que proporcionó la Secretaría de Asuntos Estudiantiles de la Facultad de Ciencias para el desarrollo del Sistema de Egresados.

#### <span id="page-22-0"></span>3.2 Proyecto Seguimiento de egresados de la Facultad de Ciencias

La Facultad de Ciencias genera cada semestre un cierto número de egresados. Un egresado es aquel alumno que ha terminado sus créditos de la licenciatura. Hay dos tipos de egresados: pasantes y titulados. Los titulados son aquellos que ya llevaron a cabo todos los trámites de titulación según la carrera y han obtenido su título universitario. Los pasantes han terminado sus créditos pero no han realizado sus trámites de titulación.

Además del sistema de información XFC, que resguarda toda la información de historiales y trayectoria escolar, se cuenta con las bases de datos de alumnos egresados de 2004 a la fecha, que han sido becarios, prestadores de servicio social y titulados, que servirán como fuente de información para establecer el contacto con los egresados

La información que genere el Seguimiento de Egresados de la Facultad de Ciencias, servirá entre otras cosas para apoyar a los egresados en su desempeño profesional con servicios como: bolsa de trabajo, publicidad sobre posgrados, apoyo en proyectos de la Facultad que les puedan interesar, etcétera.

A través del sistema se deberá poder:

En la página de la Facultad podrán entrar los egresados a una sección específica para ellos.

Entrarán a través de su número de cuenta.

Encontrarán una encuesta que deberán llenar, esta encuesta recogerá datos personales del egresado, el lugar de trabajo, el estado académico, la ocupación, datos de vinculación con la Facultad y opinión sobre el plan de estudios vigente. Estos datos ayudarán a la Secretaría a conocer en qué aspectos mejorar los planes de estudio y programas educativos como becas, diplomados, maestrías, etcétera.

- Habrá una sección de vinculación donde los egresados podrán:
	- o Proponer proyectos de vinculación con la Facultad.

#### <span id="page-22-1"></span>3.3 Solución

Para poder llevar a cabo la solución del producto de software, en este caso el Sistema de Egresados de la Facultad de Ciencias, es importante conocer el enunciado del proyecto, solicitar al cliente, la Secretaría de Asuntos Estudiantiles, un listado de todas las funcionalidades y características que se necesitan para el desarrollo del sistema. Una vez que se tenga el enunciado se puede llevar a cabo la planeación del proyecto.

#### <span id="page-23-0"></span>3.4 Reunión de planificación de la entrega

En la realización de cualquier producto de software es necesario tener una planeación del proyecto a realizar. La *Reunión de planificación de la entrega* es parte fundamental de este proceso, es en donde se define el número de iteraciones a realizar, las fechas de entrega, el plan de desarrollo y las reuniones con el cliente.

#### <span id="page-23-1"></span>3.5 Casos de Uso

En las primeras reuniones para la definición del proyecto se identifican los requerimientos del producto de software. Una manera de entender y establecer claramente los objetivos del proyecto, es realizar un *Diagrama de casos de uso* que realizamos y luego mostramos al Propietario del producto para saber su opinión, y después establecer en detalle lo que se hará en cada sprint. El diagrama general de casos de uso da una vista panorámica de las necesidades del producto y las historias de usuario sirven para especificarlos.

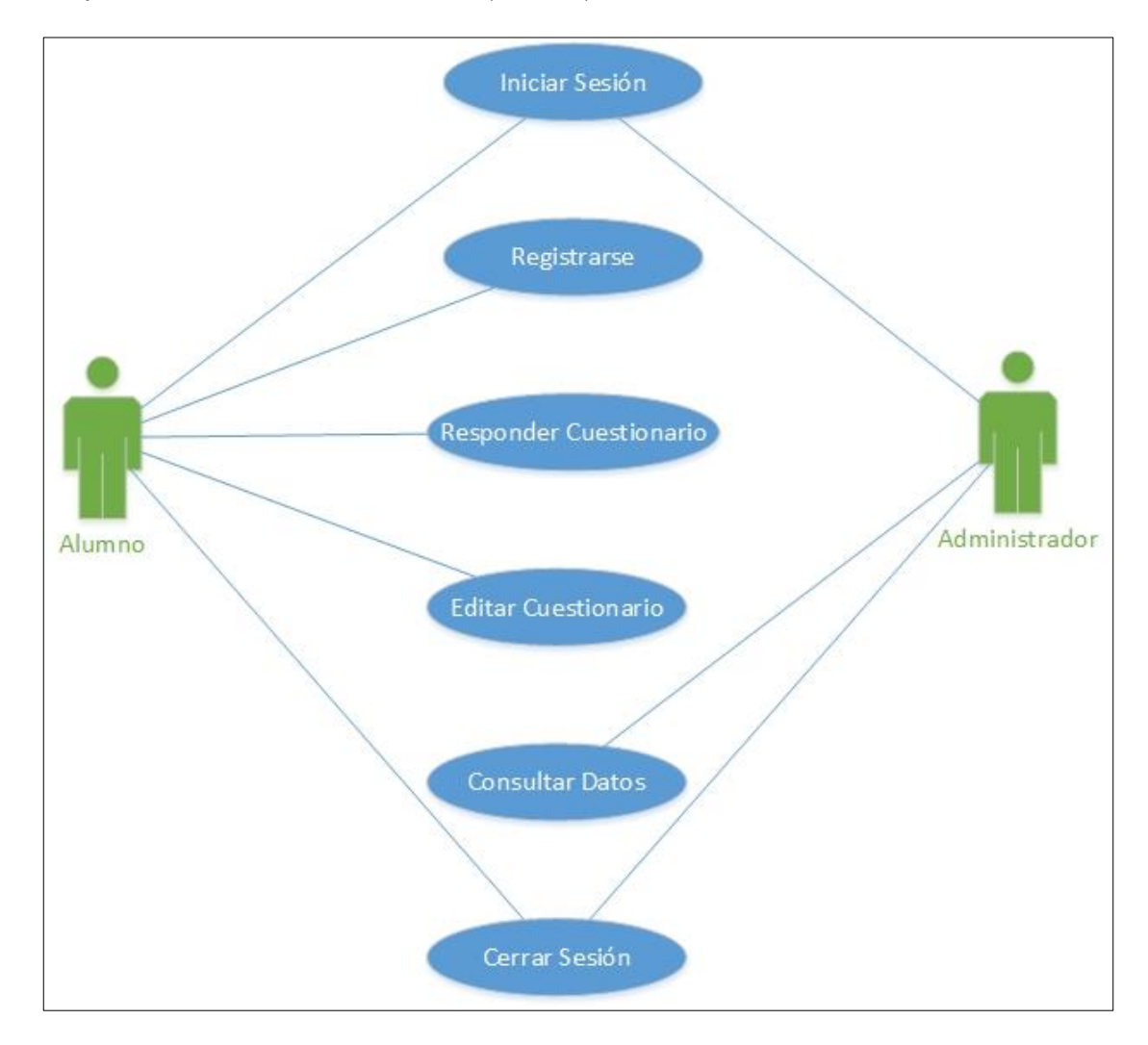

*Figura 1 Diagrama de casos de uso general*

#### <span id="page-24-0"></span>3.6 Definición del Product backlog

Una vez que se ha definido el diagrama general de casos de uso general, es importante establecer y dejar documentadas cuáles serán las tareas y actividades que deberán de realizarse para cumplir con cada uno de los casos de uso.

Como se comentó en el capítulo 2, la manera de hacer esto es a través del *Product backlog general*, una tabla que ayudó a la definición de las tareas y sub tareas que se realizaron a lo largo de los *Sprints*.

El *Product backlog general* del Sistema de Egresados de la Facultad de Ciencias define:

- ID : Representa un número asociado a cada uno de los casos de uso
- Funcionales: Representa cada una de las tareas o actividades que deben de realizarse a lo largo de los *Sprints*.
- Sprint: Representa el número del Sprint en el que se realizará el desarrollo del funcional.
- Estado: Define en qué fase está la tarea. Para el caso del Sistema de Egresados de la Facultad de Ciencias será: *Por comenzar, Pendiente, Terminado*.

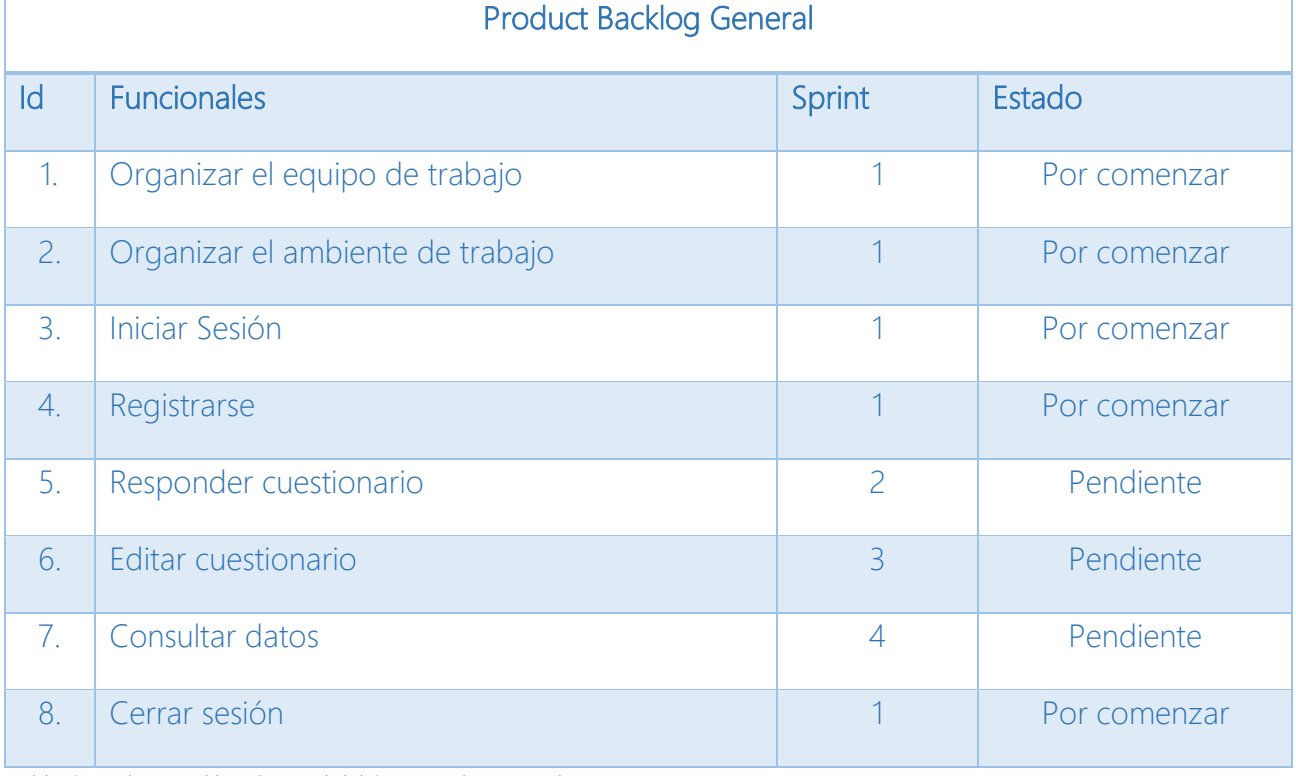

*Tabla 6 Product Backlog General del Sistema de Egresados* 

#### <span id="page-25-0"></span>3.7 Historias de usuario

Las historias de usuario ayudaron a describir de una manera sencilla cada uno de los casos de uso que se plantearon para el producto de software.

Las historias de usuario de acuerdo a los casos de uso son las siguientes:

| Caso de Uso         | 1. Iniciar sesión                                                                                                    |
|---------------------|----------------------------------------------------------------------------------------------------|
| Historia de Usuario | - El alumno inicia sesión con su número<br>de cuenta y contraseña.<br>- Si el alumno no cuenta con una<br>contraseña, deberá registrarse en el<br>sistema.<br>- El administrador inicia sesión con su<br>nombre de usuario y contraseña. |

*Tabla 7 Historia de Usuario - Iniciar Sesión*

| Caso de Uso         | 2. Registrarse                                                                           |  |  |
|---------------------|------------------------------------------------------------------------------------------|--|--|
| Historia de Usuario | - El alumno se registra ingresando sus<br>datos de contacto y creando una<br>contraseña. |  |  |

*Tabla 8 Historia de Usuario – Registrarse*

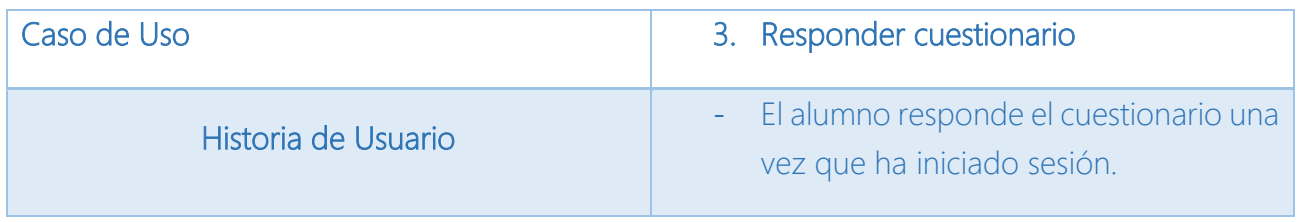

*Tabla 9 Historia de Usuario - Responder cuestionario*

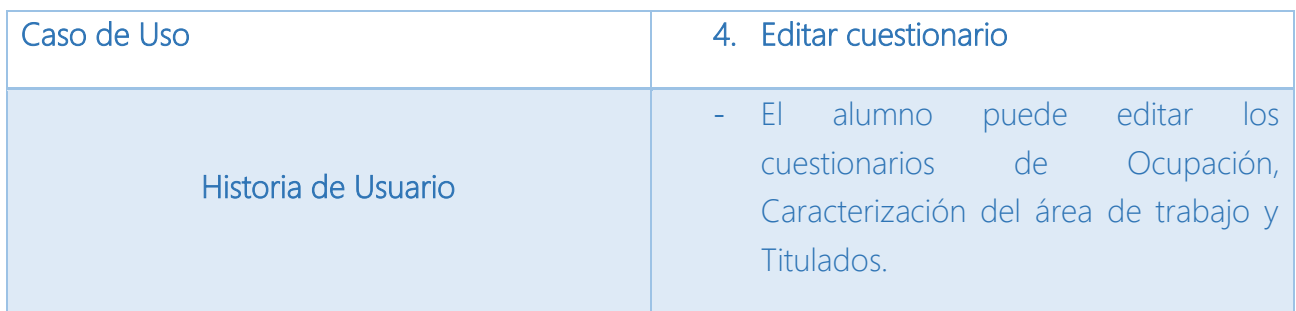

*Tabla 10 Historia de Usuario - Editar cuestionario*

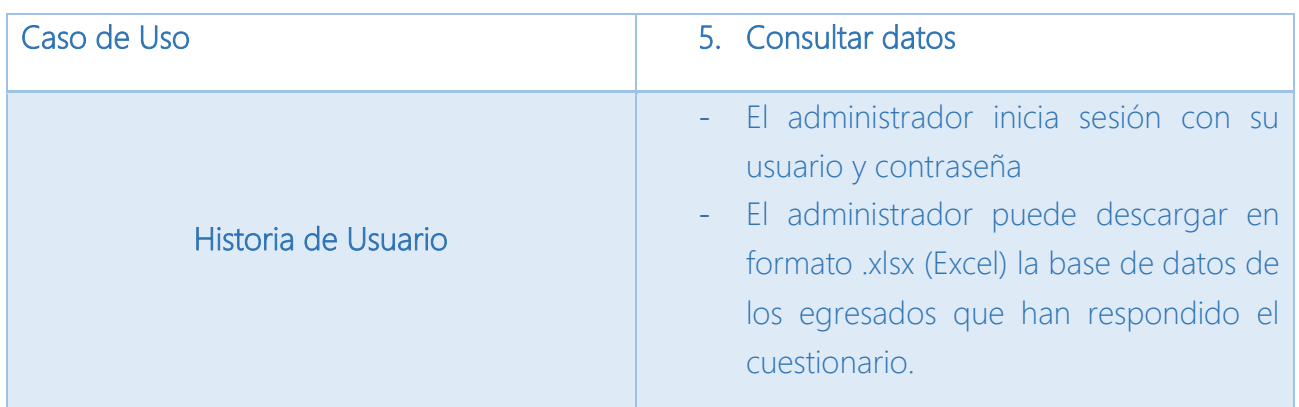

*Tabla 11 Historia de Usuario - Consultar datos*

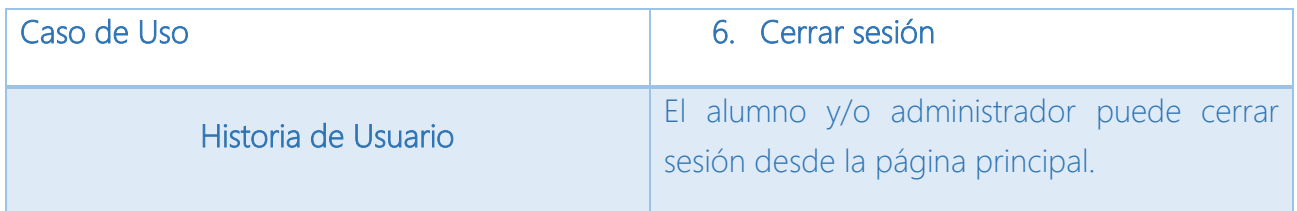

*Tabla 12 Historia de Usuario - Cerrar sesión*

#### <span id="page-26-0"></span>3.8 Métricas de Calidad

A través de las siguientes medidas, podemos contabilizar qué calidad tiene el producto de software de acuerdo a los defectos encontrados.

- Número de casos de Prueba: Es el número de casos de prueba que se definen para las funcionalidades del producto de software.
- Número de defectos Encontrados: Es el número de defectos que se encuentran a través de ejecutar los casos de prueba definidos.

- Número de defectos Corregidos: es el número de defectos que se corrigieron durante el sprint.

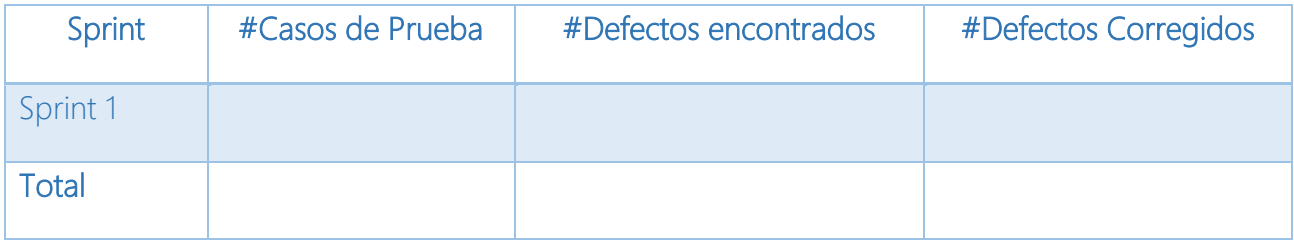

*Tabla 13 Tabla Métricas de calidad*

# <span id="page-28-0"></span>Capítulo 4 Sprint 1

El Sprint 1 del proyecto de software está definido por el trabajo que se realizó para desarrollar los tres casos de uso que se establecieron en el *Product backlog* especificado en el capítulo 2.

Los tres casos de uso que se desarrollaron en el primer *Sprint* fueron:

- 1. Iniciar Sesión
- 2. Cerrar Sesión
- 3. Registrarse

Al inicio del *Sprint* 1 fue importante definir, la conformación del equipo de trabajo, las tareas asignadas, el sitio web donde estará el repositorio, etcétera. Para establecer las tareas administrativas antes de empezar el proyecto es indispensable escribir el *Sprint backlog.* 

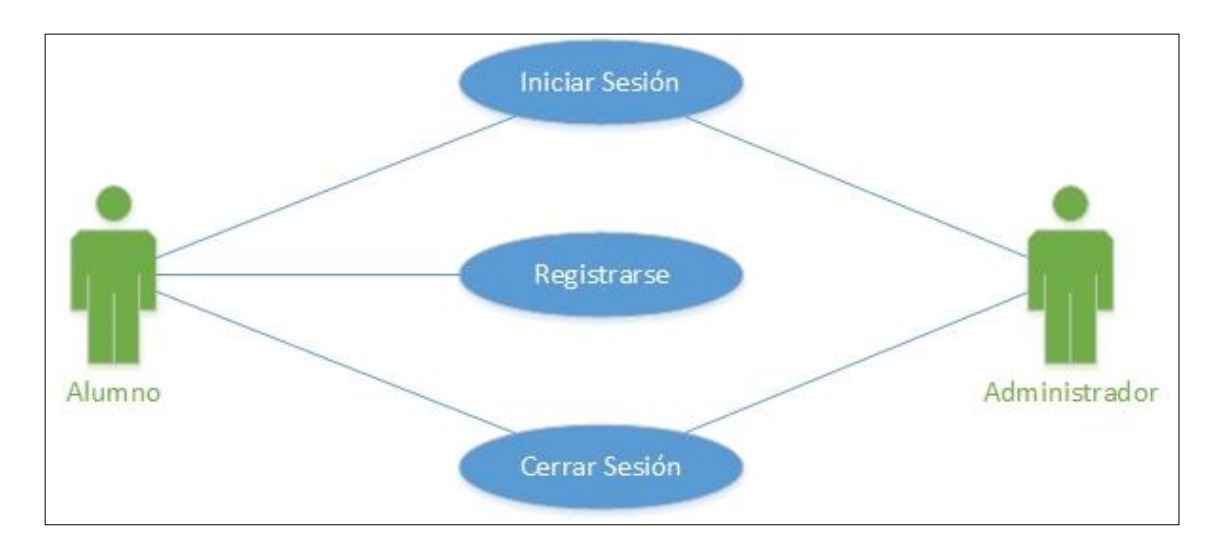

*Figura 2 Casos de uso para el sprint 1*

Con cada uno de los casos de uso que se establecieron se escribieron las Historias de Usuario para obtener una mejor descripción en un lenguaje coloquial y sencillo permitiendo hacer la división de tareas entre los integrantes del equipo.

## <span id="page-29-0"></span>4.1 Lanzamiento del Sprint

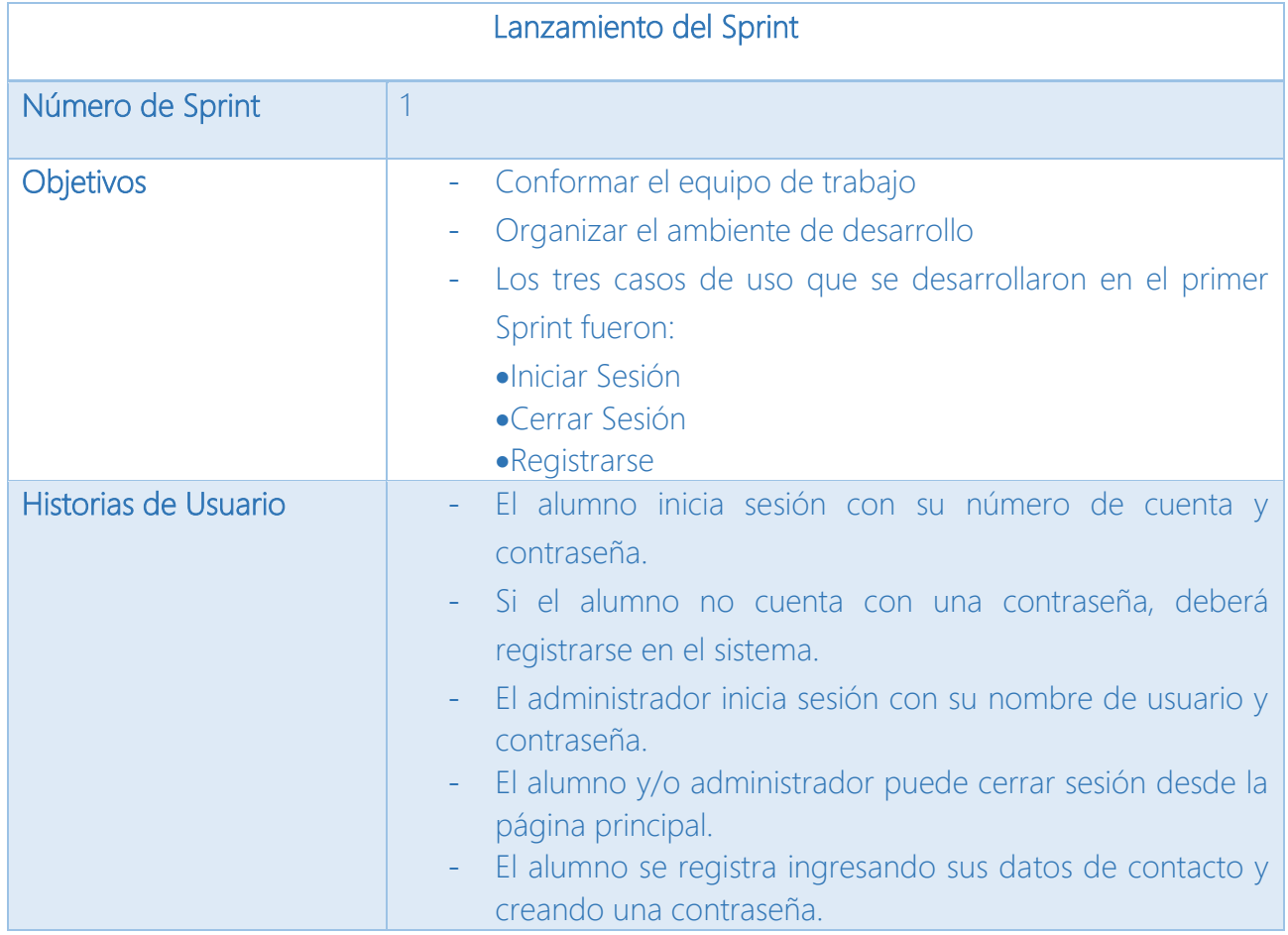

*Tabla 14 Lanzamiento Sprint 1*

## <span id="page-29-1"></span>4.2 Sprint Product backlog

En base al *Product backlog* general, fue necesario detallar las tareas que se requirieron para cumplir los objetivos de este *Sprint*.

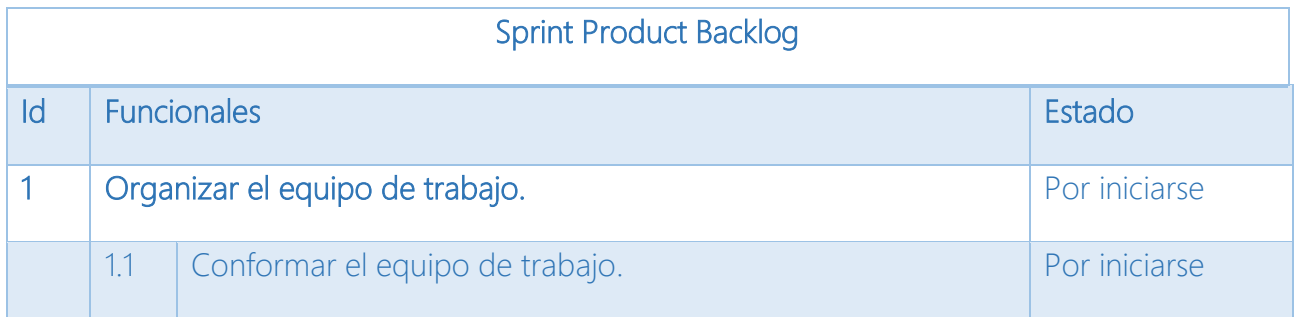

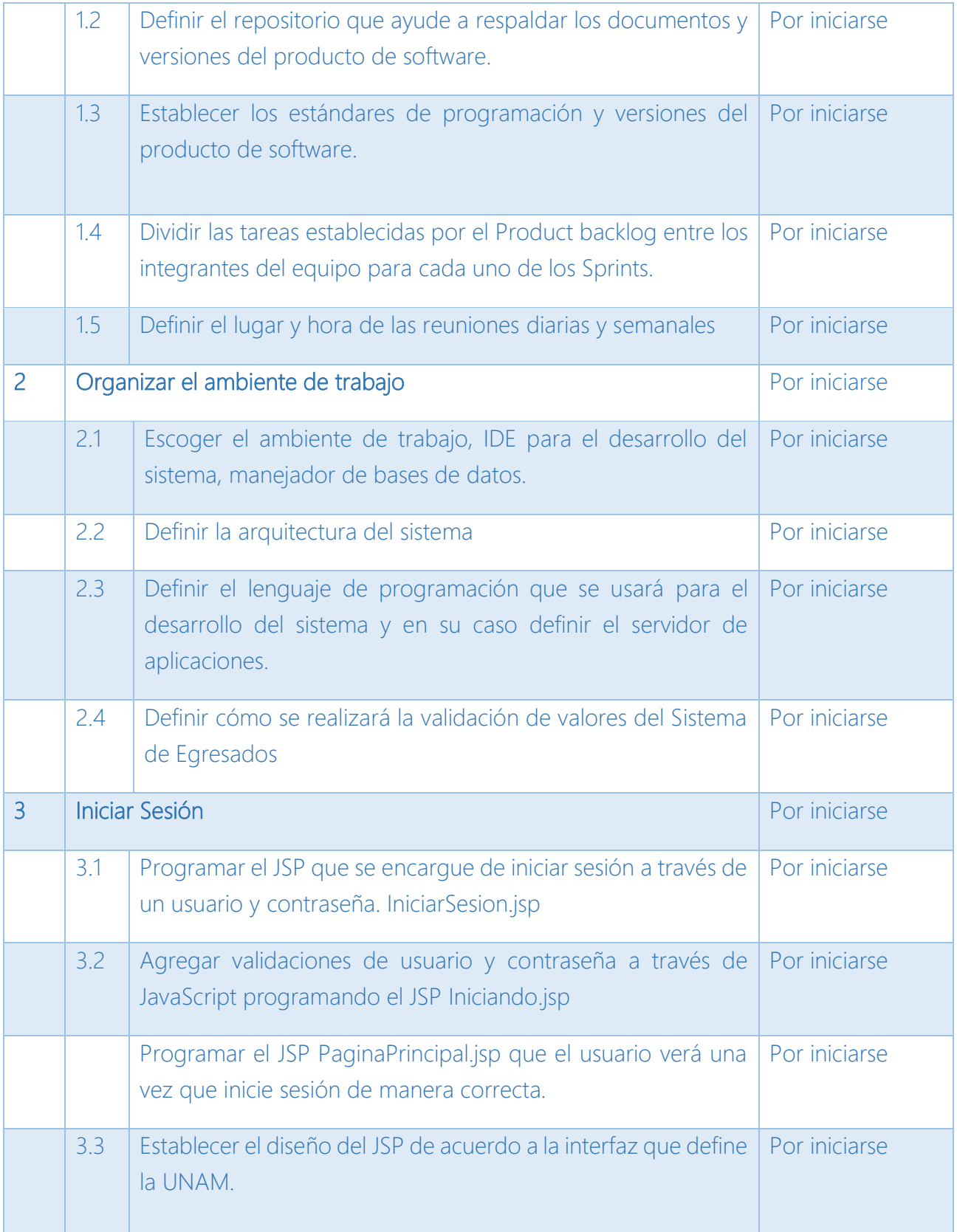

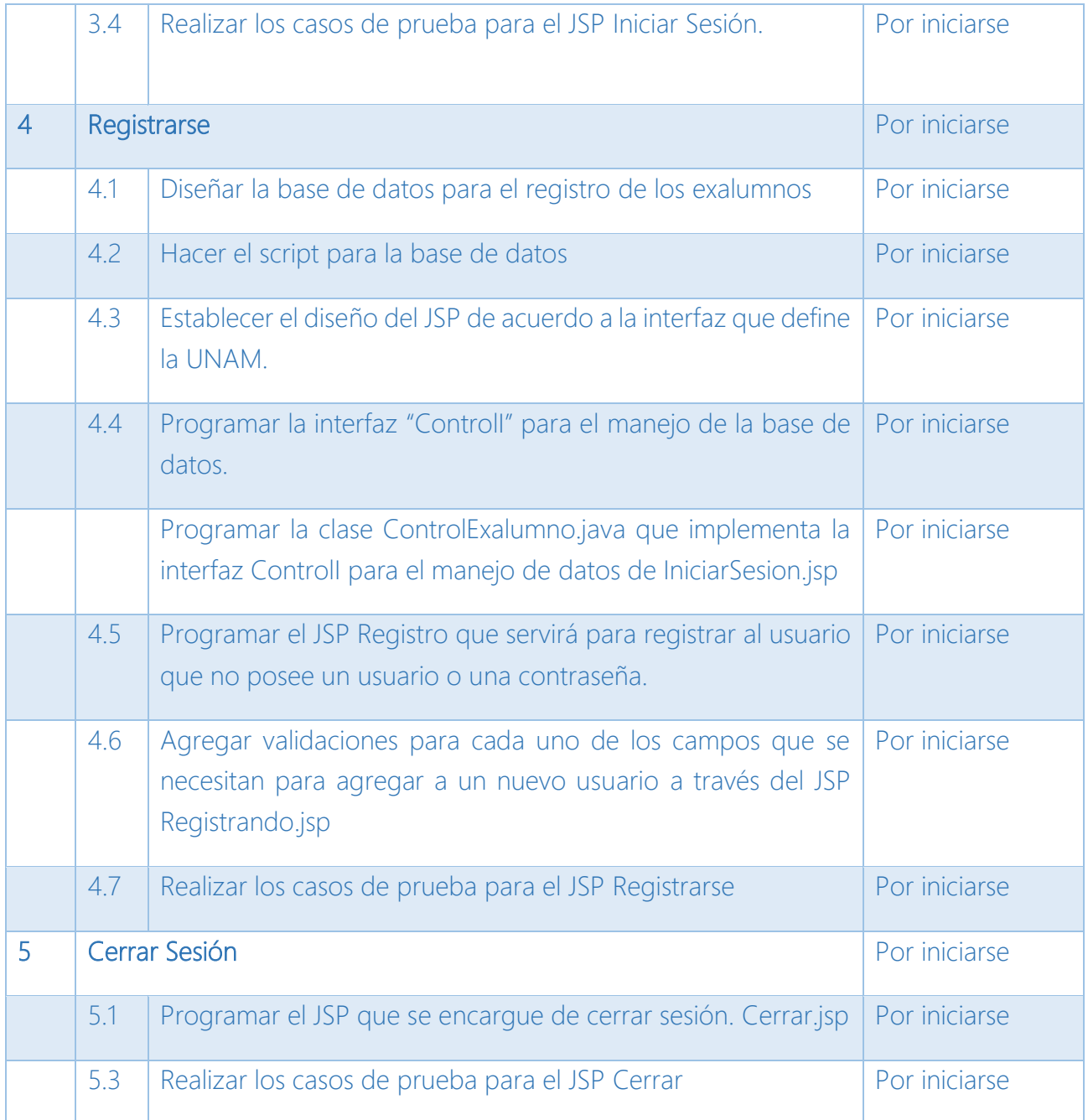

*Tabla 15 Sprint Product Backlog 1*

## <span id="page-31-0"></span>4.3 Desarrollo de la iteración

El desarrollo de la iteración comprende los procedimientos que se hicieron para llevar a cabo el desarrollo de los diferentes casos de uso que se especificaron en el *Sprint Product backlog*.

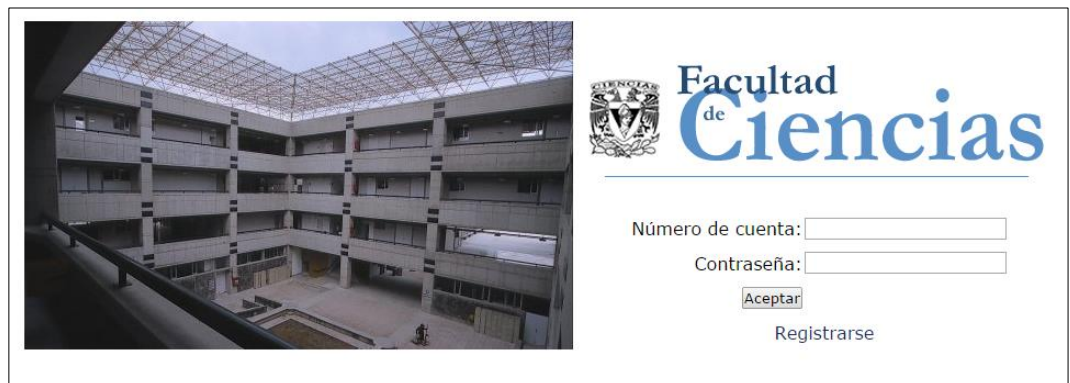

*Figura 3 Pantalla del caso de uso Iniciar Sesión*

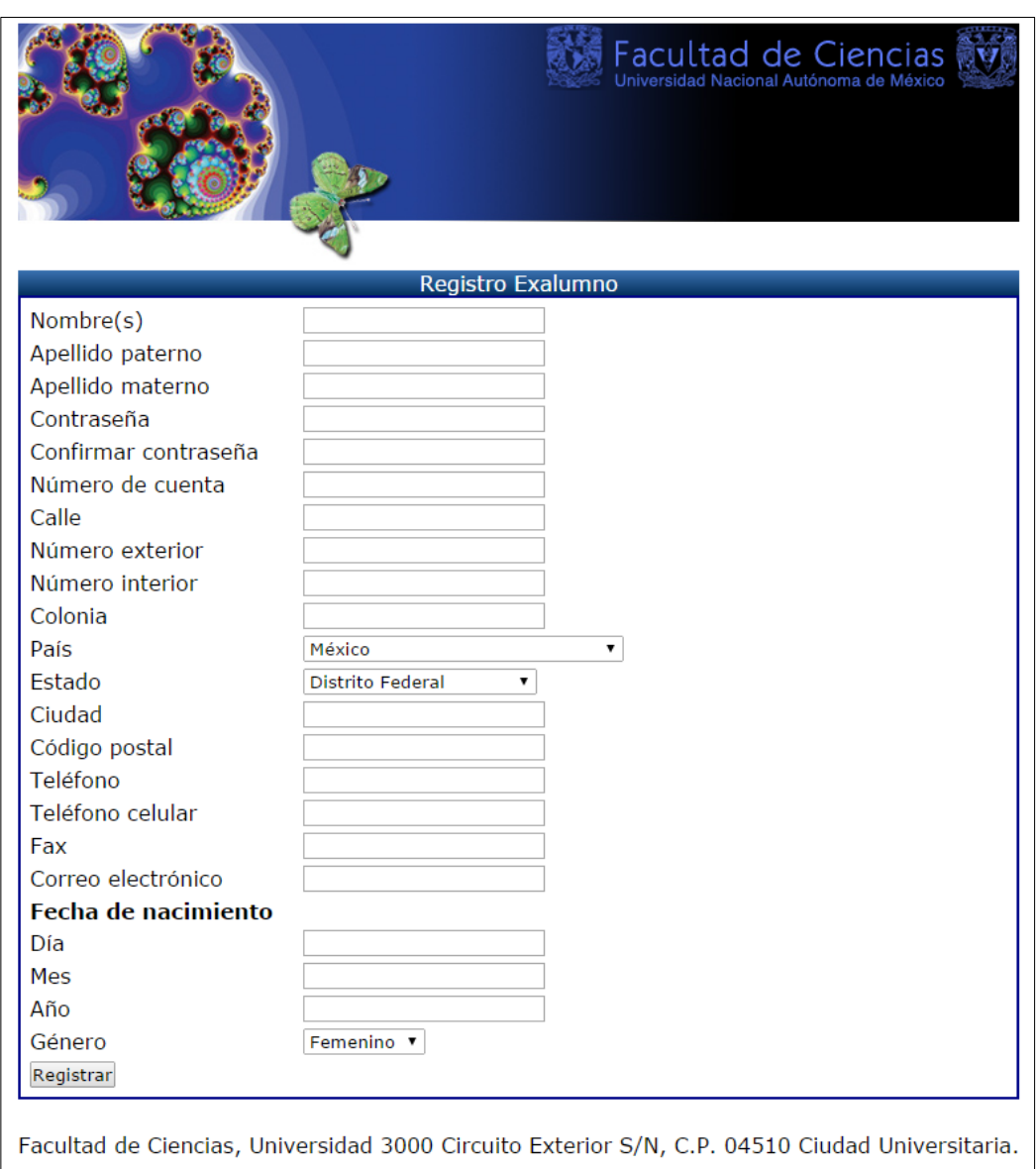

*Figura 4 Pantalla del caso de uso Registrarse*

Para el caso de uso Cerrar Sesión es necesario programar un JSP PáginaPrincipal. Cuando un alumno inicia sesión con su número de cuenta y contraseña correcta se redirige a la siguiente pantalla.

Dentro de esta pantalla, el usuario puede Cerrar Sesión de una manera segura. Se marca con un círculo la opción para Cerrar Sesión. Una vez realizada esta acción, la página redirige a la página para Iniciar Sesión.

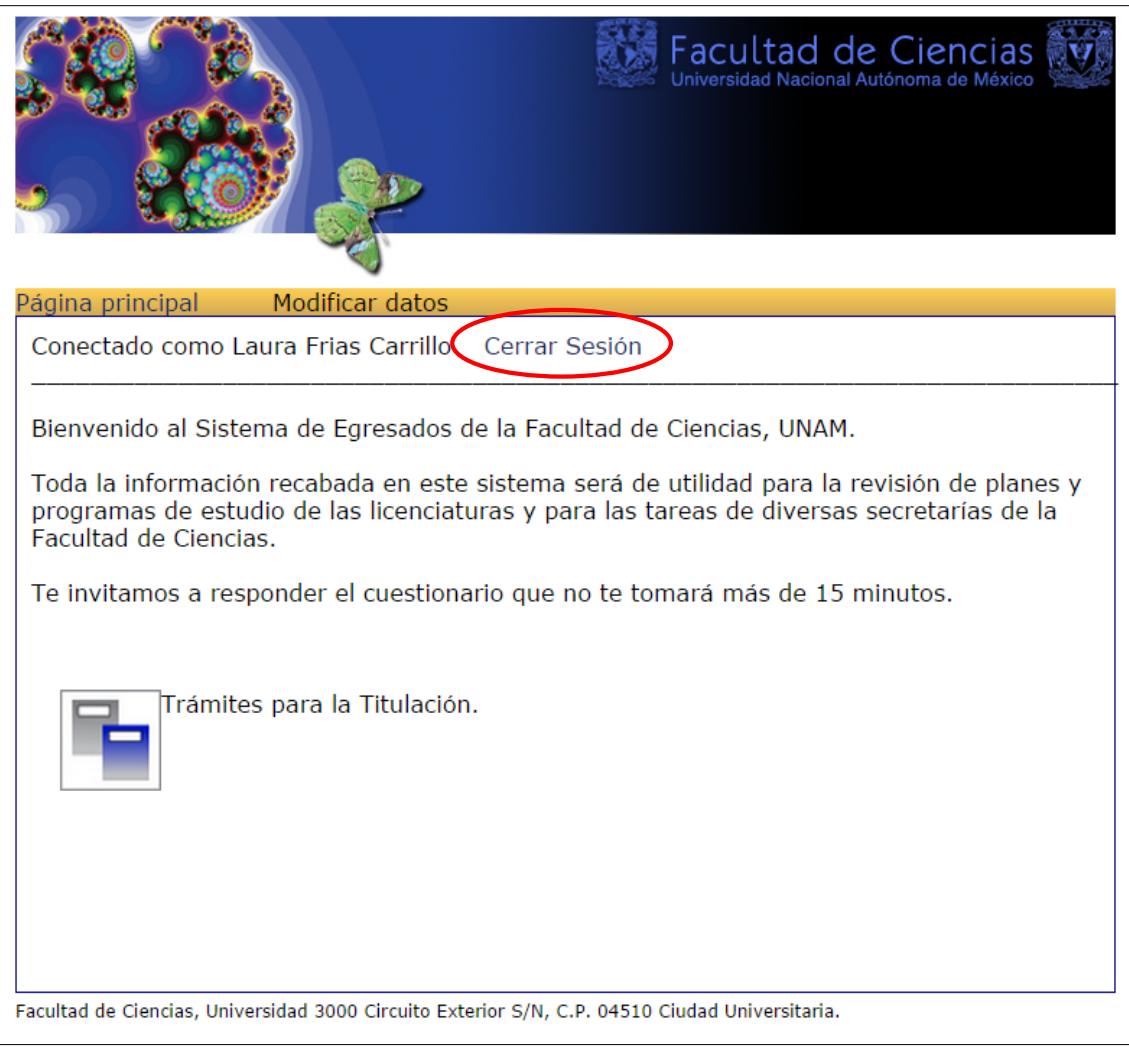

*Figura 5 Pantalla de Inicio*

# <span id="page-34-0"></span>4.4 Casos de Prueba

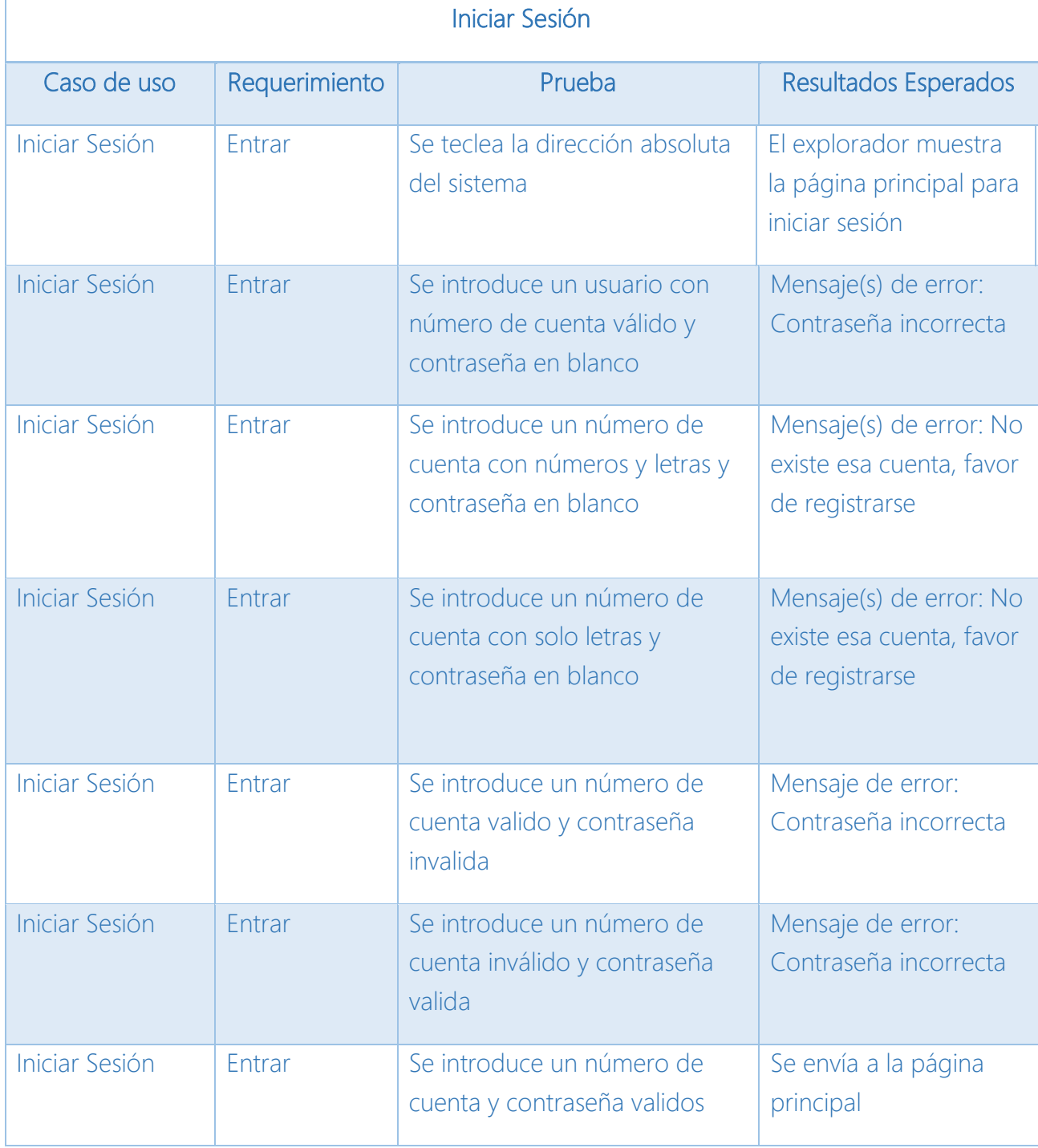

*Tabla 16 Casos de Prueba - Iniciar Sesión*

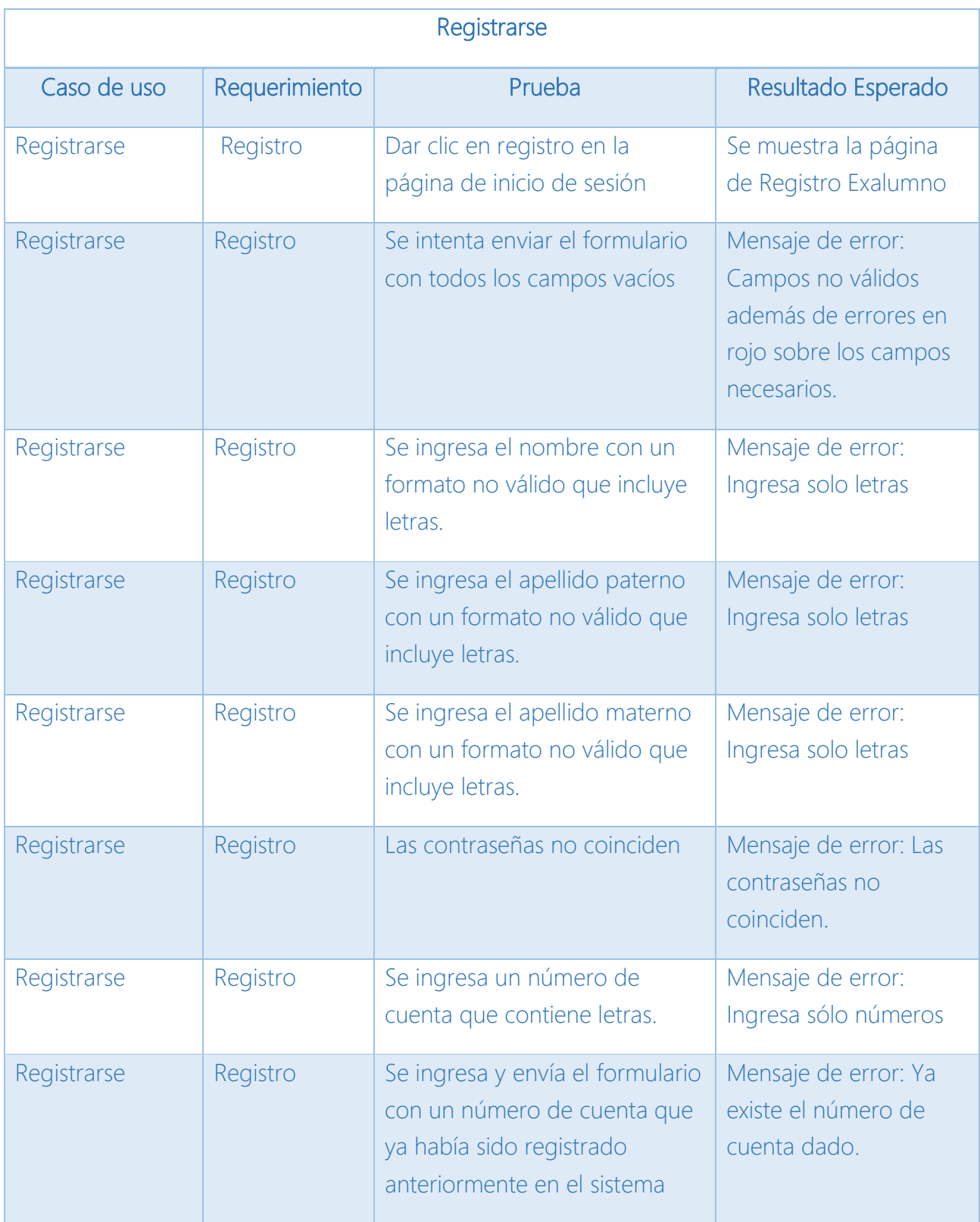
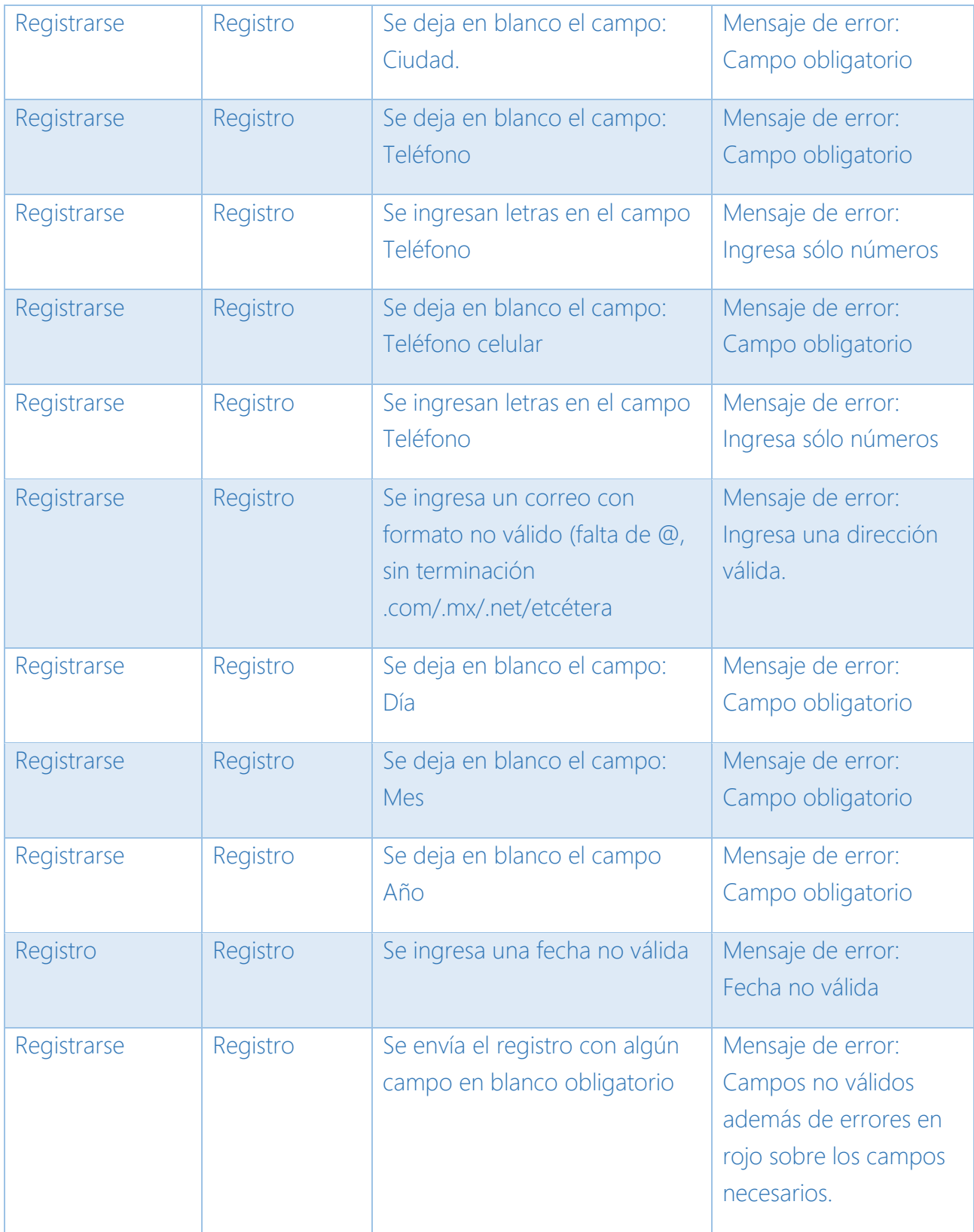

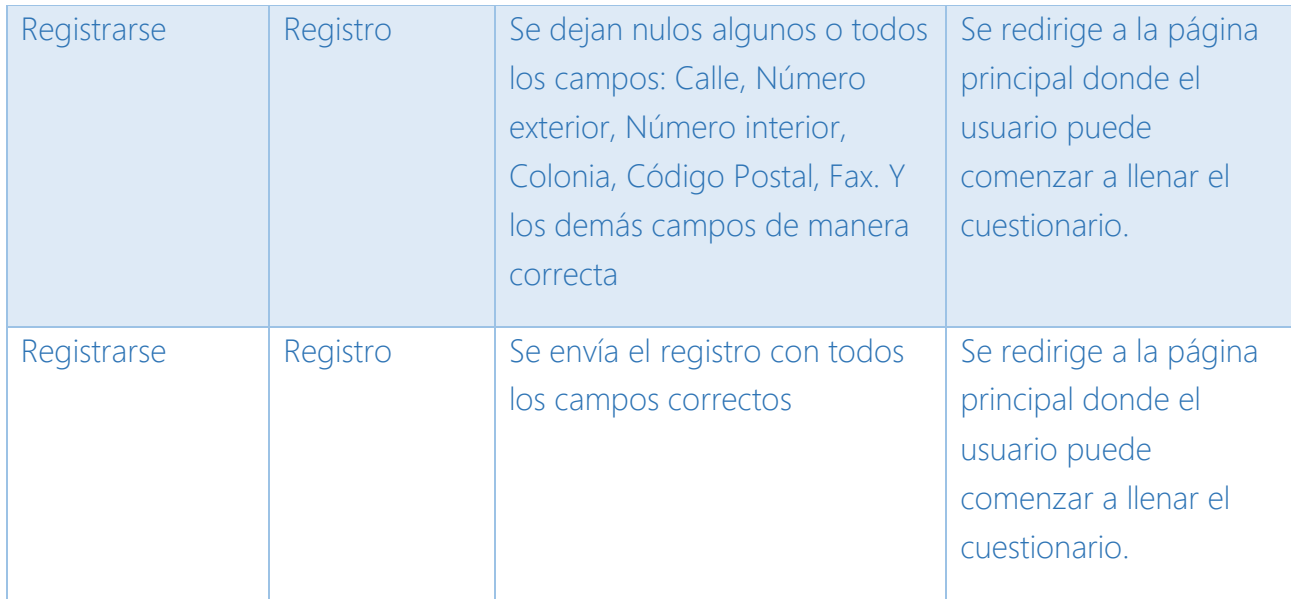

<span id="page-37-0"></span>*Tabla 17 Casos de Prueba – Registrarse*

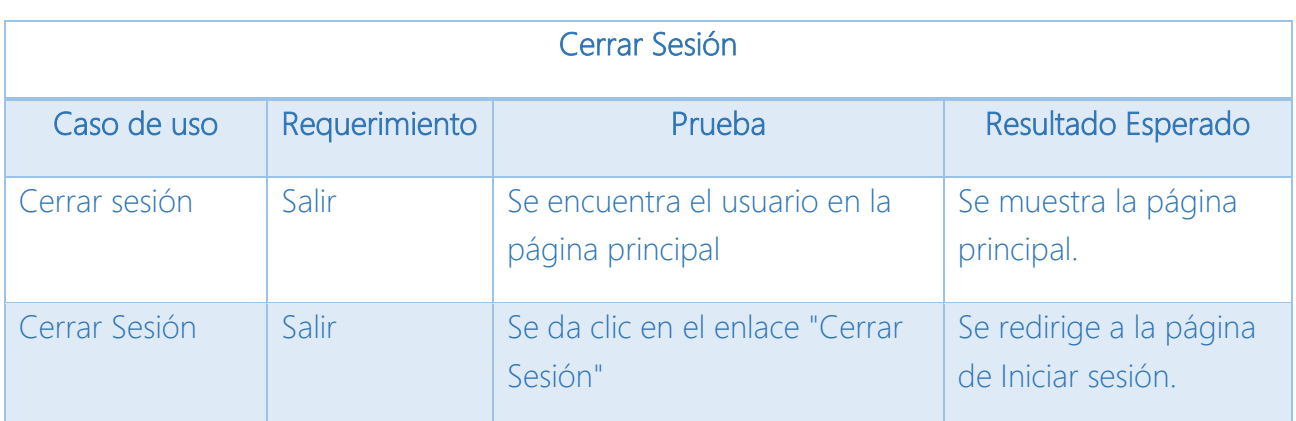

<span id="page-37-1"></span>*Tabla 18 Casos de Uso - Cerrar Sesión*

### 4.5 Retrospectiva del Sprint

En la reunión de retrospectiva del *Sprint*, el Equipo de *Scrum* se reúne para evaluar el desempeño del equipo y el trabajo realizado durante la primera iteración.

Al término del Sprint 1, se terminaron las tareas que se definieron en el *Product backlog* General quedando de la siguiente manera:

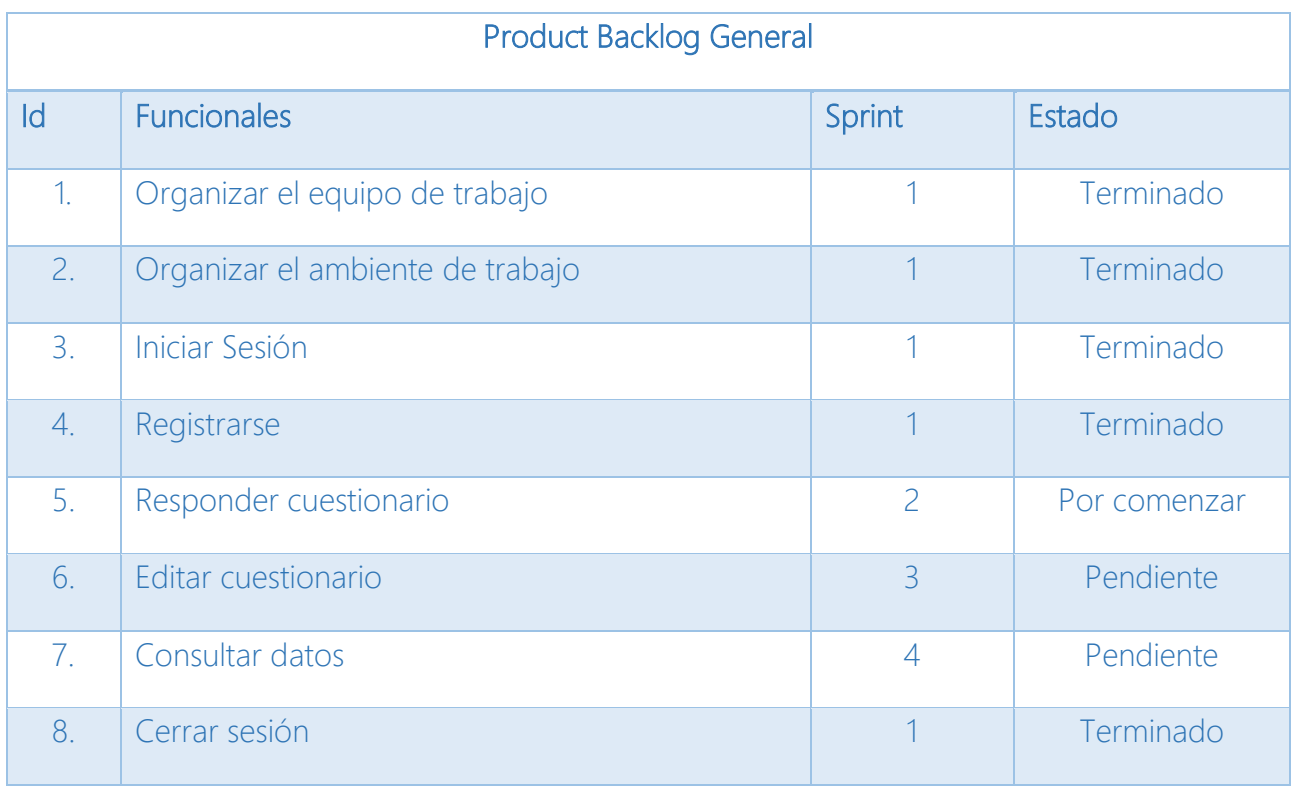

<span id="page-38-0"></span>*Tabla 19 Retrospectiva Product Backlog General - Sprint 1*

#### 4.5.1 Lecciones aprendidas

En la revisión del proceso se determinan cuáles fueron las buenas y malas prácticas que se realizaron en el desarrollo del producto de software.

Cada uno de los integrantes del equipo debe de compartir con los demás cuáles fueron para él las buenas y malas prácticas; una vez que se tiene una lista, el equipo vota por aquellas actividades en las que concuerda, de esta manera se establece un criterio sólido y prioridad de mejora.

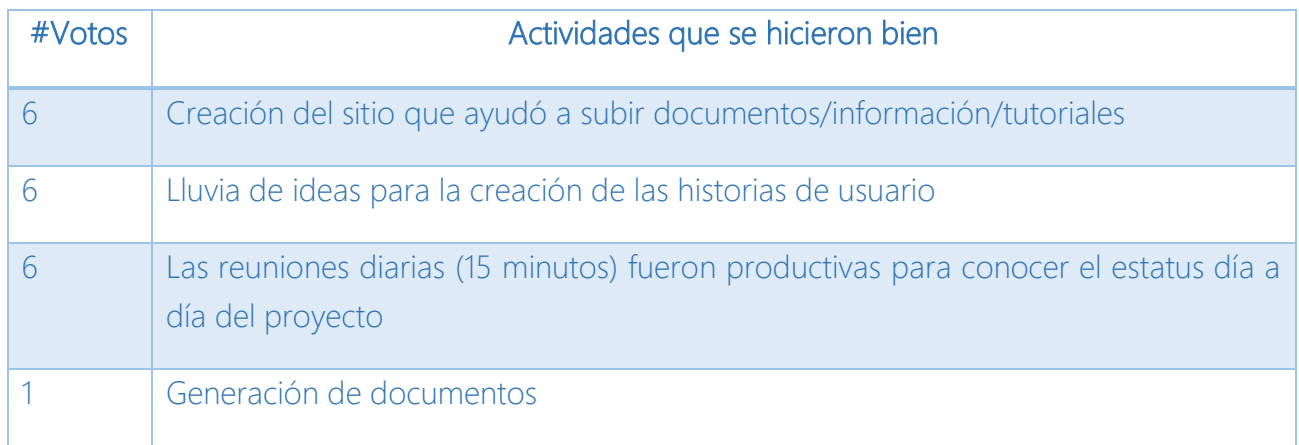

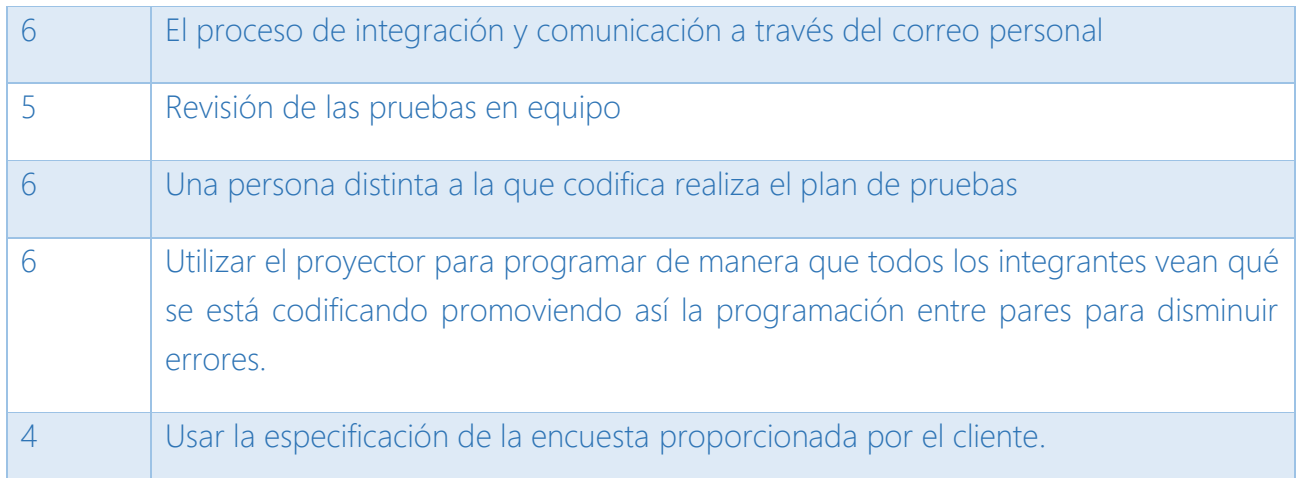

<span id="page-39-0"></span>*Tabla 20 Actividades que se hicieron bien - Sprint 1*

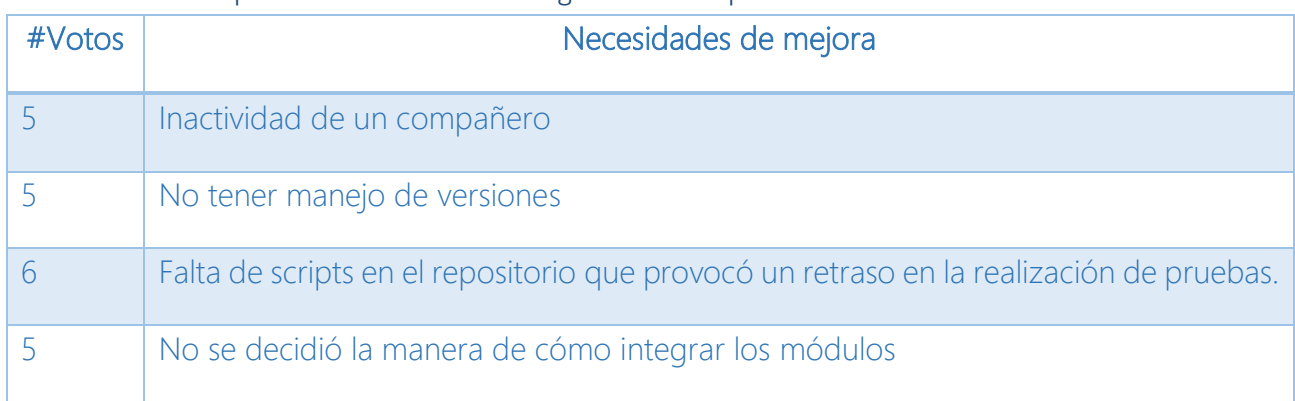

#### 4.5.2 Prácticas que han sido de efecto negativo en el Sprint

<span id="page-39-1"></span>*Tabla 21 Necesidades de mejora - Sprint 1*

### 4.5.3 Acciones de Mejora

Una vez que se han determinado las buenas y malas prácticas es importante establecer las acciones de mejora que ayudarán al desarrollo del producto de software en los futuros *Sprints.*

<span id="page-39-2"></span>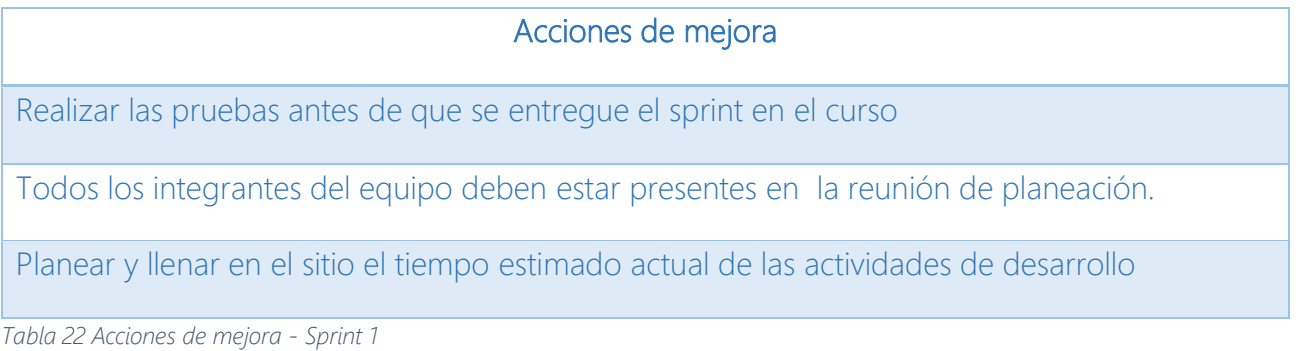

### 4.5.4 Métricas de Calidad

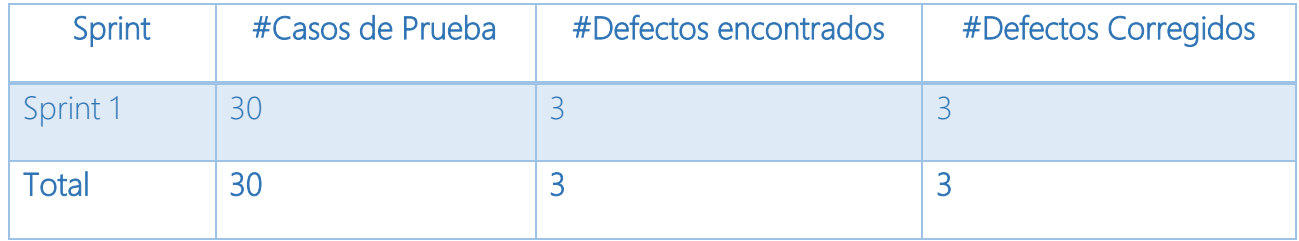

<span id="page-40-0"></span>*Tabla 23 Métricas de calidad - Sprint 1*

# Capítulo 5 Sprint 2

El Sprint 2 del proyecto de software está definido por el trabajo que se hizo para desarrollar el caso de uso que se estableció en el *Product backlog* especificado en el capítulo 3.

El caso de uso que se desarrolló en el segundo sprint fue:

1. Responder Cuestionario

El Sprint 2 representa las actividades que fueron importantes para añadir al Sistema de Egresados la funcionalidad de responder el cuestionario que proporcionó la Secretaría de Asuntos Estudiantiles de la Facultad de Ciencias.

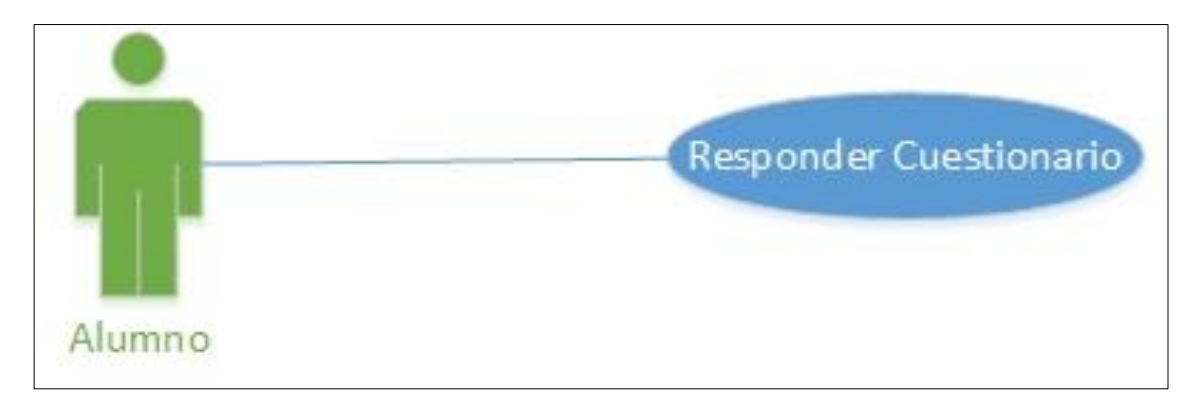

*Figura 6 Caso de uso para el sprint 2*

#### <span id="page-41-0"></span>5.1 Lanzamiento del Sprint

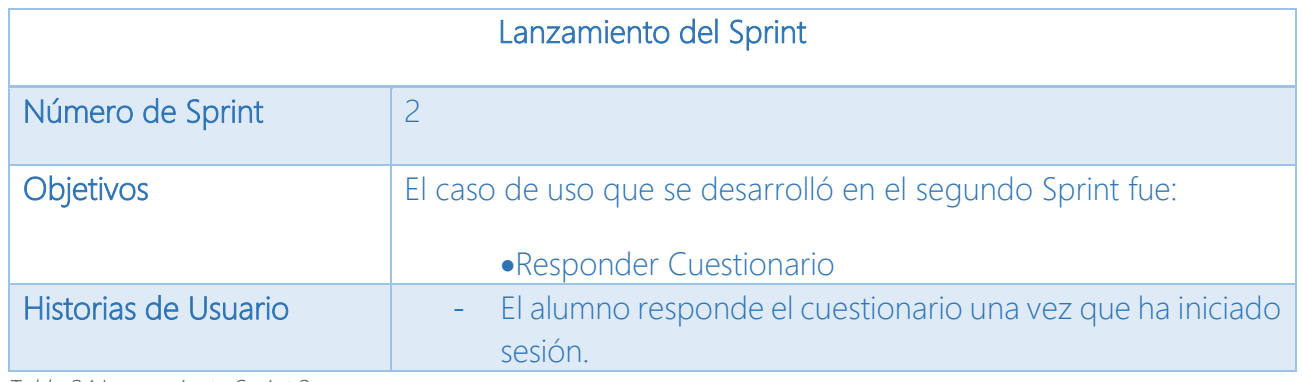

<span id="page-41-1"></span>*Tabla 24 Lanzamiento Sprint 2*

### 5.2 Sprint Product Backlog

En base al *Product Backlog* General, es necesario detallar las tareas que se requirieron para cumplir lo que se definió en el capítulo 3.

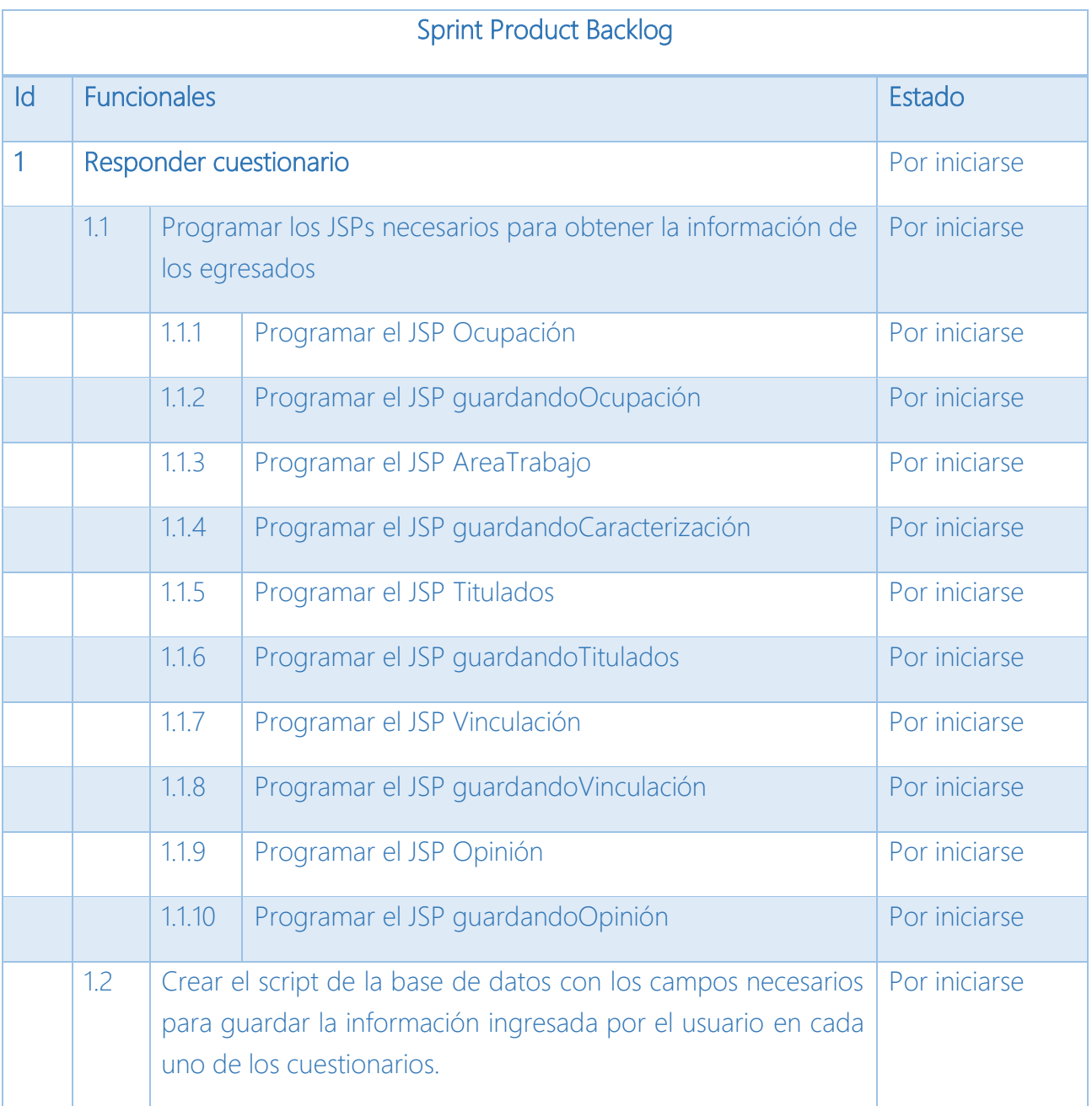

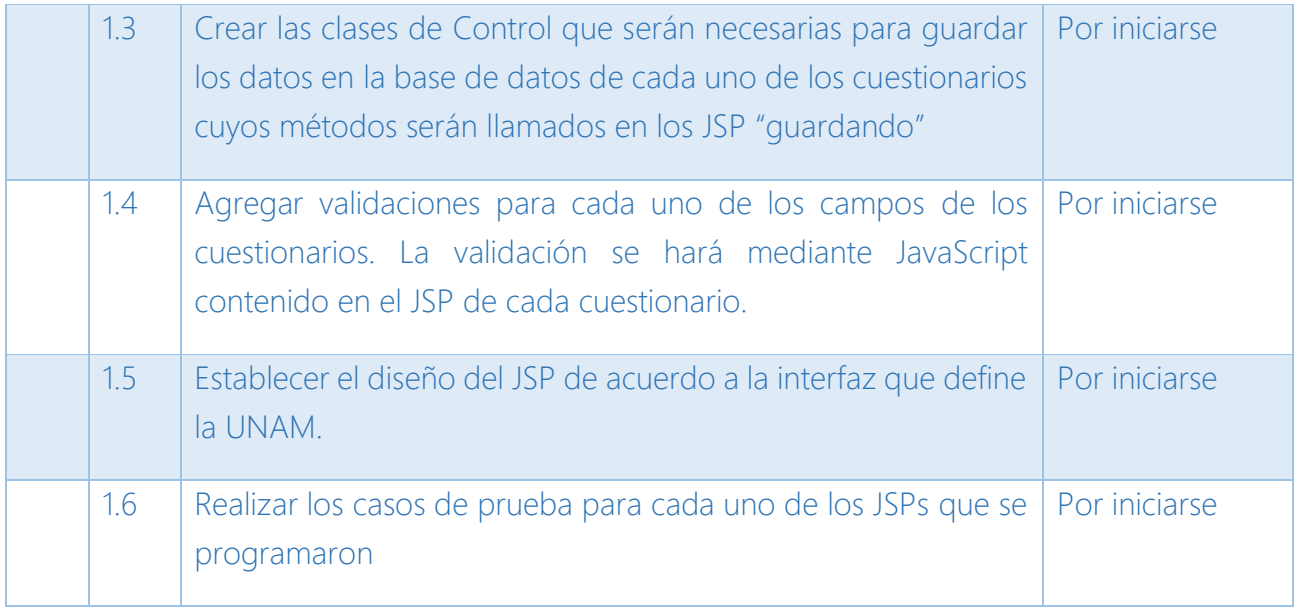

<span id="page-43-0"></span>*Tabla 25 Sprint Product Backlog 2*

#### 5.3 Desarrollo de la iteración

Para concluir el caso de uso Responder Cuestionario se desarrollaron diversos JSPs que comprenden las preguntas que la Secretaría de Asuntos Estudiantiles proporcionó las cuales darán seguimiento a los egresados.

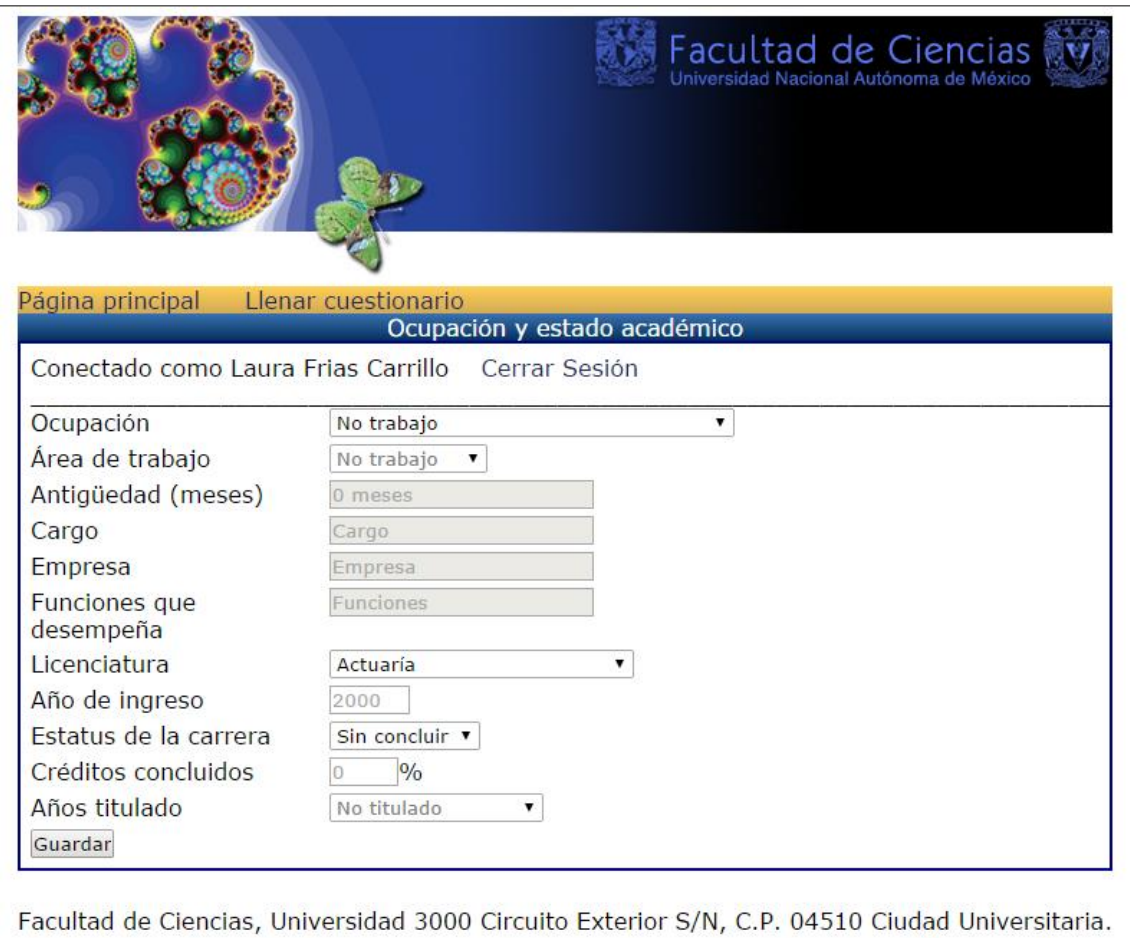

<span id="page-44-0"></span>

*Figura 7 Pantalla del cuestionario Ocupación y estado académico*

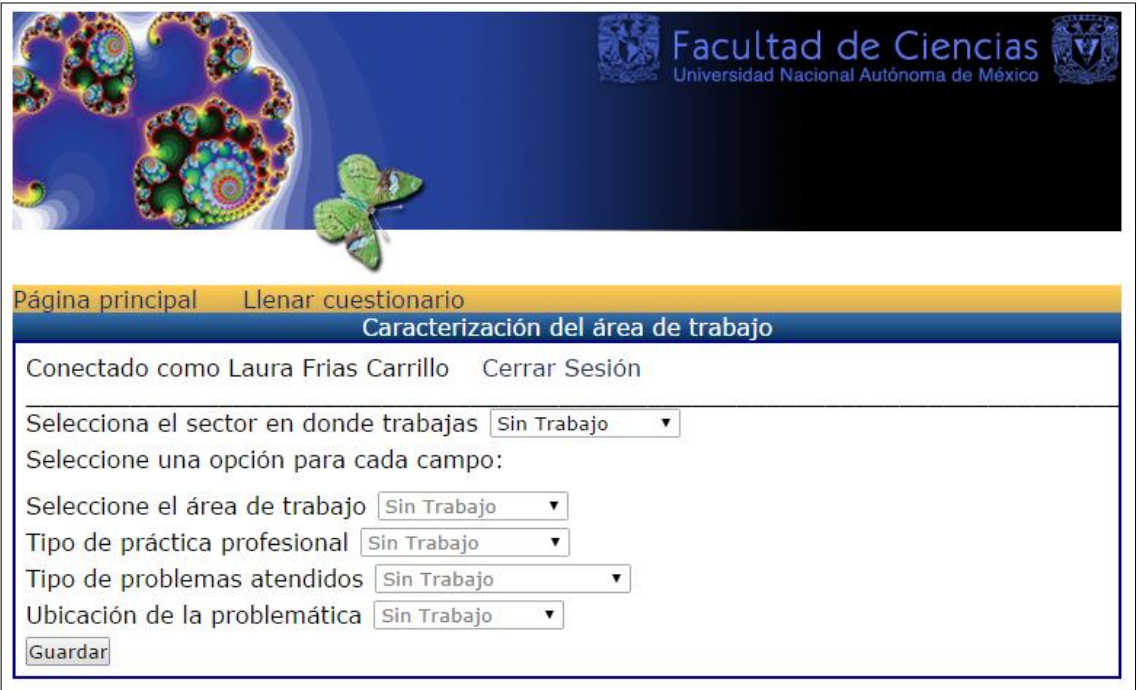

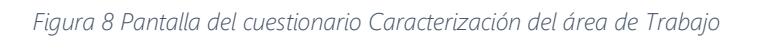

<span id="page-45-0"></span>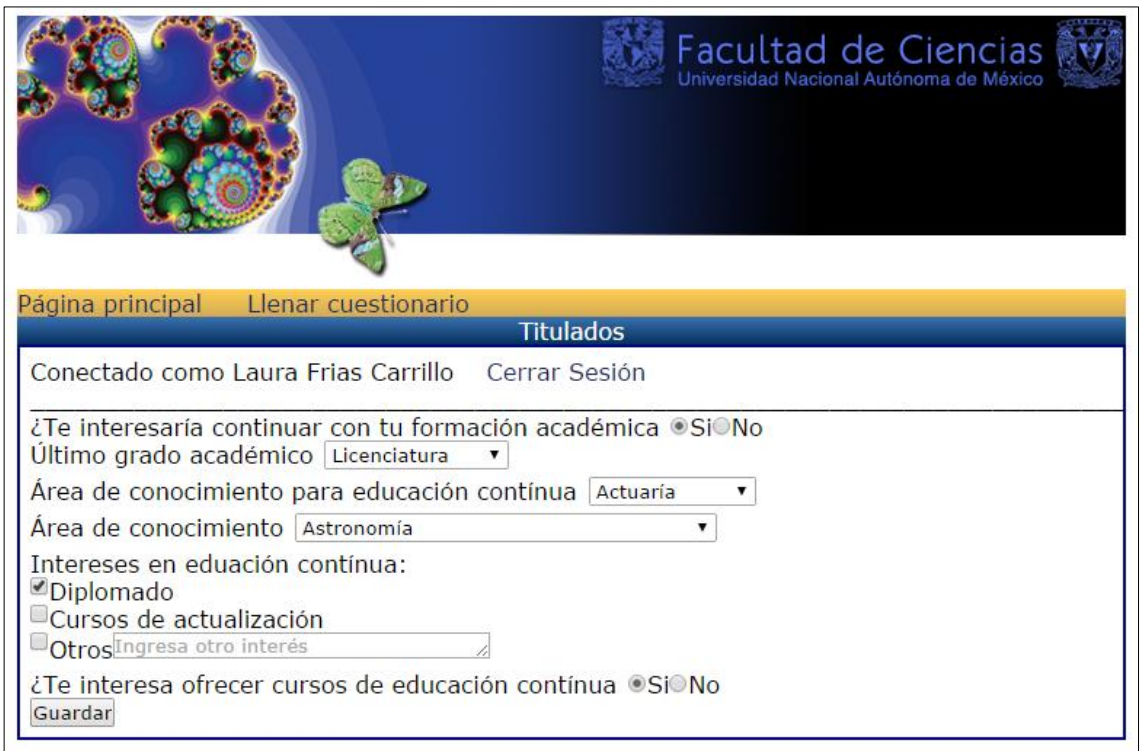

<span id="page-45-1"></span>*Figura 9 Pantalla del cuestionario Titulados*

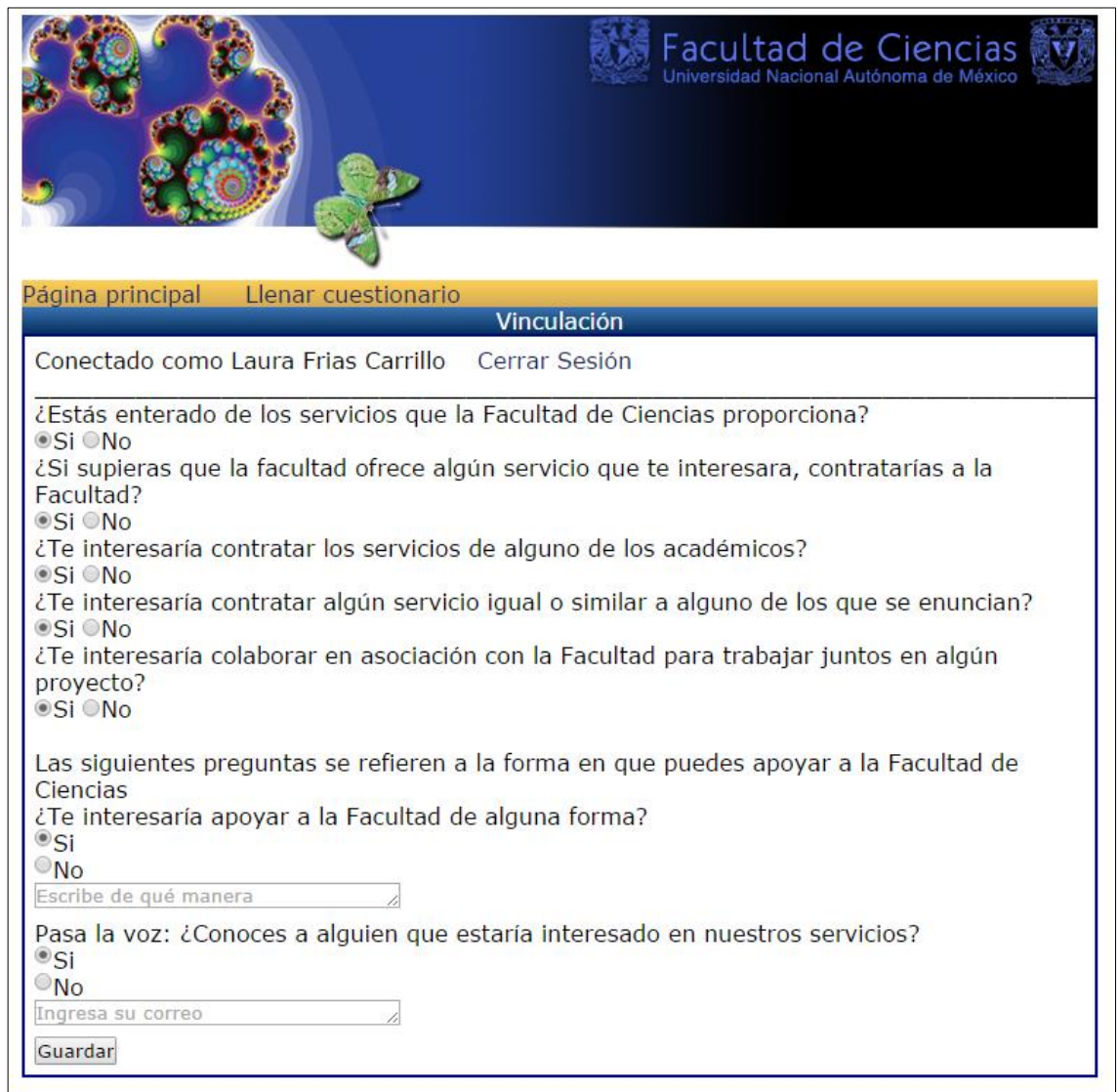

<span id="page-46-0"></span>*Figura 10 Pantalla del cuestionario Vinculación*

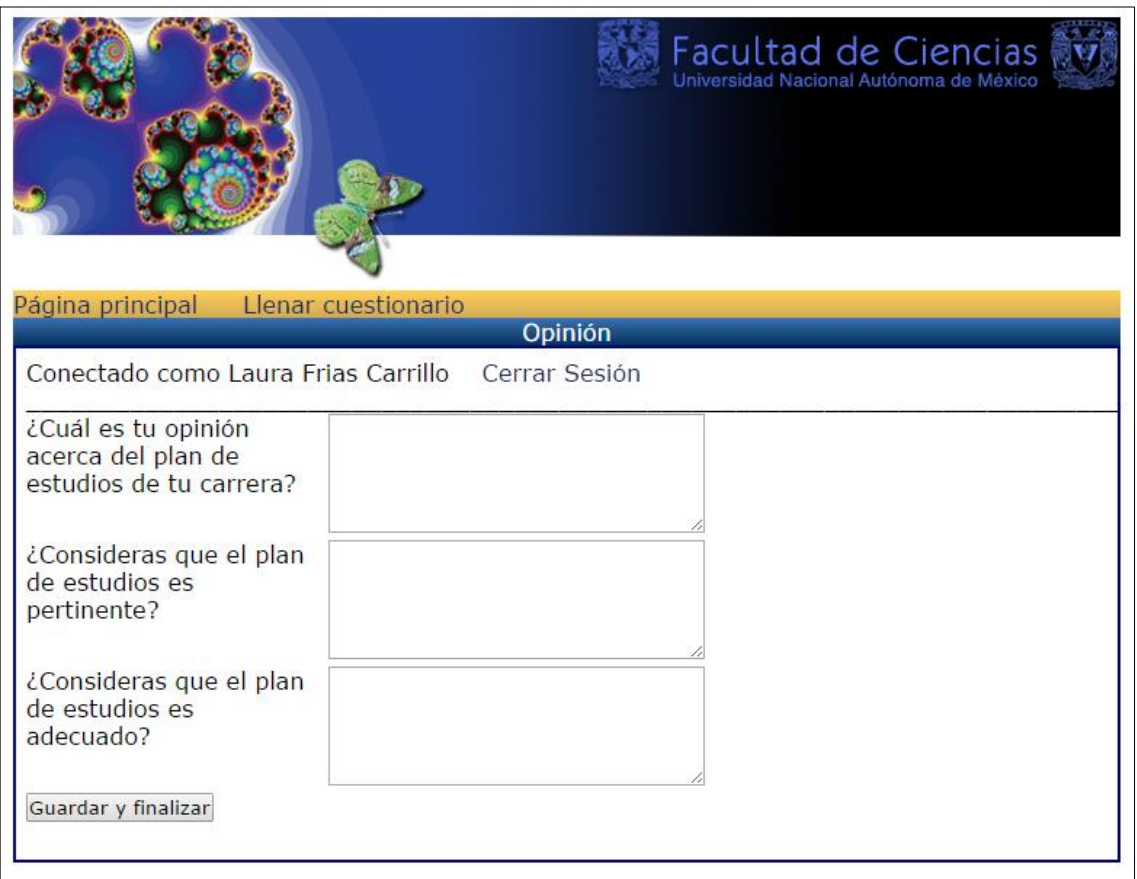

*Figura 11 Pantalla del cuestionario Opinión del Plan de Estudios Vigente*

### <span id="page-47-0"></span>5.4 Casos de Prueba

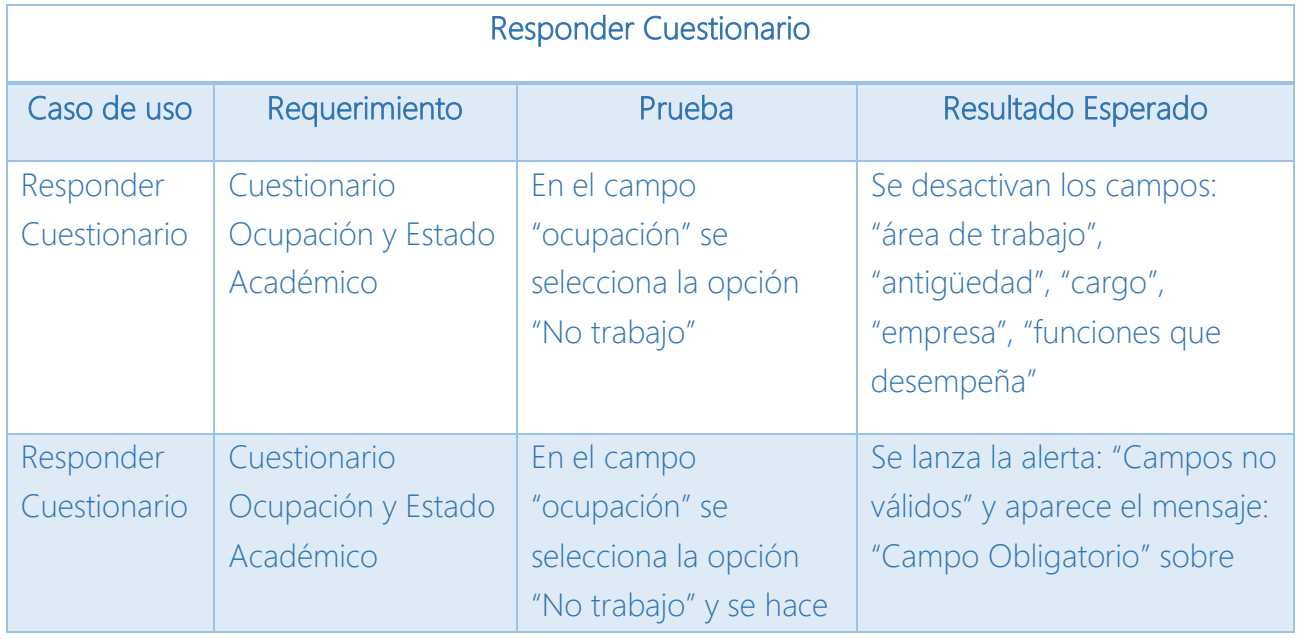

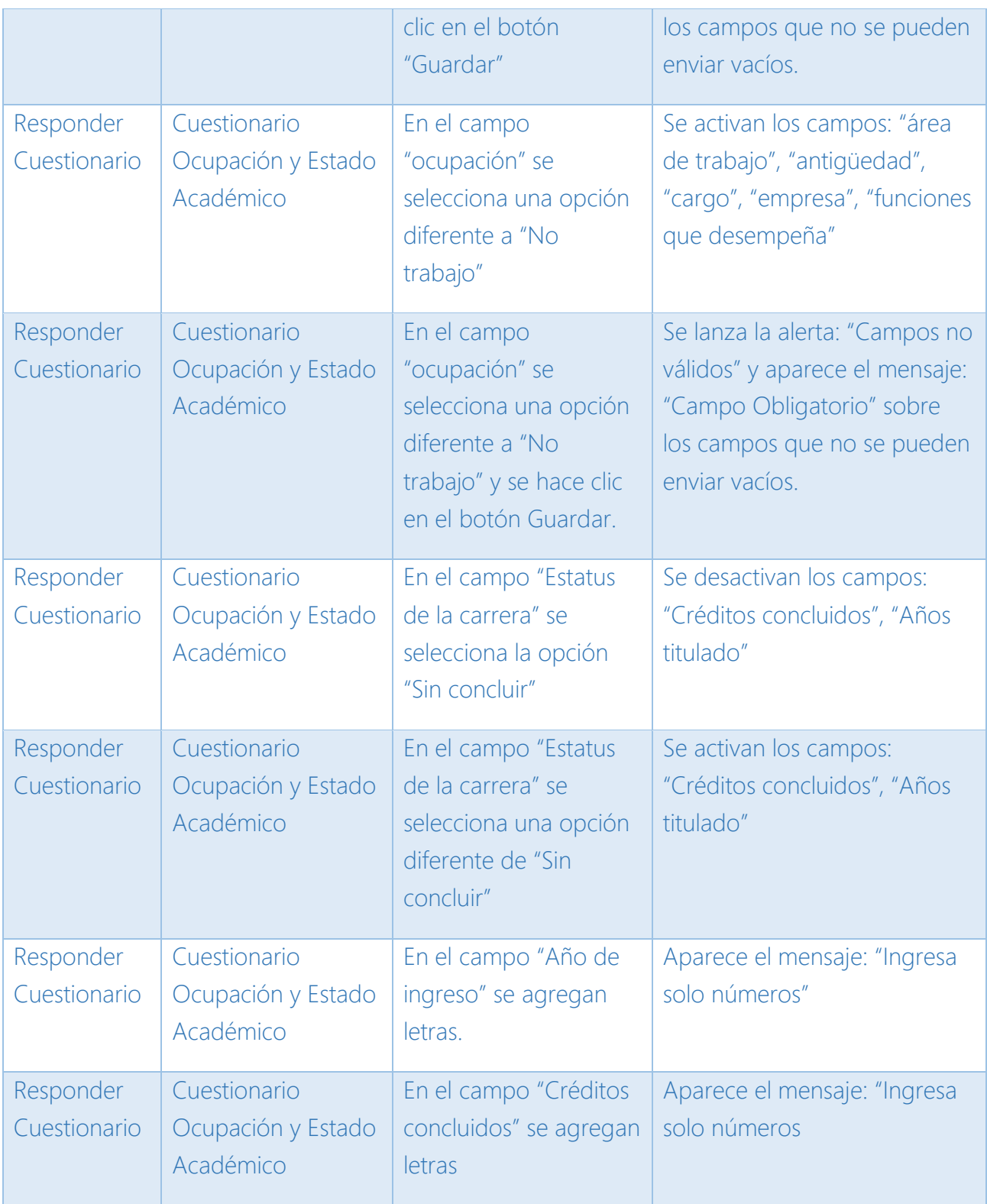

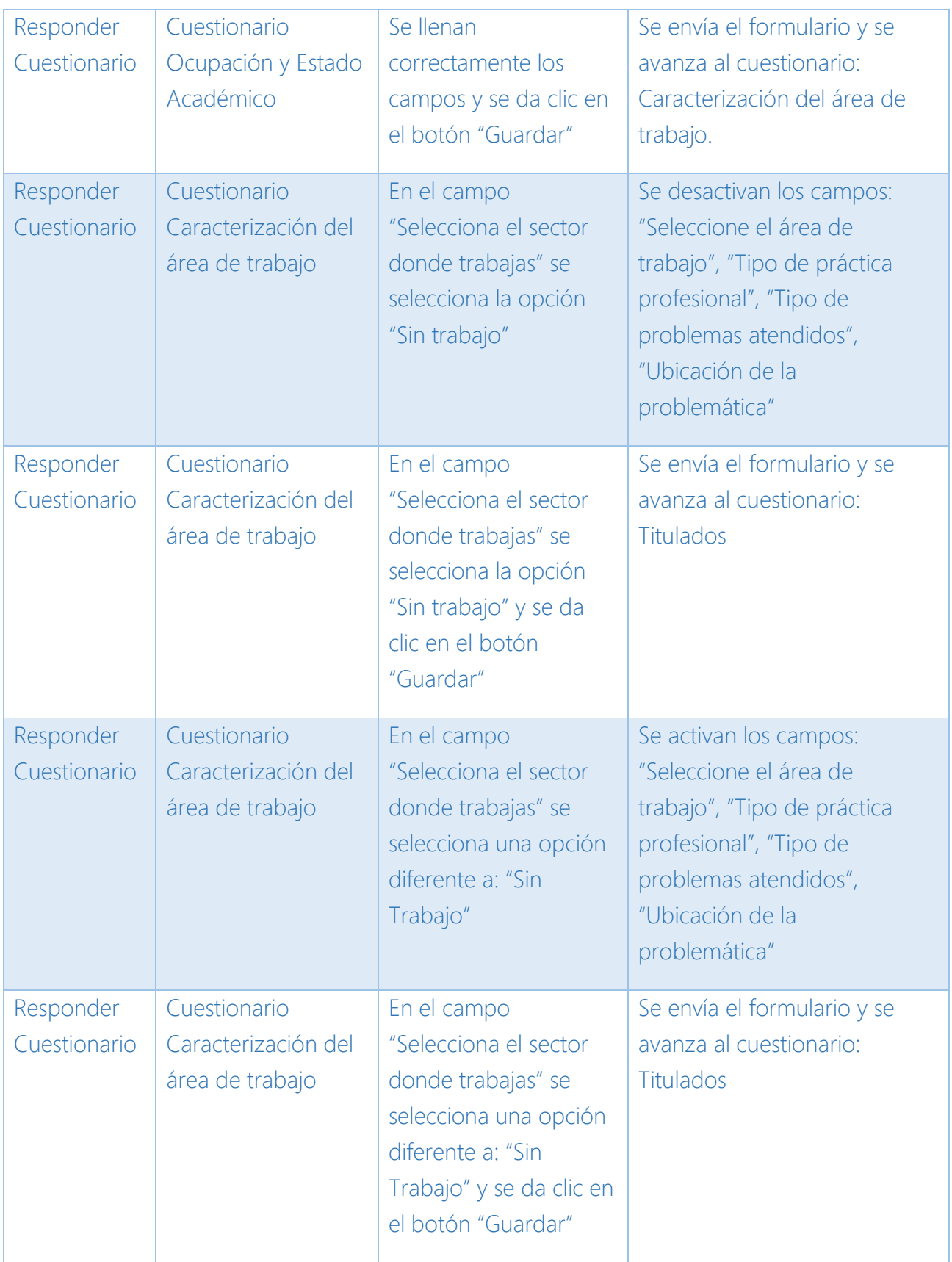

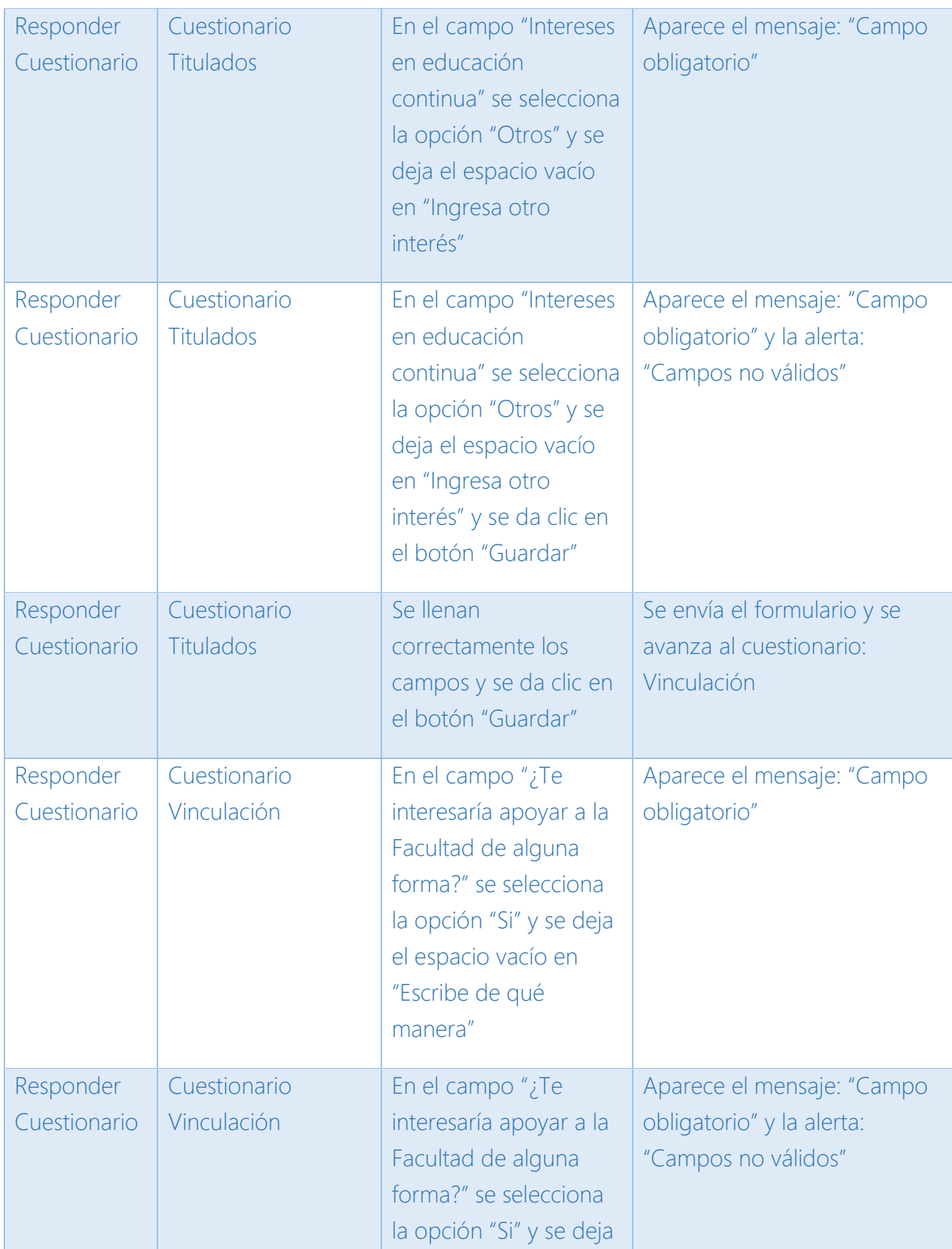

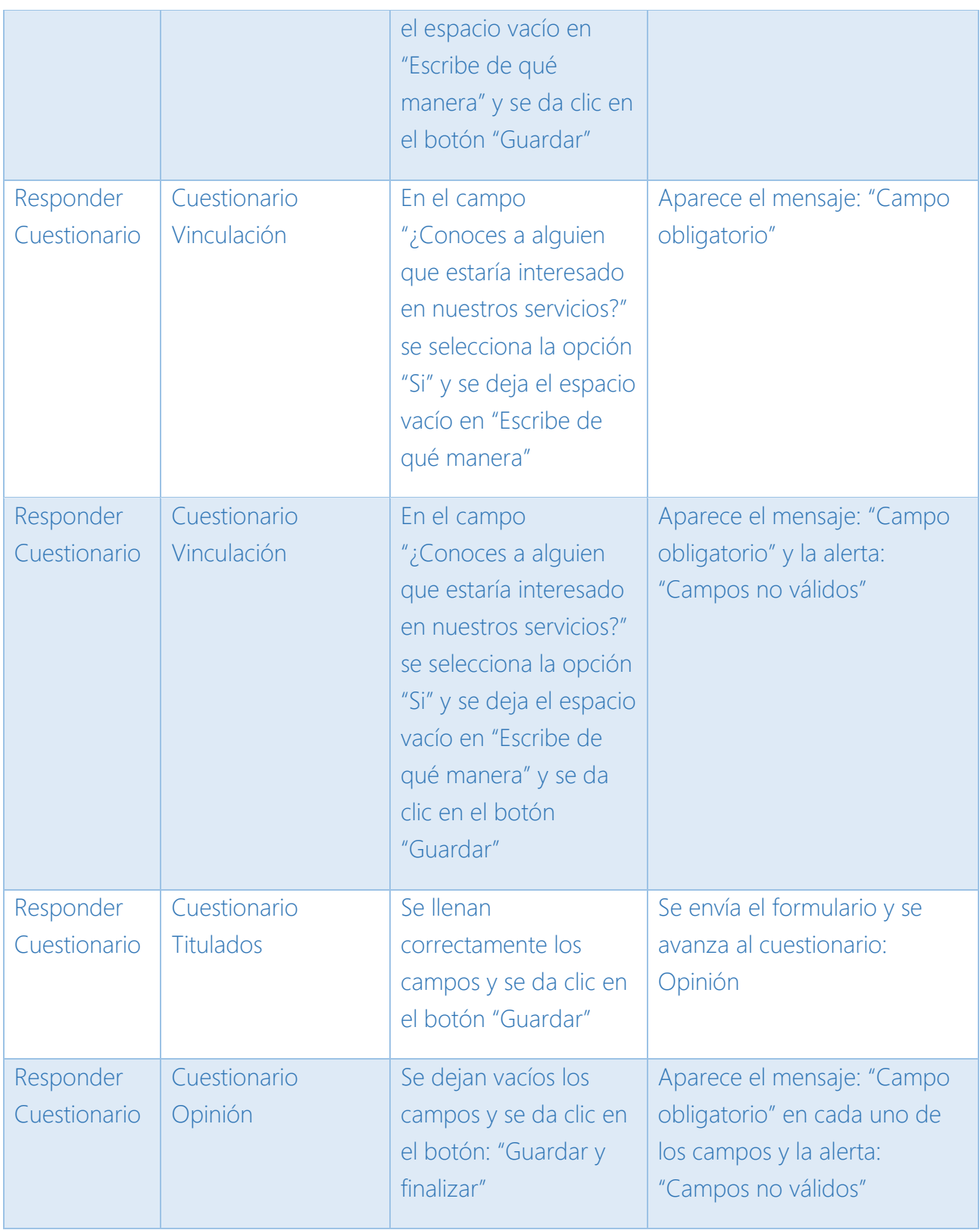

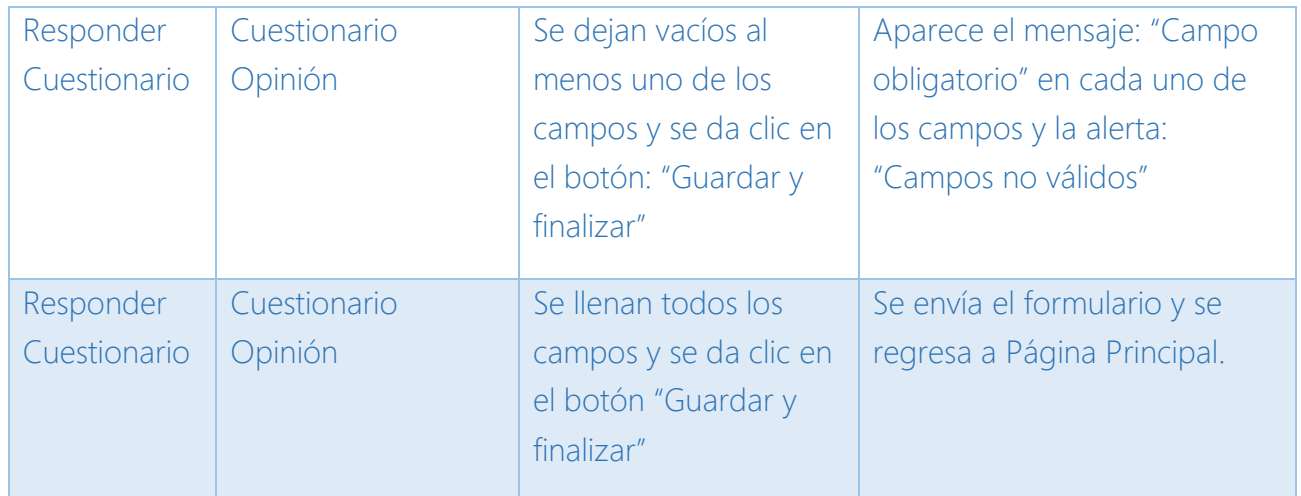

<span id="page-52-0"></span>*Tabla 26 Casos de prueba para el caso de uso Registrarse*

### 5.5 Retrospectiva del Sprint

Al término del Sprint 2, se terminaron las tareas que se definieron en el *Product Backlog* General quedando de la siguiente manera:

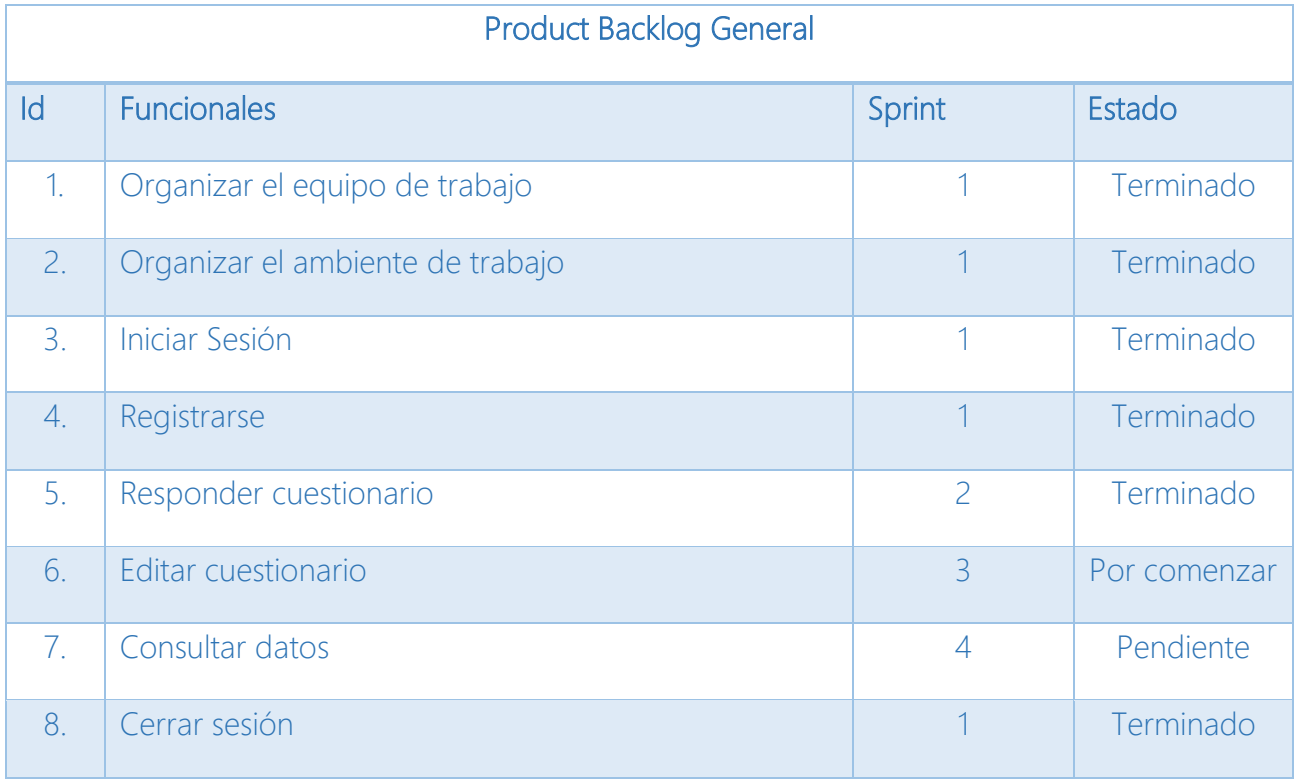

<span id="page-52-1"></span>*Tabla 27 Retrospectiva Product Backlog General - Sprint 2*

### 5.5.1 Lecciones aprendidas

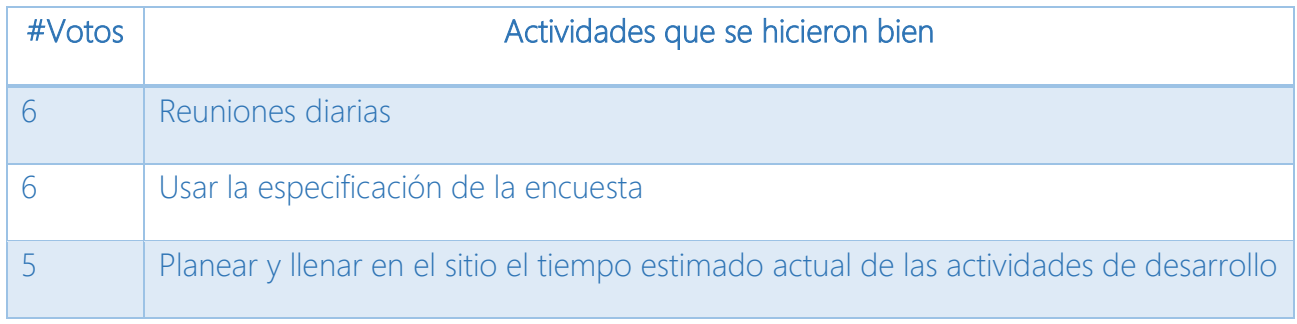

<span id="page-53-0"></span>*Tabla 28 Actividades que se hicieron bien - Sprint 2*

#### 5.5.2 Prácticas que han sido de efecto negativo en el Sprint

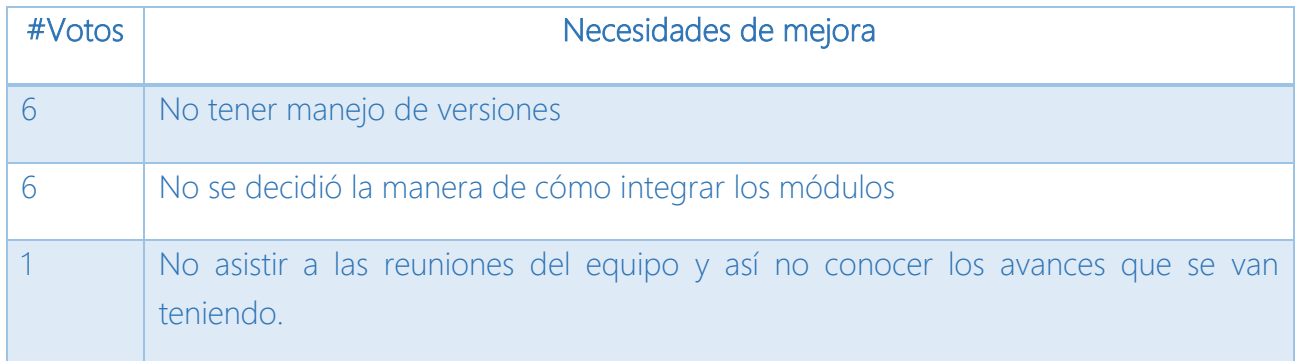

<span id="page-53-1"></span>*Tabla 29 Necesidades de mejora - Sprint 2*

### 5.5.3 Acciones de mejora

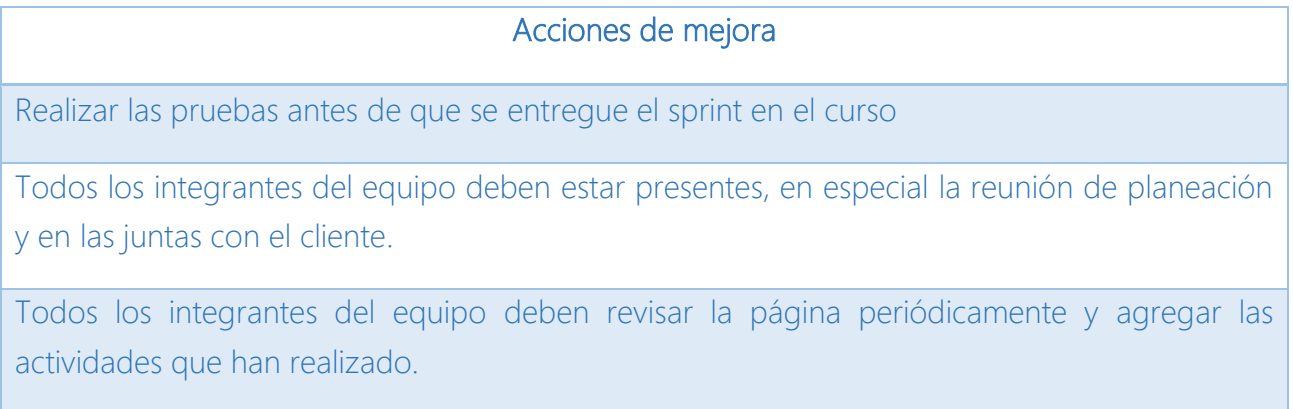

<span id="page-53-2"></span>*Tabla 30 Acciones de mejora - Sprint 2*

### 5.5.4 Métricas de calidad

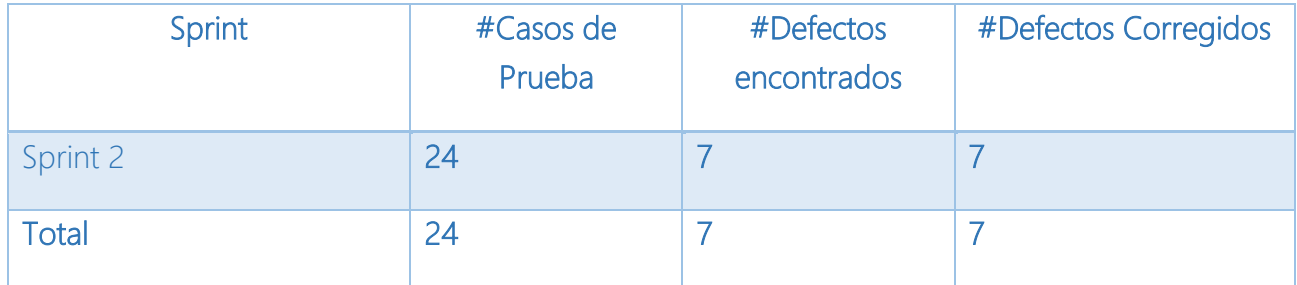

<span id="page-54-0"></span>*Tabla 31 Métricas de calidad - Sprint 2*

## Capítulo 6 Sprint 3

El Sprint 3 del proyecto de software está definido por el trabajo que se hizo para desarrollar el caso de uso que se estableció en el *Product backlog* especificado en el capítulo 3.

El caso de uso que se desarrolló en el tercer *Sprint* fue:

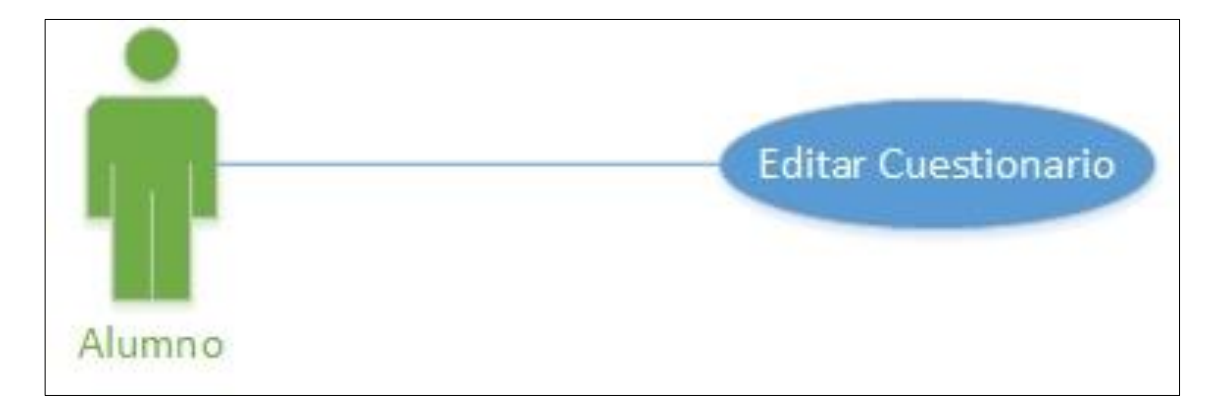

1. Editar cuestionario

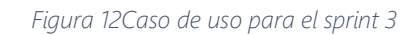

#### <span id="page-55-0"></span>6.1 Lanzamiento del Sprint

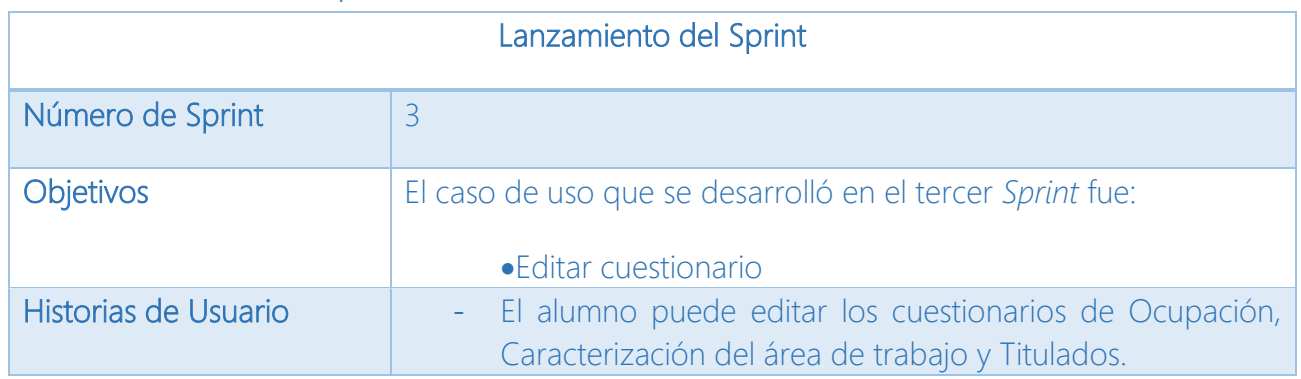

<span id="page-55-1"></span>*Figura 13 Lanzamiento del sprint 3*

#### 6.2 Sprint Product Backlog

En base al *Product backlog general*, fue necesario detallar las tareas que se requirieron para cumplir lo que se definió en el capítulo 3.

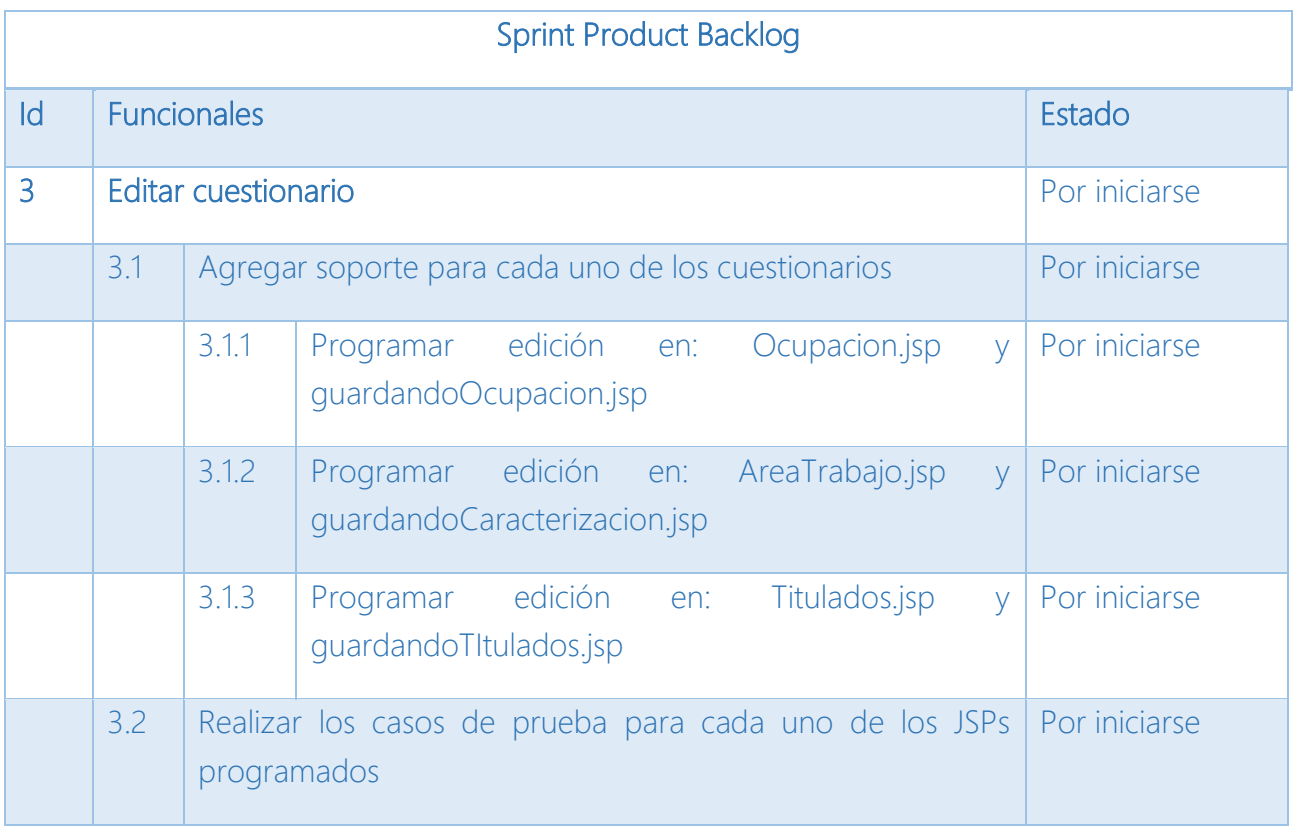

<span id="page-56-0"></span>*Figura 14 Sprint Product Backlog - Sprint 3*

### 6.3 Desarrollo de la iteración

Para poder editar los datos personales es necesario que el usuario inicie sesión con su número de cuenta y contraseña; encontrará en la página principal la opción para editar los datos del cuestionario. Esta opción se muestra en la siguiente imagen en un círculo.

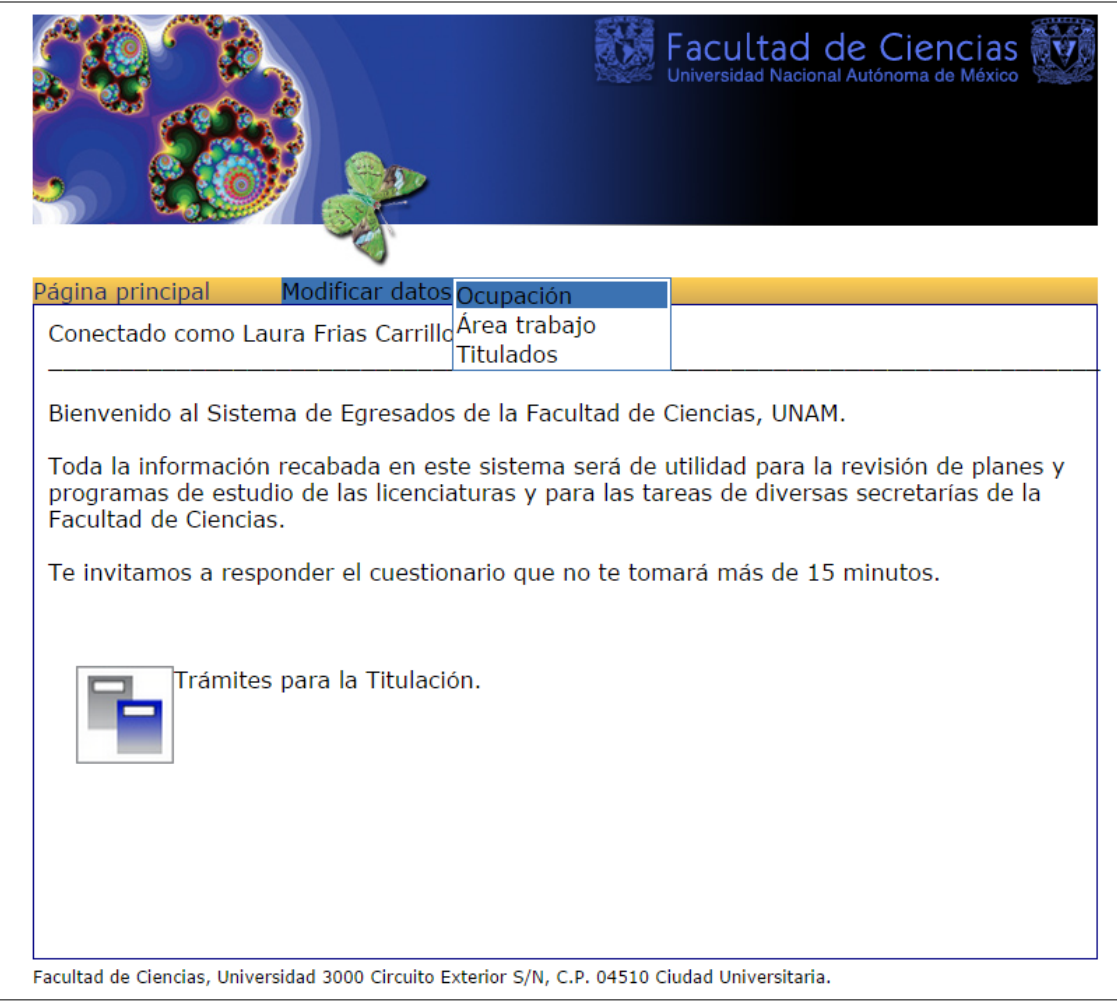

*Figura 15 Pantalla de la página principal para modificar datos*

<span id="page-57-0"></span>Los datos que pueden modificarse son los correspondientes al cuestionario Ocupación, Área de Trabajo y Titulados Si hacemos clic en alguna de las dos opciones, el sistema redireccionará a la página que contiene nuestros datos y pueden ser editados.

# 6.4 Casos de Prueba

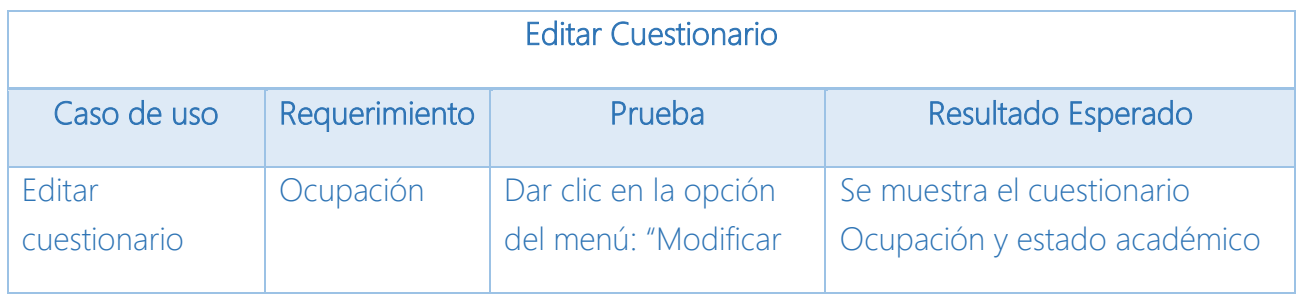

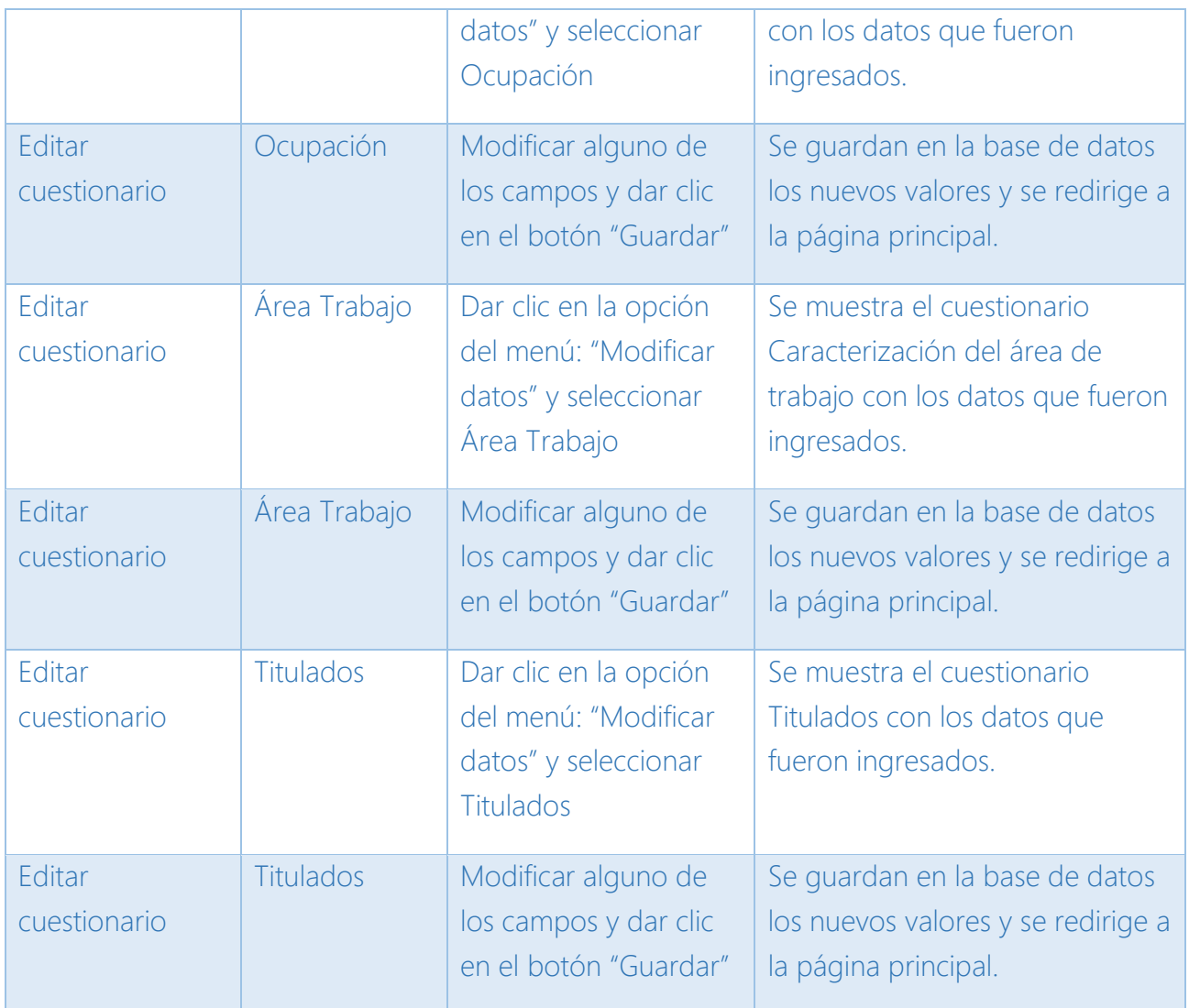

<span id="page-58-0"></span>*Tabla 32 Casos de prueba - Sprint 3*

### 6.5 Retrospectiva del Sprint

Al término del Sprint 3, se terminaron las tareas que se definieron en el *Product backlog general* quedando de la siguiente manera:

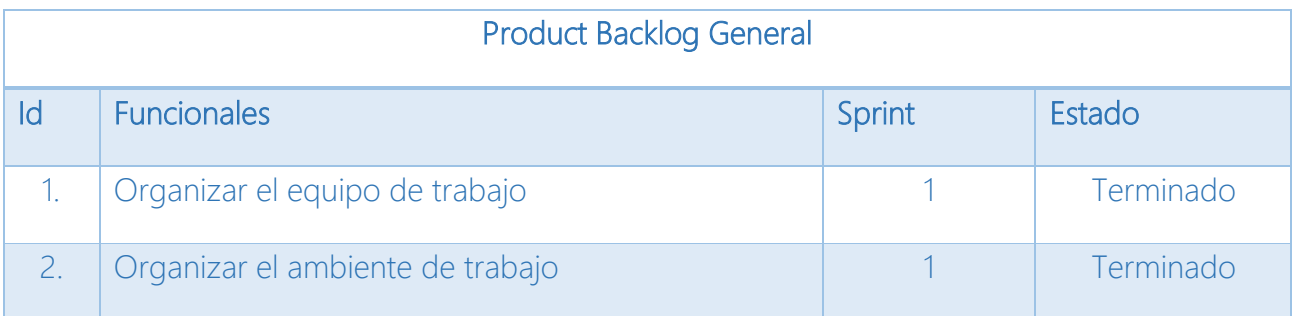

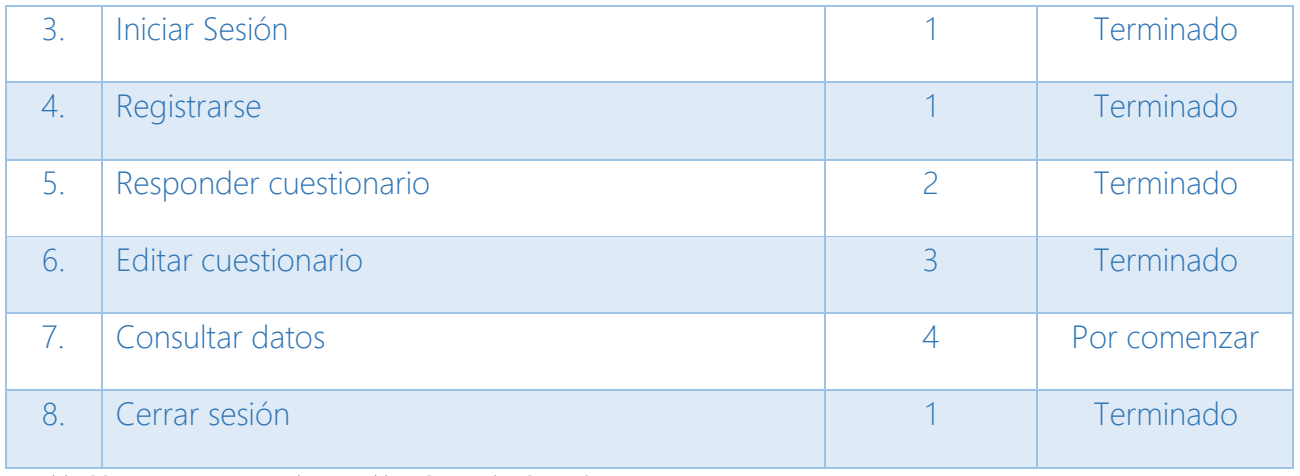

<span id="page-59-0"></span>*Tabla 33 Retrospectiva Product Backlog General – Sprint3* 

### 6.5.2 Lecciones aprendidas

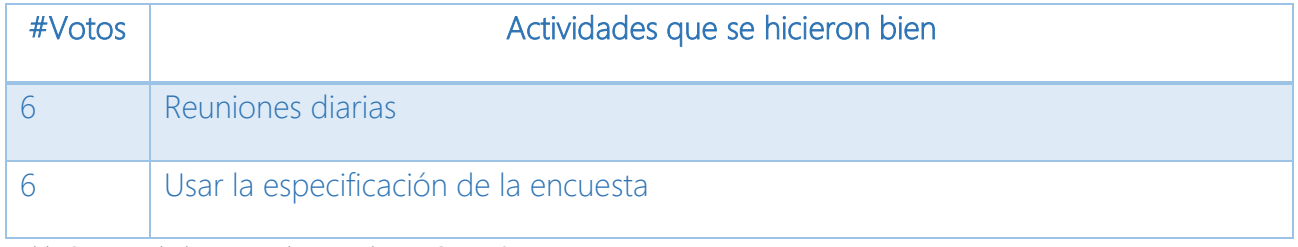

<span id="page-59-1"></span>*Tabla 34 Actividades que se hicieron bien - Sprint 3*

### 6.5.3 Prácticas que han sido de efecto negativo en el Sprint

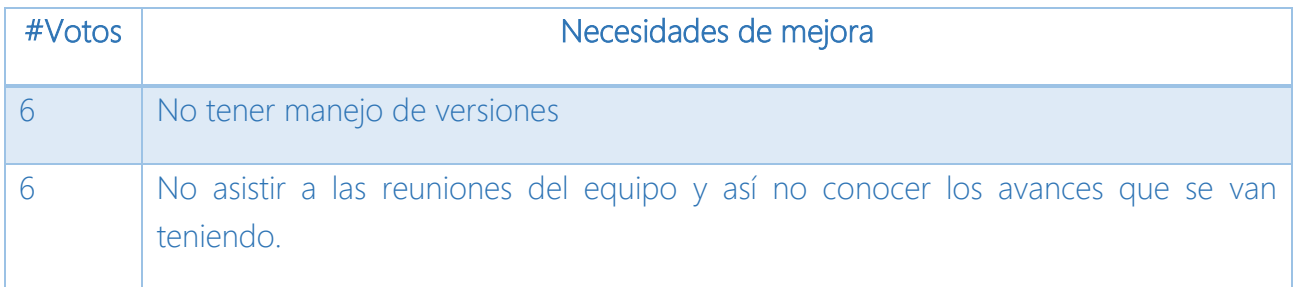

<span id="page-59-2"></span>*Tabla 35 Necesidades de mejora - Sprint 3*

### 6.5.4 Acciones de mejora

### Acciones de mejora

Todos los integrantes del equipo deben estar presentes, en especial la reunión de planeación y en las juntas con el cliente.

Todos los integrantes del equipo deben revisar la página periódicamente y agregar las actividades que se han realizado.

<span id="page-60-0"></span>*Tabla 36 Acciones de mejora - Sprint 3*

#### 6.5.5 Métricas de calidad

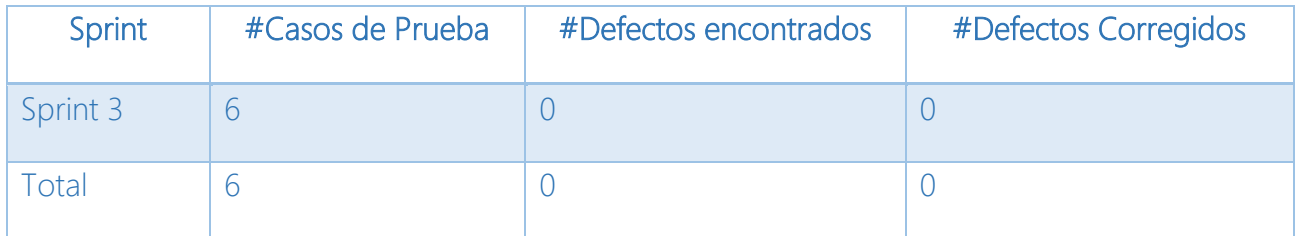

<span id="page-60-1"></span>*Tabla 37 Métricas de calidad - Sprint 3*

# Capítulo 7 Sprint 4

El *Sprint* 4 del proyecto de software está definido por el trabajo que se hizo para desarrollar el caso de uso que se estableció en el *Product backlog* especificado en el capítulo 3.

El caso de uso que se desarrolló en el cuarto Sprint fue:

1. Consultar datos

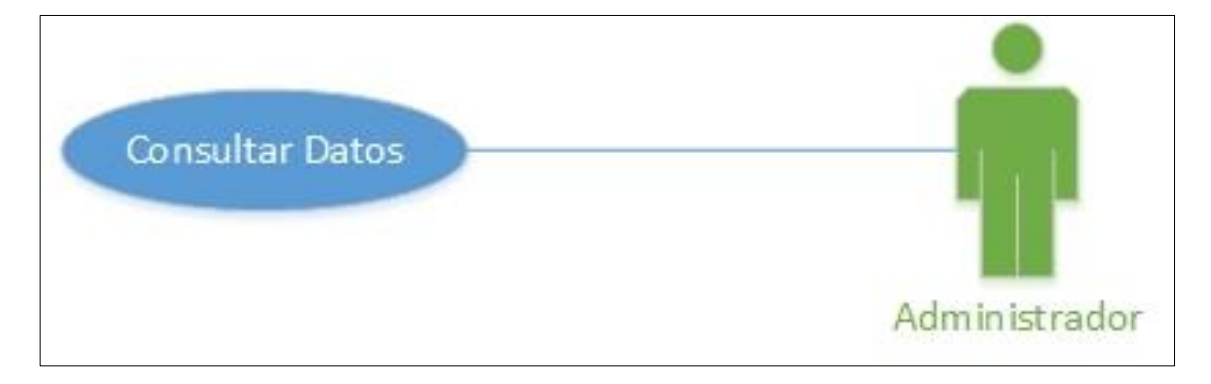

*Figura 16 Caso de uso para el sprint 4*

#### <span id="page-61-0"></span>7.1 Lanzamiento del Sprint

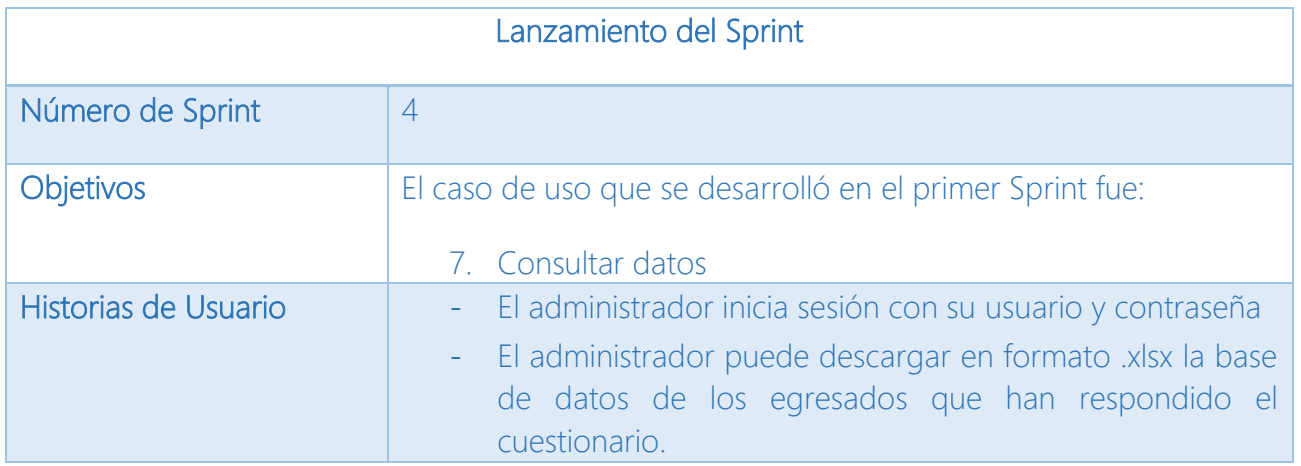

<span id="page-61-1"></span>*Tabla 38 Lanzamiento del sprint 4*

### 7.2 Sprint Product backlog

En base al *Product backlog general*, es necesario detallar las tareas que se requieren para cumplir lo que se definió en el capítulo 3.

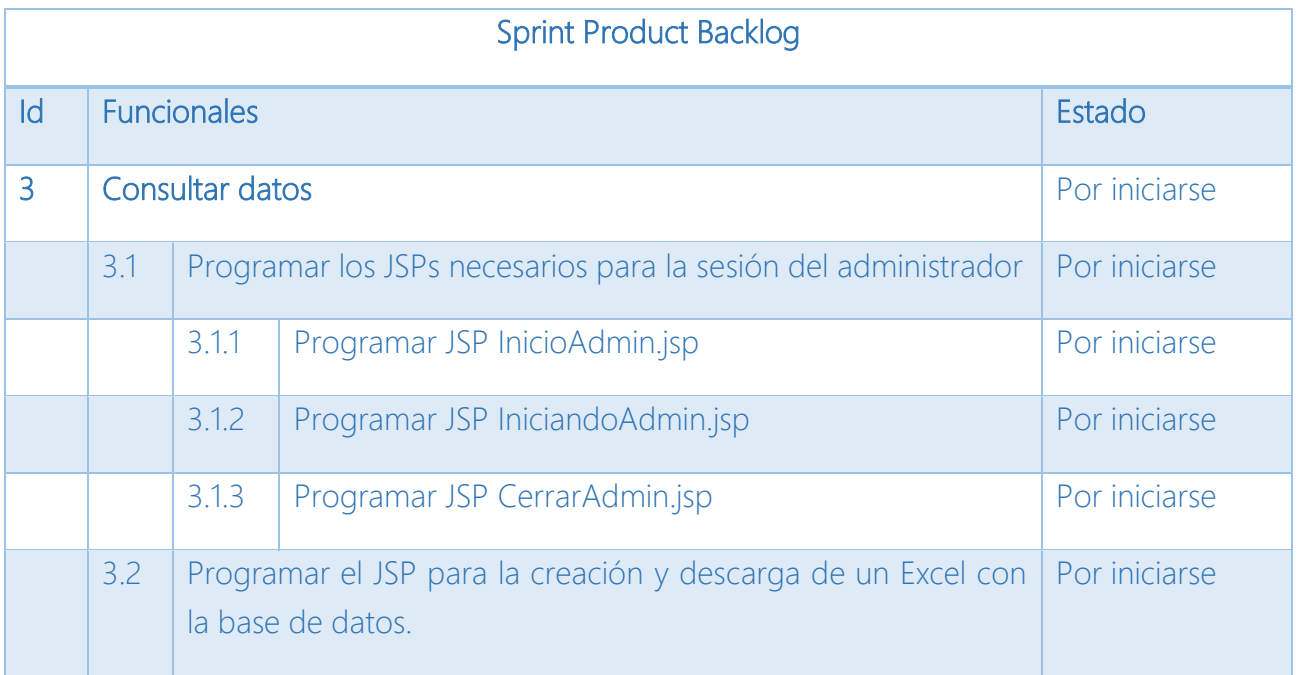

<span id="page-62-0"></span>*Tabla 39 Sprint Product backlog - Sprint 4*

### 7.3 Desarrollo de la iteración

Para poder entrar a la página principal de lado del administrador, el usuario debe iniciar sesión con su nombre de usuario y contraseña; encontrará en la página principal la opción para crear y descargar el Excel con la información de la base de datos. La ruta para poder entrar como administrador es:<http://sistemas.fciencias.unam.mx:8080/egresados/InicioAdmin.jsp>

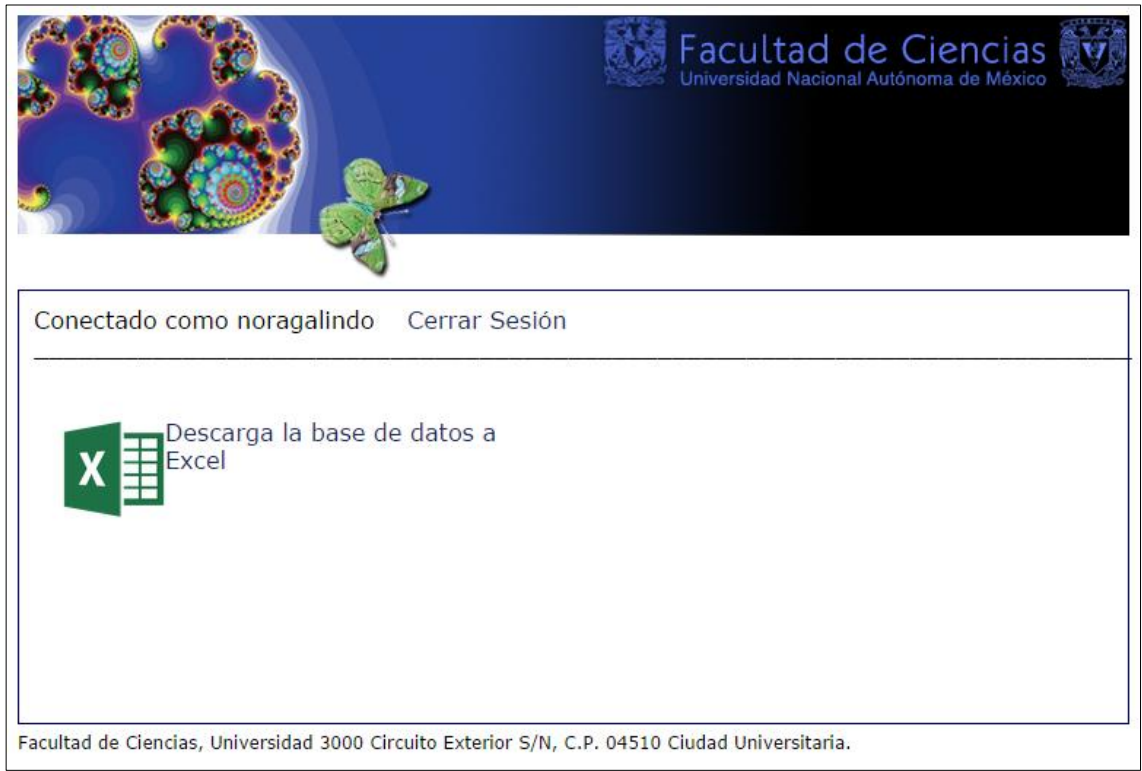

<span id="page-63-0"></span>*Figura 17 Pantalla de la página principal de administrador*

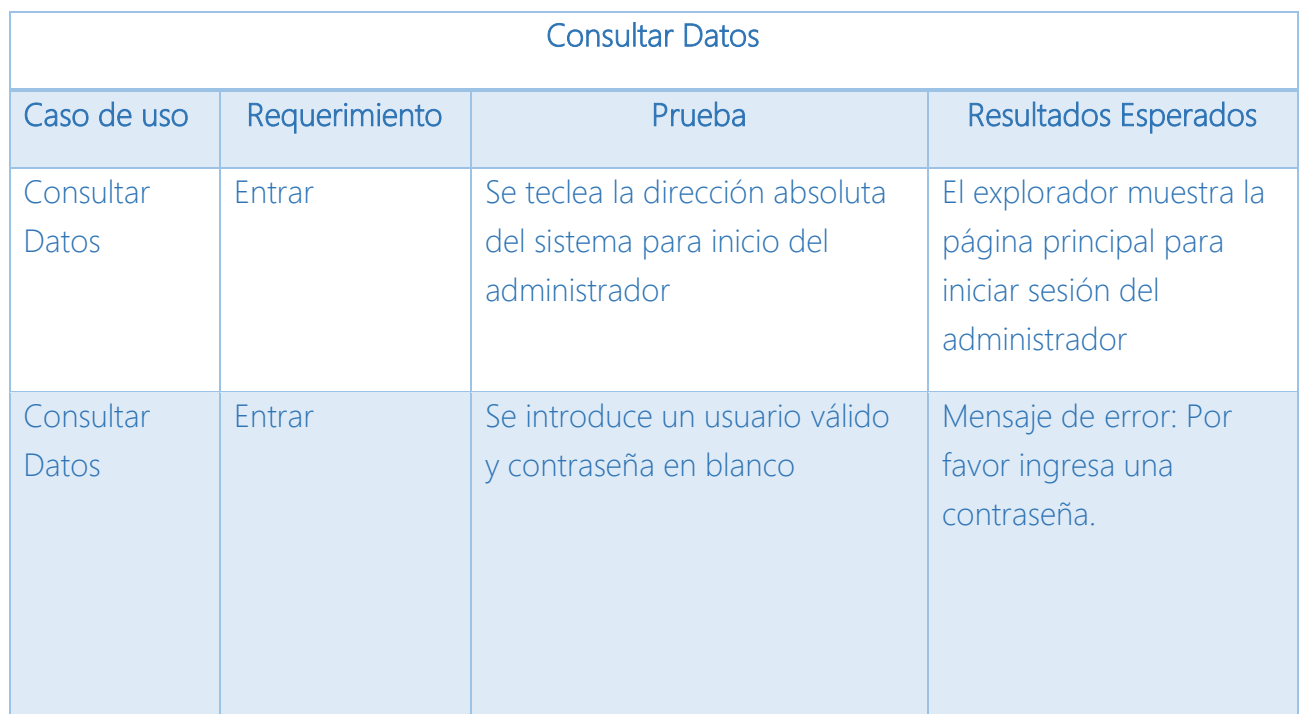

### 7.4 Casos de Prueba

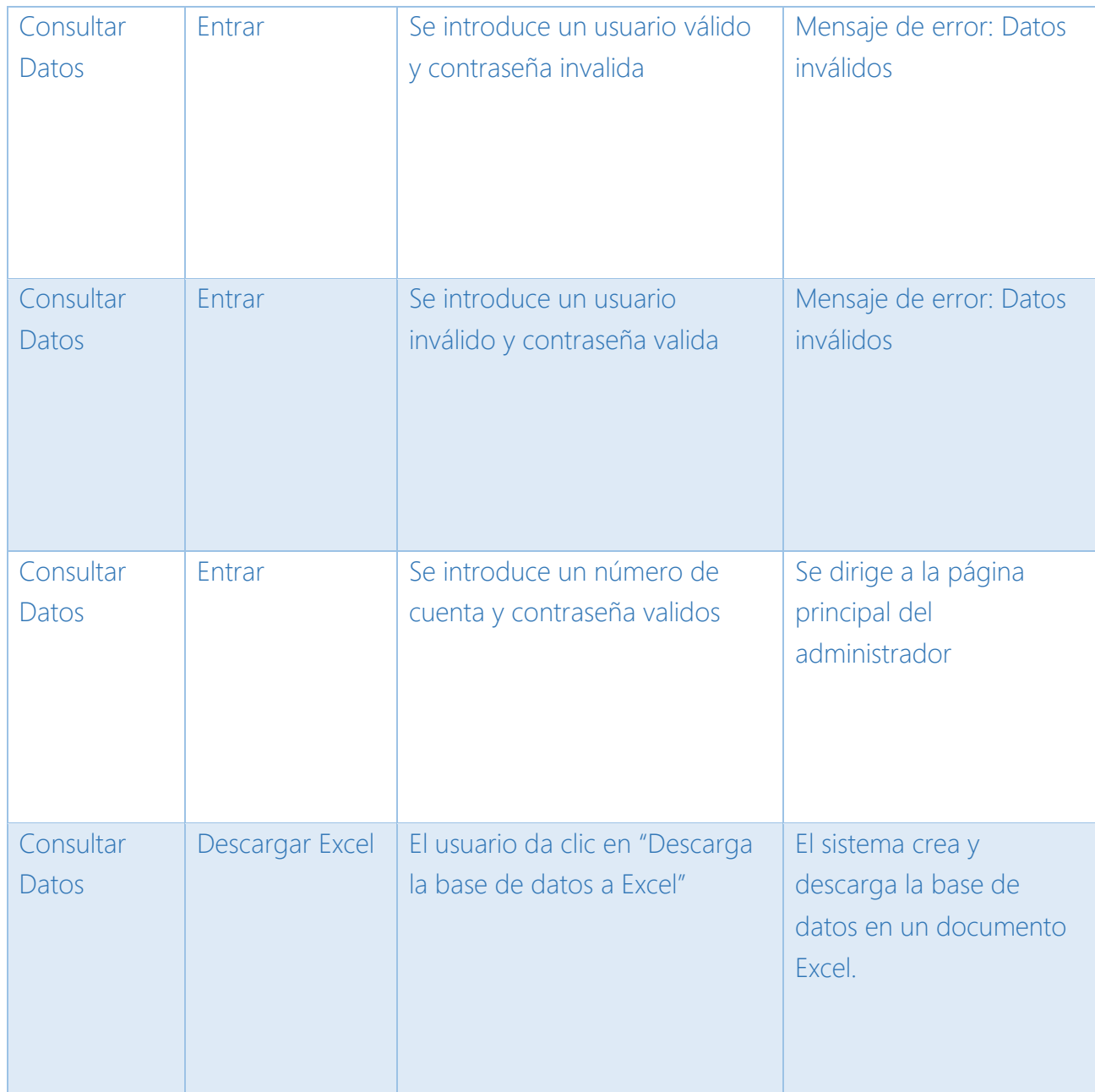

<span id="page-64-0"></span>*Tabla 40 Casos de prueba - Sprint 4*

### 7.5 Retrospectiva del Sprint

Al término del Sprint 3, se terminaron las tareas que se definieron en el *Product Backlog general* quedando de la siguiente manera:

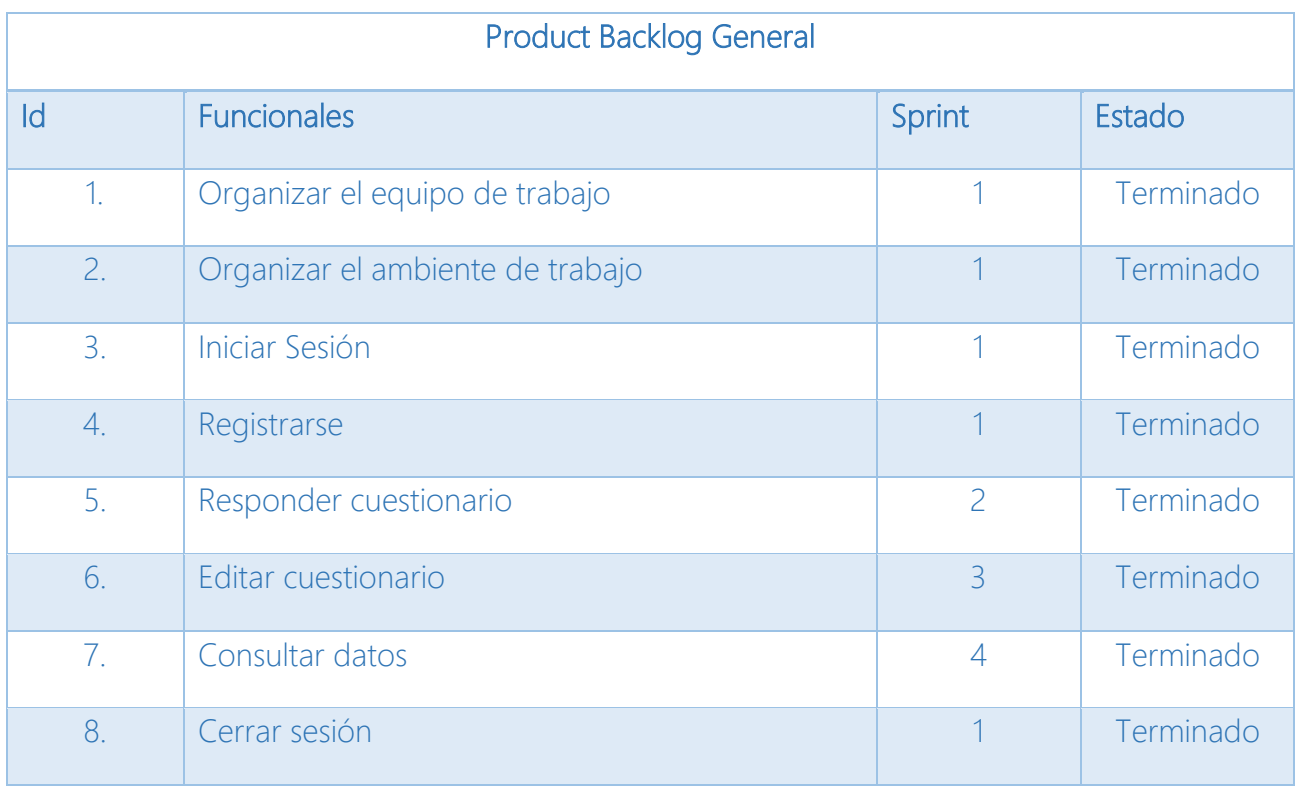

<span id="page-65-0"></span>*Tabla 41 Retrospectiva Product Backlog General - Sprint 4*

### 7.5.1 Lecciones aprendidas

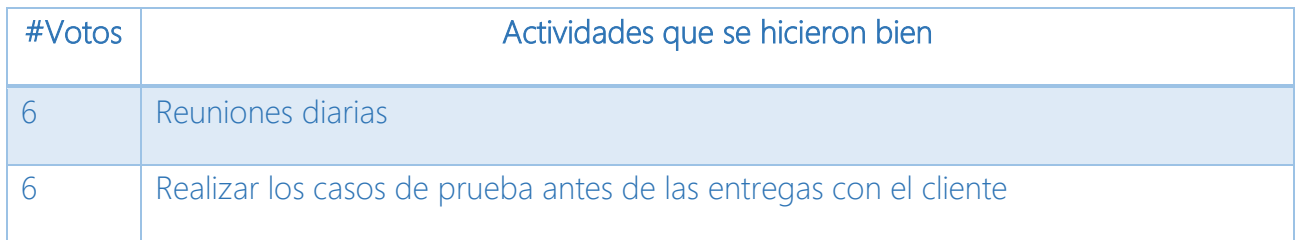

<span id="page-65-1"></span>*Tabla 42 Actividades que se hicieron bien - Sprint 4*

### 7.5.2 Prácticas que han sido de efecto negativo en el Sprint

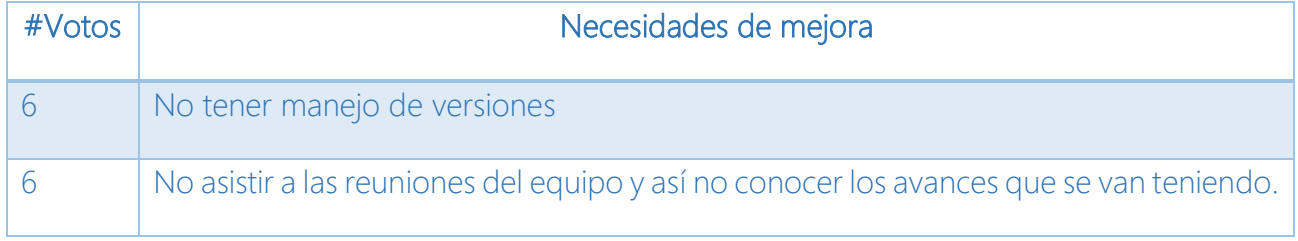

<span id="page-65-2"></span>*Tabla 43 Necesidades de mejora - Sprint 4*

### 7.5.3 Acciones de mejora

### Acciones de mejora

Todos los integrantes del equipo deben estar presentes, en especial la reunión de planeación y en las juntas con el cliente.

Todos los integrantes del equipo deben revisar la página periódicamente y agregar las actividades que se han realizado.

<span id="page-66-0"></span>*Tabla 44 Acciones de mejora - Sprint 4*

#### 7.5.4 Métricas de calidad

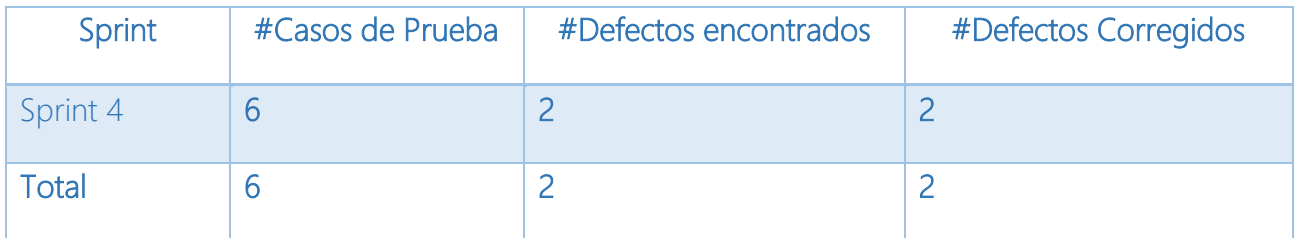

<span id="page-66-1"></span>*Tabla 45 Métricas de calidad - Sprint 4*

## Conclusiones

Actualmente la situación económica y la constante demanda de productos de software han hecho que la necesidad de mejorar los tiempos y costos para las empresas de desarrollo sea una prioridad. Estas empresas antes usaban diversos estándares para la generación de productos de software de calidad como CMMI, ahora, estos mismos están usando métodos ágiles.

Con este antecedente, fue que se decidió desarrollar el Sistema de Egresados de la Facultad de Ciencias bajo el marco *Scrum* y diversas técnicas ágiles que me permitieron entender el proceso y ponerlo en práctica en un proyecto real.

En la materia de Ingeniería de Software, se aprende a darle mucho peso a la entrega de documentación en cada uno de los procesos que se establecen. Con los métodos ágiles, se da más importancia al desarrollo en cada una de las iteraciones, se obtienen menos errores por las constantes entregas y revisiones individuales, en equipo y con el cliente logrando un producto de calidad en menor tiempo.

Fueron diversos los aspectos que ayudaron al desarrollo del Sistema de Egresados con métodos ágiles y *Scrum*, uno de ellos fue el contar con un cliente comprometido, la Dra. Nora Galindo Miranda quien estaba a cargo de la Secretaría de Asuntos Estudiantiles permaneció al pendiente del desarrollo del Sistema de Egresados revisando cada una de las iteraciones y mejoras.

El hacer uso de diversas técnicas ágiles como la lluvia de ideas ayudó a crear un ambiente relajado, generar ideas para el desarrollo del sistema; las historias de usuario permitieron especificar en un lenguaje coloquial los casos de uso para que el cliente puede entender los alcances y para el sistema especificar las tareas por cada uno de los *Sprints*, el programar entre pares durante la primera fase del desarrollo ayudó a reducir el número de errores en las iteraciones.

El hecho de usar métodos ágiles, no quiere decir que se desarrollará el producto de software sin calidad, se enfoca en trabajar a través de una estrategia de planeación y control con gran flexibilidad, es un proceso que durante el desarrollo se tiene que ir adaptando y probando para conocer qué técnicas funcionan en el equipo de desarrollo, con el cliente y para uno mismo.

El adoptar y trabajar con métodos ágiles es muy sencillo si se está dispuesto a trabajar de una manera diferente, a minimizar la documentación por el desarrollo, las grandes iteraciones por entregas cortas, a visitar frecuentemente al cliente para implementar mejoras, etcétera.

En base al objetivo que se planteó en la introducción de este trabajo, se cumplió con el desarrollo del sistema robusto que permite la captura y registro de datos específicos y estratégicos para la Facultad y el egresado.

Aunque el sistema de egresados lo concluí en un servidor local durante mi servicio social, fue necesario hacer nuevos cambios. Con ayuda de la Coordinación de Servicios de Cómputo de la Facultad de Ciencias dirigido por la Mat. Martha Rico Diener se validaron los requerimientos para montar el sistema en los servidores de la facultad. Una vez conociendo todos los requisitos de arquitectura, desarrollo y bases de datos, implementé una última iteración para cambiar el servidor sobre el que corre el sistema, modificar completamente la interfaz pues ésta la había realizado a través del framework de desarrollo Richfaces de Java y algunas de las validaciones que también había realizado con este marco, hacerlas ahora con JavaScript.

Antes de poder entregar el sistema a la secretaria de Acreditación de Licenciatura, se llevaron a cabo pruebas con egresados de la facultad con el sistema en línea permitiéndome realizar los últimos cambios de usabilidad y desarrollo. El sistema de egresados de la Facultad de Ciencias puede ser encontrado en la siguiente dirección:

### <http://sistemas.fciencias.unam.mx:8080/egresados/>

Contando la Facultad de Ciencias con la carrera de Ciencias de la Computación es importante que el plantel tenga una apertura hacia los estudiantes para ofrecer proyectos de programación que ayuden a la mejora de los sistemas como la bolsa de trabajo, sistema de becas, servicio social, captura de movimientos, registros, etcétera, los cuales ayudarán a los egresados a enfrentarse a un proyecto real que sea de beneficio tanto para la Facultad como para obtener experiencia en el desarrollo de software al egresado en Ciencias de la Computación.

# Índice de Figuras

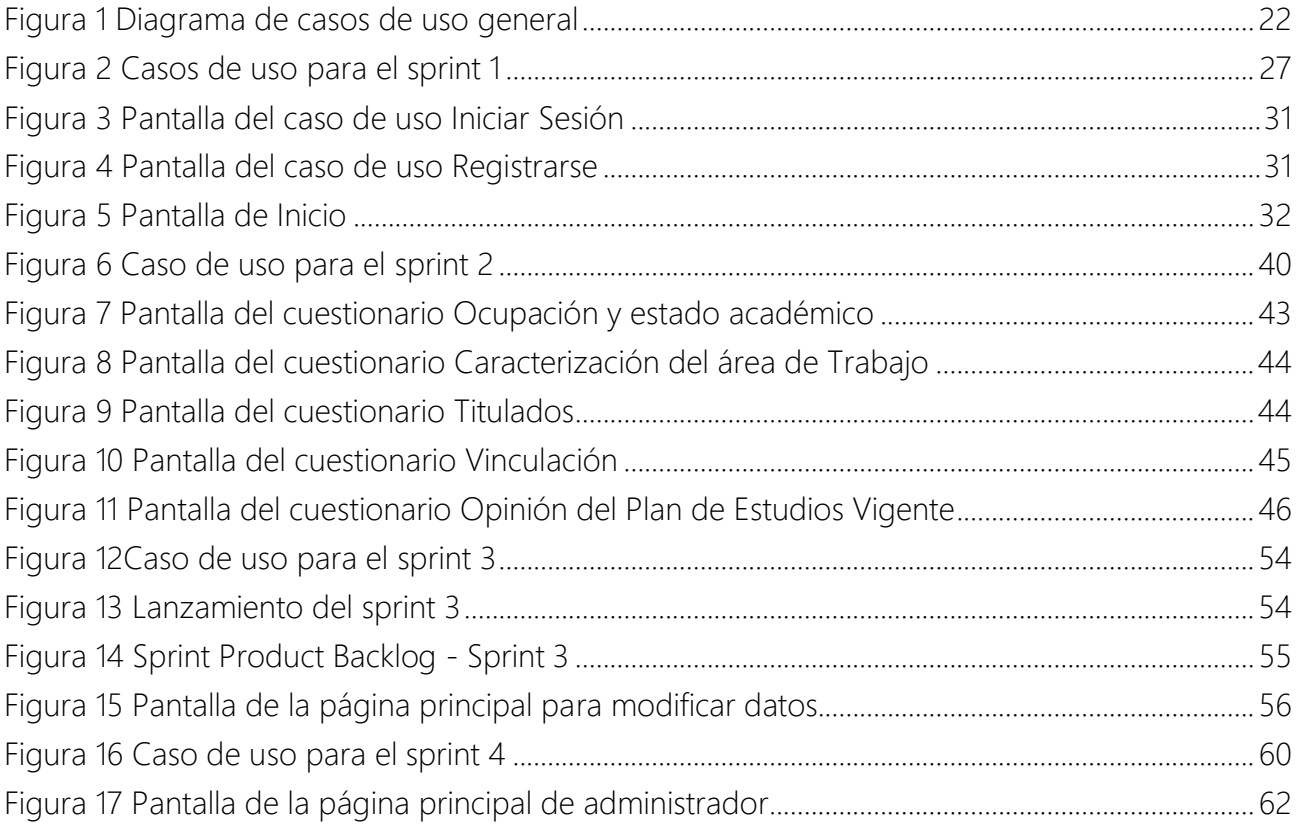

# Índice de Tablas

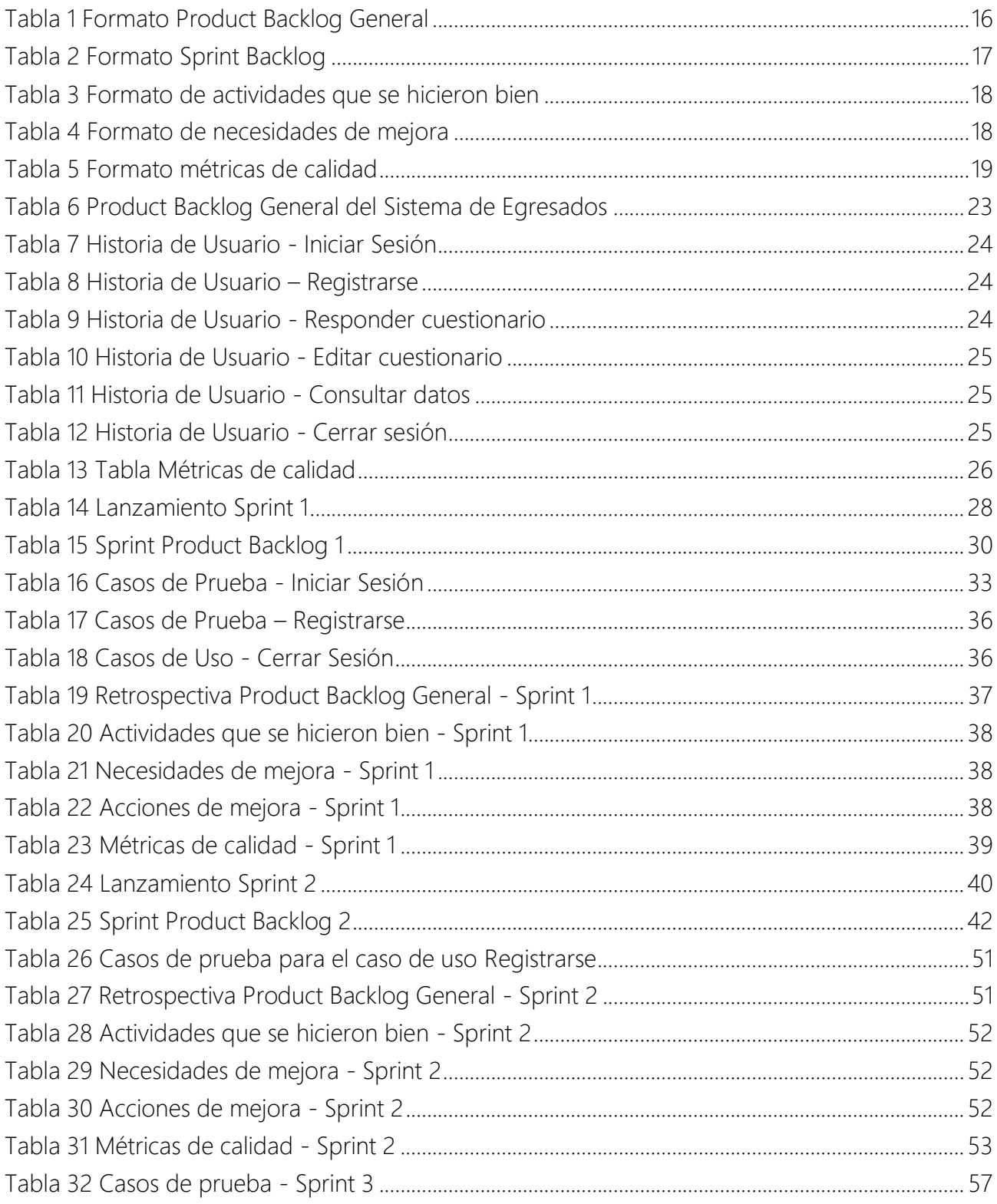

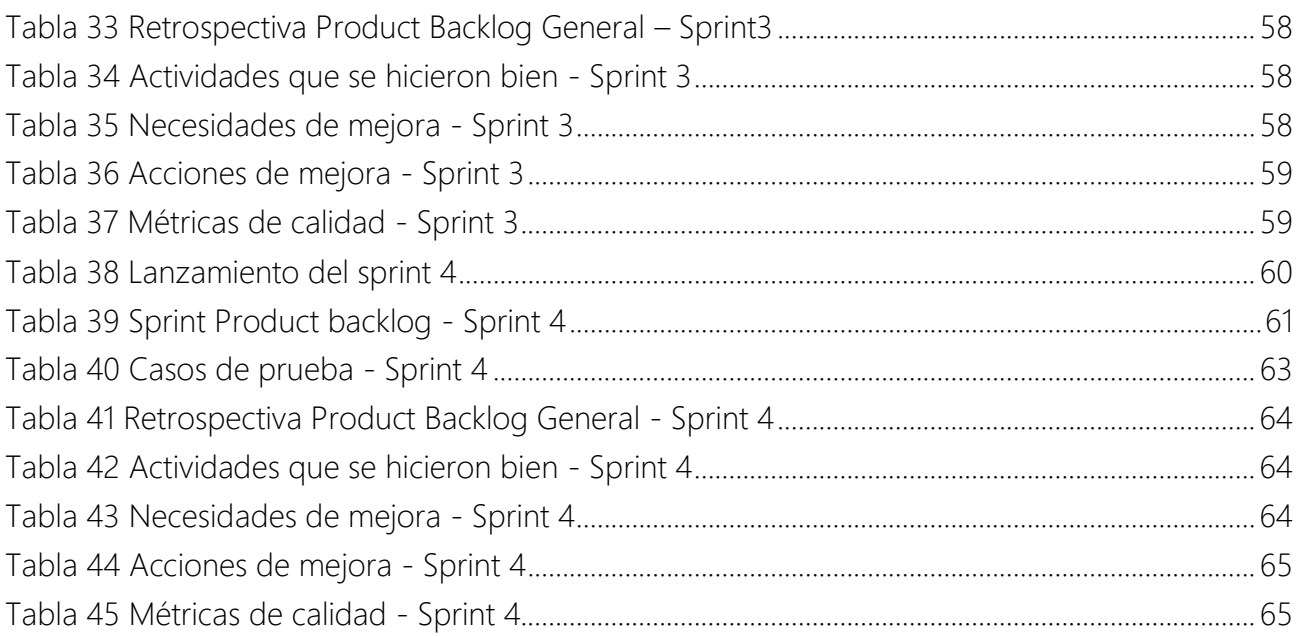
## Bibliografía

## 1. IEE Standard Glossary of Software Engineering Terminology, std610.12-1990.

2. Chin, Gary. *Agile Project Management: How to Succeed in the Face of Changing Project Requirements.* 2004 : AMACOM.

3. Kent, Beck. Manifesto for Agile Software Development. *Manifesto for Agile Software Development.* [En línea] 2001. http://agilemanifesto.org/.

4. Sierra, Alejandro. Programación Extrema - Programación en Pares. [En línea] 2005. http://www.programacionextrema.org/wiki/pywiki?ProgramacionEnPares.

5. Osborn, A.F. *Applied imagination: Principles and procedures of creative problem solving .* s.l. : Charles Scribner's Sons, 1963.

6. Schwaber, Ken y Sutherland, Jeff. *Scrum Guide.* 2008.

7. Cockburn, Alistair. *Agile Software Development.* s.l. : Highsmith Series.